## МИНИСТЕРСТВО ОБРАЗОВАНИЯ И НАУКИ РЕСПУБЛИКИ **КАЗАХСТАН**

#### Некоммерческое акционерное общество АЛМАТИНСКИЙ УНИВЕРСИТЕТ ЭНЕРГЕТИКИ И СВЯЗИ

кафедра Электроснабжение промышленных предприятий

«Допущен к защите» Заведующий кафедрой ЭПП Бакенов К.А. к.т.н., доцент  $(\Phi$ .И.О., ученая степень, звание)  $\frac{(\text{modim})}{(\text{modim})} \xrightarrow{\text{(modim)}} \frac{(\text{modim})}{\text{modim}} 2014 \text{ r.}$ 

# ДИПЛОМНЫЙ ПРОЕКТ

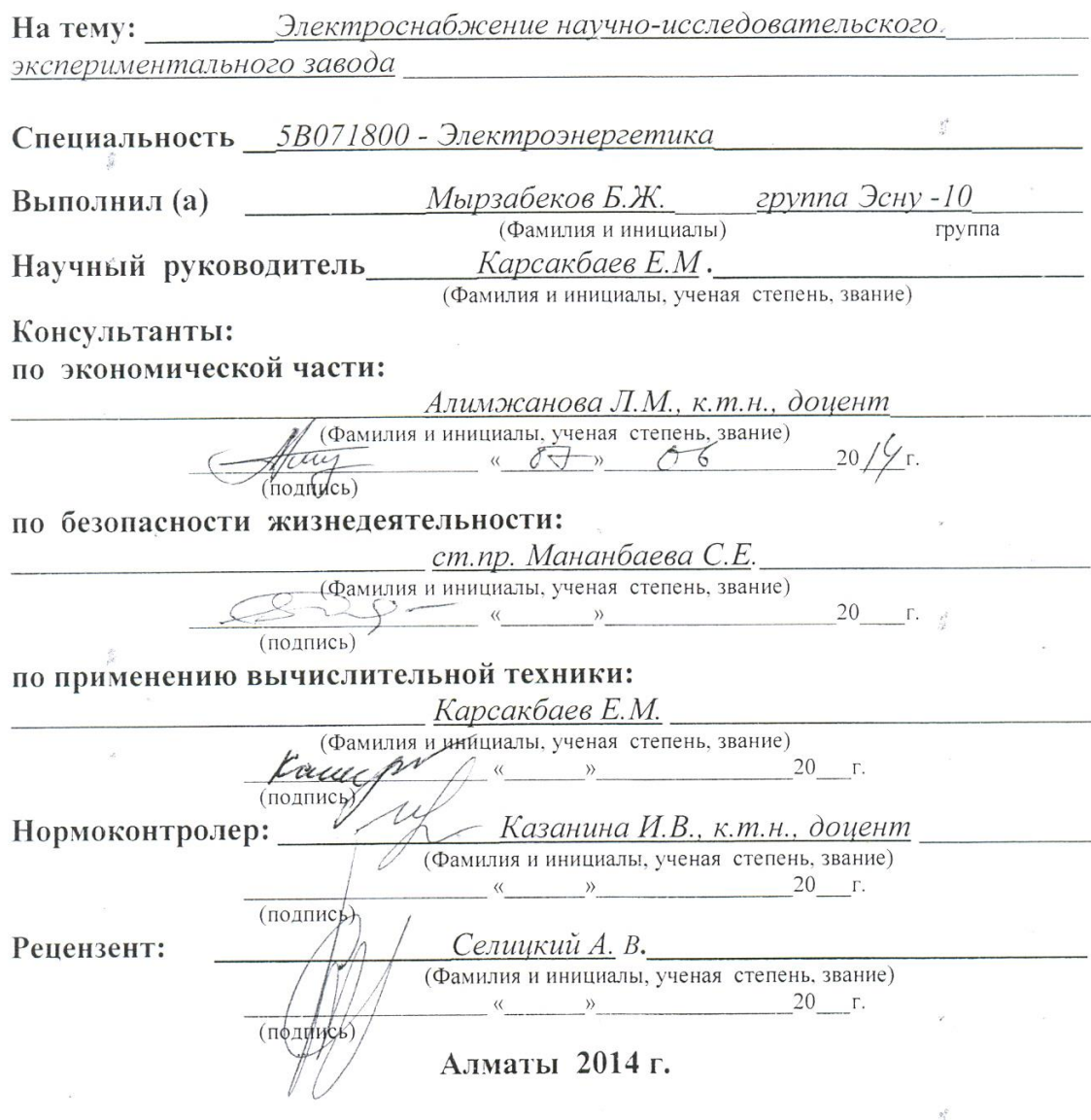

#### МИНИСТЕРСТВО ОБРАЗОВАНИЯ И НАУКИ РЕСПУБЛИКИ **КАЗАХСТАН**

# Некоммерческое акционерное общество АЛМАТИНСКИЙ УНИВЕРСИТЕТ ЭНЕРГЕТИКИ И СВЯЗИ

Факультет Электроэнергетический

tij<br>M

 $\sum_{i=1}^{\infty}$ 

Специальность 5В071800 - Электроэнергетика Кафедра Электроснабжение промышленных предприятий

#### ЗАДАНИЕ

на выполнение дипломного проекта Мырзабеков Бауржан Жомартович Студент (фамилия, имя, отчество) Тема проекта Электроснабжение научно-исследовательского экспериментального завода

утверждена приказом ректора № 115 от «24» сентября 2013 г. Срок сдачи законченной работы «26» мая 2014 г.

данные к проекту требуемые параметры результатов Исходные проектирования (исследования) и исходные данные объекта: Питание может быть осуществлено от подстанции энергосистемы неограниченной мощности, на которой установлены два трёхобмоточных трансформатора мощностью по 63 МВА, напряжением 115/37/10,5 кВ. Мошность системы 800 МВА. Мощность к.з. на стороне 115 кВ равна 1250 МВА. Трансформаторы работают раздельно. Расстояние от энергосистемы до института 6 км. Институт работает в две смены.

Перечень подлежащих разработке дипломного проекта вопросов или краткое содержание дипломного проекта:

Расчет электрических нагрузок на 10 кВ. Выбор числа и мощности цеховых трансформаторов и компенсация реактивной мощности на напряжение 0,4 кВ. Сравнение вариантов схем внешнего электроснабжения. Расчет токов короткого замыкания и выбор высоковольтного электрооборудования. Расчет электрических нагрузок на 0,4 кВ. Защита от перенапряжения в электрических сетях. Рассмотрение вопросов безопасности жизнедеятельности. Рассмотрение экономических вопросов.

Перечень графического материала (с точным указанием обязательных чертежей)

 $\ddot{F}$ 

Генеральный план завода

Однолинейная схема электроснабжения

Конструктивные особенности ОПН

Сравнение ОПН и разрядников

Рекомендуемая основная литература

Киреева Э.А. Электроснабжение и электрооборудование цехов промышленных предприятий. - М.: «Кнорус», 2011.; Шеховцов В.П. Расчет и проектирование схем электроснабжения. - М.: «Форум-Инфра-М», 2010.; Ополева Г.Н. Схемы и подстанции электроснабжения. - М.: «ИД ФОРУМ-ИНФРА-М», 2010.; Шеховцов В.П. Справочное пособие по электрооборудованию и электроснабжению. - М.: «Форум-Инфра-М», 2009.; Кудрин Б.И. Электроснабжение промышленных предприятий: Учебник для студентов высших учебных заведений. - М.: Интермет Инжиниринг, 2005.; Правила устройства электроустановок РК. - Алматы, 2007.; Безопасность экизнедеятельности. Безопасность технологических процессов и производств. Охрана труда. П.П. Кукин, В.Л. Лапин, Н.Л. Пономарев, Н.Н. Сердюк-М: «высшая школа» 2002.; Самсонов В.С., Вяткин М.А. Экономика предприятий энергетического комплекса: Учеб. для вузов. - 2-е изд. - М.: Высш. шк., 2003.

Консультанты по проекту с указанием относящихся к ним разделов

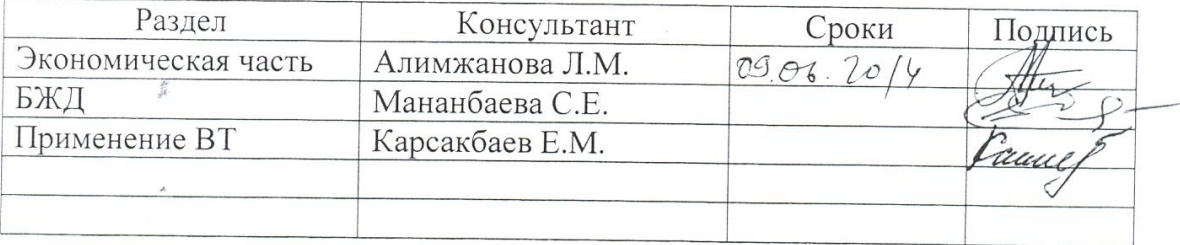

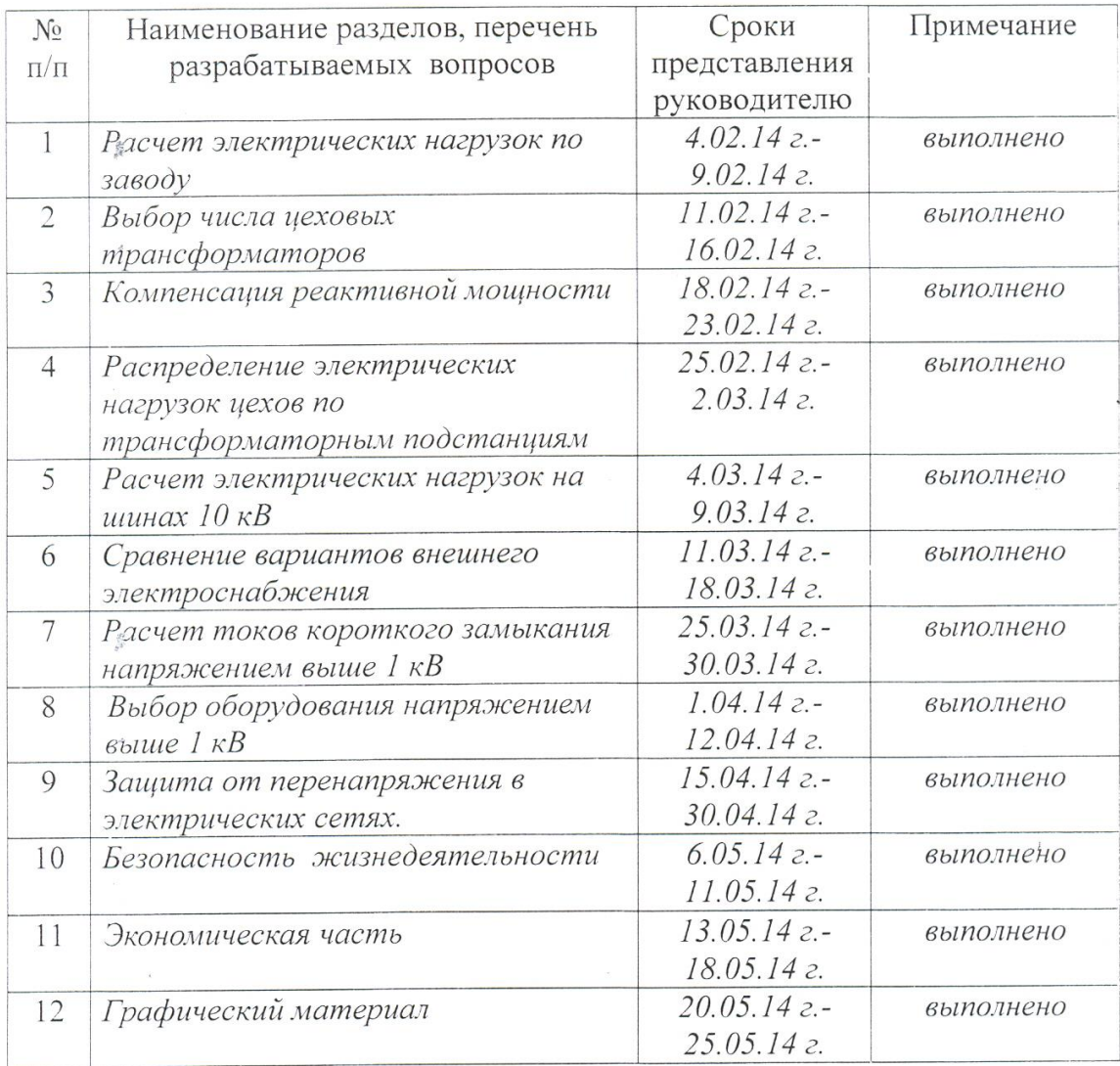

## **ГРАФИК** подготовки дипломного проекта

 $\langle 01 \rangle$  октября 2013 г. Дата выдачи задания (Бакенов К.А.) Заведующий кафедрой (Фамилия и инициалы) (подпись) S (КарсакбаевЕ.М.) Руководитель ann (Фамилия и инициалы) (подпись) 7 Задание принял к исполнению (Мырзабеков Б.Ж.) студент Et,

(подпись)

8

(Фамилия и инициалы)

#### **Аңдатпа**

Осы диплом жобасында «Эксперименттік ғылыми-зерттеу институтын электр» тақырыбы бойынша ғылыми-зерттеу институтын электр мен жабдықтау есебі жасалды. Технологиялық өндіру процесі баяндалады, электр жүктемелері қарастырылады, сыртқы электр жабдықтау варианттары салыстырылады.

Арнайы бөлімде тарату желілері мен асқын кернеу шектеуіш қондырғыларын қорғау тәсілдері қарастырылады.

Экономикалық бөлім және өміртіршілік қауіпсіздігі мәселелері қарастырылады.

#### **Аннотация**

В данном дипломном проекте на тему «Электроснабжение научноисследовательского экспериментального завода» было произведено проектирование системы электроснабжения научно-исследовательского экспериментального института. Рассматриваются расчет электрических нагрузок, расчет осветительной нагрузки, выбор числа цеховых трансформаторов, сравниваются варианты схем внешнего электроснабжения.

В специальной части рассматривается защита распределительных сетей и установок ограничителями перенапряжения.

Производится экономический расчет и рассматриваются вопросы безопасности жизнедеятельности.

#### **Annotation**

The title of the given diploma paper is «Electric Power Supply of Research Experimental Institute and protection of distributive networks and installations by overtrain limiters». It focuses on designing of electrical power supply systems of Research Experimental Institute. The technical part of the project examines the calculations of electrical energy and lightning demand, selection of workshop electrical transformers quantity. The alternatives of external electrical supply schemes are compared as well.

The second part of the diploma project considers the protection of distributive networks and installations by overvoltage suppressors.

Last two parts of the diploma project enlighten economic calculations and questions of safety regulations.

# **Содержание**

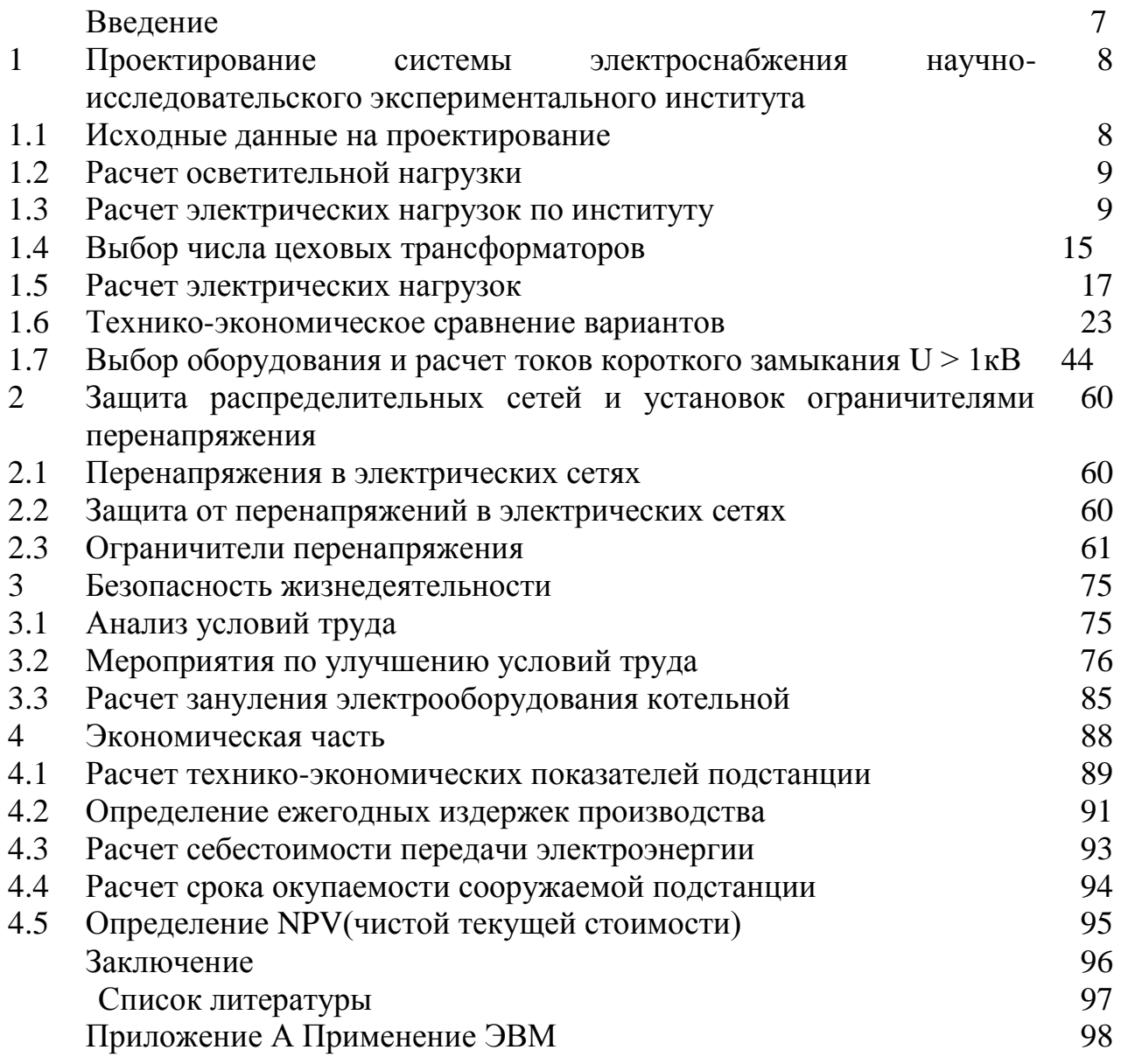

# **Введение**

Электроснабжение предприятия, начинается с места подключения к трансформаторной подстанции высокого напряжения. Если речь идет о большом сооружении, с огромными мощностями, то целесообразнее передавать электроэнергию на высоком напряжении. Таким образом, мы избавляемся от огромного количества потерь электроэнергии в проводах. Причем потери электроэнергии (в частности мощности), тем больше, чем больше суммарная нагрузка всех потребителей.

Для того чтобы минимизировать и сделать электроснабжение промышленных предприятий и городов доступным, нужно уменьшить потери:

 уменьшаем ток, при этом прямо пропорционально уменьшаются потери;

 увеличиваем напряжение, для того чтобы сохранить объемы передаваемой мощности.

Следовательно, чем меньше ток, тем меньше потери. А для того чтобы передать большое количество электроэнергии нужен или большой ток или напряжение. Но если напряжение поднять в сотни тысяч раз, то ток уменьшится ровно во столько же раз, как следствие качество системы электроснабжения предприятий.

Проектирование электроснабжения промышленных предприятий преследует следующие цели:

 организация беспрерывной подачи электроэнергии, энергоснабжение в соответствии с определенными режимами, предусмотренными графиком работы предприятия;

 выполнение мероприятий по обеспечению безопасности персонала;

 обеспечение экономного и рационального использования энергоресурсов: проект электроснабжения промышленных предприятий должен содержать решения, способствующие уменьшению потерь в линиях и трансформаторах, снижению генерации реактивной электроэнергии и т.п.

Проектирование электроснабжения предприятия как и системы электроснабжения предприятий начинается с расчета электрических нагрузок.

Система электроснабжения зданий промышленного комплекса может быть сформирована с учетом расчетных нагрузок, полученных в результате применения этого метода расчета.

В данном дипломном проекте произведен полный расчет системы электроснабжения научно-исследовательского экспериментального института с учетом специфики его работы.

Цель работы: выбрать схему внешнего электроснабжения института на основе технико-экономических расчётов. Определить центр электрических нагрузок с помощью задач оптимизации. Для этого необходимо определить расчётные нагрузки предприятия, произвести расчёт и выбор схемы внешнего электроснабжения.

# **1 Проектирование системы электроснабжения научноисследовательского экспериментального института**

# **1.1 Исходные данные на проектирование**

Питание может быть осуществлено от подстанции энергосистемы неограниченной мощности, на которой установлены два трёхобмоточных трансформатора мощностью по 63 МВА, напряжением 115/37/10,5 кВ. Мощность системы 800 МВА. Мощность к.з. на стороне 115 кВ равна 1250 МВА. Трансформаторы работают раздельно. Расстояние от энергосистемы до института 6 км. Институт работает в две смены. [4] Сведения об электрических нагрузках по цехам института приведены в таблице 1.1.

|                  |                             |                |                | Установленная           |
|------------------|-----------------------------|----------------|----------------|-------------------------|
| No <sub>No</sub> | Наименование                | Кол-во ЭП,     |                | мощность, кВт           |
| $\Pi/\Pi$        |                             | $\mathbf n$    | Одного ЭП,     |                         |
|                  |                             |                | $P_{\text{H}}$ | $\Sigma$ P <sub>H</sub> |
| $\mathbf{1}$     | $\overline{2}$              | 3              | $\overline{4}$ | $\overline{4}$          |
| $\mathbf{1}$     | Административный корпус     | 28             | $1 - 20$       | 230                     |
| $\overline{2}$   | Столовая                    | 39             | $1-40$         | 370                     |
| $\overline{3}$   | Корпус высоких напряжений   | 75             | $1 - 85$       | 2200                    |
| $\overline{4}$   | Ремонтно-механический цех   | 33             | $1 - 35$       | 500                     |
| 5                | Лаборатория низких          |                |                |                         |
|                  | температур:                 |                |                |                         |
|                  | a) $0.4$ $\mathrm{KB}$      | 42             | $1 - 75$       | 1900                    |
|                  | б) СД 10 кВ                 | $\overline{4}$ | 630            | 2520                    |
| 6                | Электрофизический корпус    | 60             | $1 - 80$       | 1500                    |
| $\overline{7}$   | Машинный корпус:            |                |                |                         |
|                  | a) $0.4$ $\mathrm{KB}$      | 55             | $1 - 75$       | 1800                    |
|                  | б) СД 10 кВ                 | $\overline{2}$ | 1000           | 2000                    |
| 8                | Лаборатория специальных     | 95             | $1 - 100$      | 3500                    |
|                  | работ                       |                |                |                         |
| 9                | Центральный склад           | 21             | $1 - 20$       | 210                     |
| 10               | Котельная                   | 53             | $1 - 70$       | 850                     |
| 11               | Насосная                    |                |                |                         |
|                  | a) $0,4$ $\kappa$ B         | 24             | $1-40$         | 500                     |
|                  | б) СД 10 кВ                 | $\overline{4}$ | 500            | 2000                    |
| 12               | Деревообрабатывающий        | 43             | $5 - 80$       | 300                     |
| 13               | Главный механический корпус | 320            | $1 - 140$      | 4900                    |
| 14               | Гараж, пожарное депо        | 28             | $1 - 30$       | 250                     |

Таблица 1.1 Электрические нагрузки по цехам

Освещение цехов и территории определить по площади.

#### **1.2 Расчет осветительной нагрузки**

Расчет осветительной нагрузки при определении нагрузки института производим упрощенным методом по удельной плотности осветительной нагрузки на квадратный метр производственных площадей и коэффициенту спроса.

По этому методу расчетная осветительная нагрузка принимается равной средней мощности освещения за наиболее загруженную смену.

Расчет для административного корпуса [5]

$$
P_{\rho o} = K_{co} \cdot F \cdot \rho_0 = 0.9 \cdot 1995 \cdot 0.02 = 36 \kappa B m,
$$

$$
Q_{po} = P_{po} \cdot tg\varphi = 36 \cdot 0,47 = 12 \kappa BAp,
$$

где К<sub>со</sub>=0,9 –коэффициент спроса по активной мощности осветительной нагрузки;

 $t_{\rm g0} = 0.47$  - коэффициент реактивной мощности, определяется по  $\cos\phi=0.9$ .

$$
P_{y0} = \rho_0 \cdot F = 1995 \cdot 0,02 = 39,9 \kappa B m,
$$

где Руо – установленная мощность приемников освещения по цеху, определяется по удельной осветительной нагрузке на  $1\text{m}^2$  поверхности пола известной производственной площади;

 $F=1995$ м<sup>2</sup>-площадь производственного помещения, которая определяется по генеральному плану завода, м<sup>2</sup>;

 $\rho_0$ =0,02– удельная расчетная мощность, к $\text{Br/m}^2$ .

Аналогичный расчет проводится для всех цехов научноисследовательского института. Все расчетные приведены в таблице 1.2 – Расчет осветительной нагрузки.

# **1.3 Расчет электрических нагрузок по институту**

Расчет для административного корпуса

Рассчитаем силовую часть, средние нагрузки для административного корпуса [1]

$$
P_{\alpha} = K_u \cdot \sum P_{\mu} = 0.5 \cdot 230 = 115 \kappa B m,
$$

$$
Q_{\rm cm} = P_{\rm cm} \cdot \text{tg}\,\varphi = 115 \cdot 0,75 = 86,3 \kappa BAp.
$$

Найдем эффективное число электроприемников

$$
n_{\rm s} = \frac{2 \cdot \sum P_{\rm m}}{P_{\rm max}} = \frac{2 \cdot 230}{20} = 23.
$$

Эту формулу применяем, если  $K_u$  >0,2, m<3. Расчетные нагрузки равны

$$
P_p = K_{_M} \cdot P_{_{CM}} = 1,17 \cdot 115 = 134,55 \kappa Bm,
$$
  

$$
Q_p = Q_{_{CM}} = 86,3 \kappa BAp,
$$
  

$$
S_p = \sqrt{(P_p + P_{po})^2 + (Q_p + Q_{po})^2} = \sqrt{170,55^2 + 103,3^2} = 199,4 \kappa BA,
$$

где  $K<sub>M</sub> = 1,17$  - коэффициент максимума нагрузки [1];  $Q_p = Q_{cu}$  при условии, что  $n_s > 10$ , если  $n_s < 10$ , то  $Q_p = 1.1 \cdot Q_{cu}$ 

Находим расчетный ток

$$
I_p = \frac{S_p}{\sqrt{3} \cdot U_c} = \frac{199,4}{\sqrt{3} \cdot 0,4} = 287,7A.
$$

проводится для Аналогичный расчет научно-**BCCX** цехов исследовательского института.

Результаты расчета силовых и осветительных нагрузок по цехам приведены в таблице 1.3 - Расчет электрических нагрузок по цехам напряжением 0,4кВ.

# Таблица 1.2 Расчет осветительной нагрузки

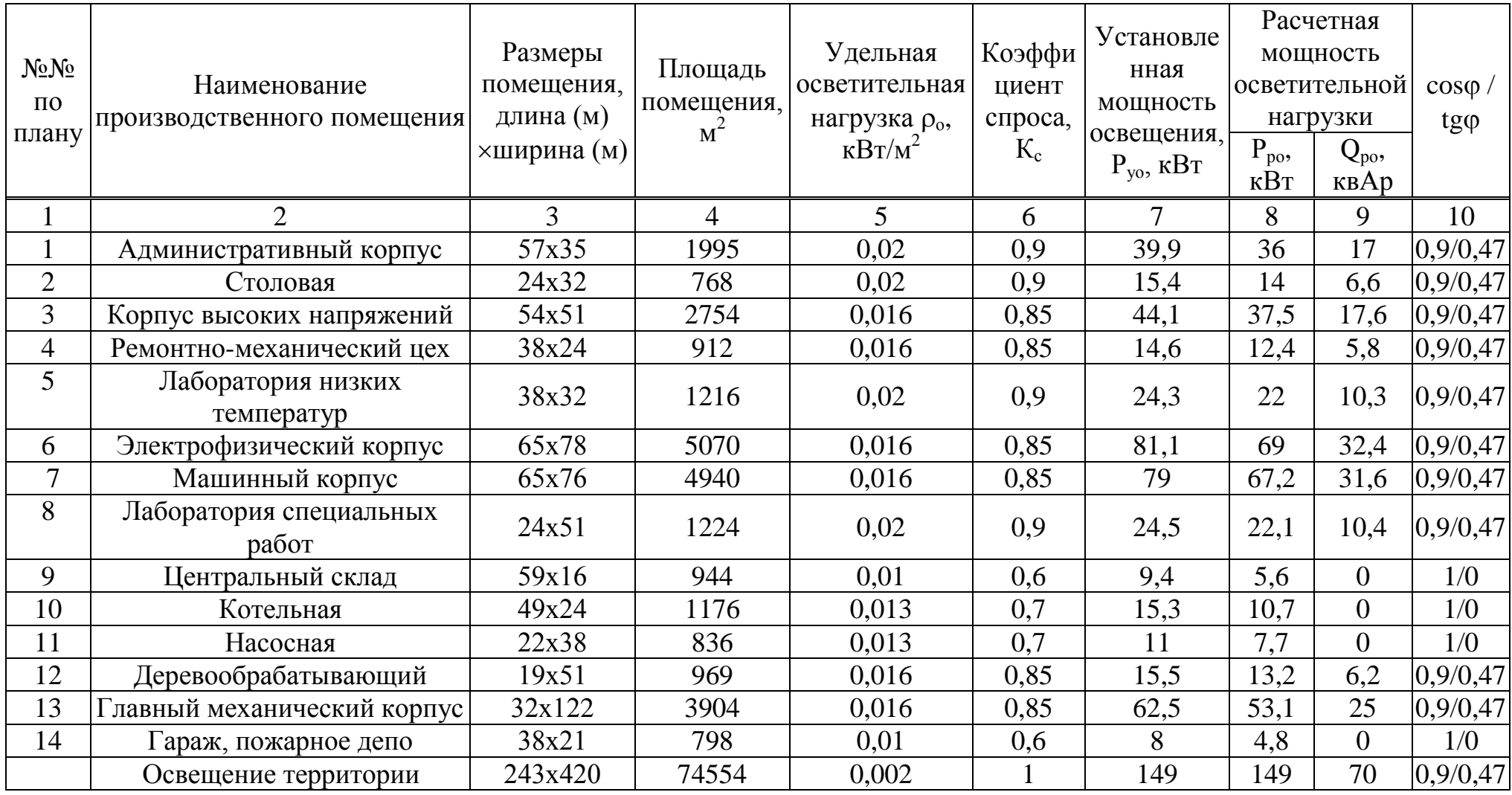

| $N_2$          |                                         | Кол-во             |                                                                 | Установленная<br>мощность, кВт |    |           |                                  |                                | Средние<br>нагрузки |                |         |            | Расчетные нагрузки |                    | Ip,          |
|----------------|-----------------------------------------|--------------------|-----------------------------------------------------------------|--------------------------------|----|-----------|----------------------------------|--------------------------------|---------------------|----------------|---------|------------|--------------------|--------------------|--------------|
| цехов          | Наименование цехов                      | ЭП,<br>$\mathbf n$ | $P_{\scriptscriptstyle\rm H\, min} \div$<br>$P_{H \text{ max}}$ | $\Sigma P$ H                   | m  |           | Ки $ \cos\varphi $ /tg $\varphi$ | Pc <sub>M</sub><br>$\kappa$ BT | Qсм,<br>квар        | n <sub>2</sub> | Kм      | Pp,<br>кВт | Qp,<br>квАр        | Sp,<br>$\kappa$ BA | $\mathbf{A}$ |
|                | $\overline{2}$                          | $\overline{3}$     | 4                                                               | 5                              | 6  | $\tau$    | 8                                | 9                              | 10                  | 11             | 12      | 13         | 14                 | 15                 | 16           |
| $\mathbf{1}$   | Административный корпус<br>а) силовая   | 28                 | $1-20$                                                          | 230                            | >3 | 0,5       | 0,8/0,75                         | 115                            | 86,3                |                | 23 1,17 | 134,55     | 86,3               |                    |              |
|                | б) осветительная                        |                    |                                                                 |                                |    |           |                                  |                                |                     |                |         | 36         | 17                 |                    |              |
|                | Итого                                   |                    |                                                                 |                                |    |           |                                  |                                |                     |                |         | 170,55     | 103,3              | 199,4              | 287,7        |
| $\overline{2}$ | Столовая<br>а) силовая                  | 39                 | $1-40$                                                          | 370                            | >3 | 0,5       | 0,9/0,47                         | 185                            | 86,95               | 19             | 1,2     | 222        | 86,95              |                    |              |
|                | б) осветительная                        |                    |                                                                 |                                |    |           |                                  |                                |                     |                |         | 14         | 6,6                |                    |              |
|                | Итого                                   |                    |                                                                 |                                |    |           |                                  |                                |                     |                |         | 236        | 93,55              | 253,9              | 366,4        |
| 3              | Корпус высоких напряжений<br>а) силовая | 75                 | $1 - 85$                                                        | 2200                           |    | $>3$ 0.35 | 0,8/0,75                         | 770                            | 577,5               |                | 52 1,12 | 862,4      | 577,5              |                    |              |
|                | б) осветительная                        |                    |                                                                 |                                |    |           |                                  |                                |                     |                |         | 37,5       | 17,6               |                    |              |
|                | Итого                                   |                    |                                                                 |                                |    |           |                                  |                                |                     |                |         | 899,9      | 595,1              | 1078,9             | 1556,8       |
| $\overline{4}$ | Ремонтно-механический цех<br>а) силовая | 33                 | $1 - 35$                                                        | 500                            | >3 | 0,3       | 0,7/1,02                         | 150                            | 153                 |                | 29 1,24 | 186        | 153                |                    |              |
|                | б) осветительная                        |                    |                                                                 |                                |    |           |                                  |                                |                     |                |         | 12,4       | 5,8                |                    |              |
|                | Итого                                   |                    |                                                                 |                                |    |           |                                  |                                |                     |                |         | 198,4      | 158,8              | 254,1              | 366,7        |
| 5              | Лаборатория низких                      |                    |                                                                 |                                |    |           |                                  |                                |                     |                |         |            |                    |                    |              |
|                | температур                              | 42                 | $1 - 75$                                                        | 1900                           | >3 |           | $0,6$   $0,85/0,62$   1140       |                                | 706,8               | 42             | 1,1     | 1254       | 706,8              |                    |              |
|                | а) силовая                              |                    |                                                                 |                                |    |           |                                  |                                |                     |                |         |            |                    |                    |              |
|                | б) осветительная                        |                    |                                                                 |                                |    |           |                                  |                                |                     |                |         | 22         | 10,3               |                    |              |
|                | Итого                                   |                    |                                                                 |                                |    |           |                                  |                                |                     |                |         | 1276       | 717,1              | 1464               | 2112         |

Таблица 1.3 Расчет электрических нагрузок по цехам, U = 0,4кВ

Продолжение таблицы 1.3

|                | $\overline{2}$           | 3  | 4         | 5    | 6  | $\overline{7}$ | 8         | 9    | 10     | 11 | 12          | 13     | 14             | 15     | 16            |
|----------------|--------------------------|----|-----------|------|----|----------------|-----------|------|--------|----|-------------|--------|----------------|--------|---------------|
| 6              | Электрофизический корпус |    |           |      |    |                |           |      |        |    |             |        |                |        |               |
|                | а) силовая               | 60 | $1 - 80$  | 1500 | >3 | 0,4            | 0,75/0,88 | 600  | 528    | 38 | 1,15        | 690    | 528            |        |               |
|                | б) осветительная         |    |           |      |    |                |           |      |        |    |             | 69     | 32,4           |        |               |
|                | Итого                    |    |           |      |    |                |           |      |        |    |             | 759    | 560,4          | 943,5  | 1361,4        |
| $\overline{7}$ | Машинный корпус          |    |           |      |    |                |           |      |        |    |             |        |                |        |               |
|                | а) силовая               | 55 | $1 - 75$  | 1800 | >3 | 0,5            | 0,8/0,75  | 900  | 675    | 48 | 1,11        | 999    | 675            |        |               |
|                | б) осветительная         |    |           |      |    |                |           |      |        |    |             | 67,2   | 31,6           |        |               |
|                | Итого                    |    |           |      |    |                |           |      |        |    |             | 1066,2 | 706,6          | 1279,1 | 1845,7        |
| 8              | Лаборатория спец.работ   |    |           |      |    |                |           |      |        |    |             |        |                |        |               |
|                | а) силовая               | 95 | $1 - 100$ | 3500 |    | $>3$ 0.35      | 0,7/1,02  | 1225 | 1249,5 | 70 | 1,1         | 1347,5 | 1249,5         |        |               |
|                | б) осветительная         |    |           |      |    |                |           |      |        |    |             | 22,1   | 10,4           |        |               |
|                | итого                    |    |           |      |    |                |           |      |        |    |             | 1369,6 | 1259,9         |        | 1860,9 2685,4 |
| 9              | Центральный склад        |    |           |      |    |                |           |      |        |    |             |        |                |        |               |
|                | а) силовая               | 21 | $1 - 20$  | 210  |    | $>3$ 0,25      | 0,6/1,33  | 52,5 | 69,8   | 21 | 1,28        | 65,6   | 69,8           |        |               |
|                | б) осветительная         |    |           |      |    |                |           |      |        |    |             | 5,6    | $\overline{0}$ |        |               |
|                | итого                    |    |           |      |    |                |           |      |        |    |             | 71,2   | 69,8           | 99,7   | 143,9         |
| 10             | Котельная                |    |           |      |    |                |           |      |        |    |             |        |                |        |               |
|                | а) силовая               | 53 | $1 - 70$  | 850  | >3 | 0,6            | 0,8/0,75  | 510  | 382,5  |    | $24$   1,14 | 581,4  | 382,5          |        |               |
|                | б) осветительная         |    |           |      |    |                |           |      |        |    |             | 10,7   | $\overline{0}$ |        |               |
|                | итого                    |    |           |      |    |                |           |      |        |    |             | 592,1  | 382,5          | 705    | 1017,2        |
| 11             | Насосная                 |    |           |      |    |                |           |      |        |    |             |        |                |        |               |
|                | а) силовая               | 24 | $1-40$    | 500  |    | $>3$ 0.65      | 0,8/0,75  | 325  | 243,8  | 24 | 1,1         | 357,5  | 243,8          |        |               |
|                | б) осветительная         |    |           |      |    |                |           |      |        |    |             | 7,7    | $\overline{0}$ |        |               |
|                | итого                    |    |           |      |    |                |           |      |        |    |             | 365,2  | 243,8          | 439,1  | 633,6         |

Окончание таблицы 1.3

|    | ◠                     | 3   | 4         | 5    | 6  |     |          | 9    | 10     |    | 12            | 13     | 14     | 15            | 16      |
|----|-----------------------|-----|-----------|------|----|-----|----------|------|--------|----|---------------|--------|--------|---------------|---------|
| 12 | Деревообрабатывающий  |     |           |      |    |     |          |      |        |    |               |        |        |               |         |
|    | а) силовая            | 43  | $5 - 80$  | 300  | >3 | 0,3 | 0,8/0,75 | 90   | 67,5   | 8  | 1,72          | 154,8  | 74,25  |               |         |
|    | б) осветительная      |     |           |      |    |     |          |      |        |    |               | 13,2   | 6,2    |               |         |
|    | итого                 |     |           |      |    |     |          |      |        |    |               | 168    | 80,45  | 186,3         | 268,8   |
| 13 | Главный мех. корпус   |     |           |      |    |     |          |      |        |    |               |        |        |               |         |
|    | а) силовая            | 320 | $1 - 140$ | 4900 | >3 | 0,4 | 0,7/1,02 | 1960 | 1999,2 |    | $70 \mid 1,1$ | 2156   | 1999,2 |               |         |
|    | б) осветительная      |     |           |      |    |     |          |      |        |    |               | 53,1   | 25     |               |         |
|    | итого                 |     |           |      |    |     |          |      |        |    |               | 2209.  |        | 2024,2 2996,2 | 4323,6  |
| 14 | Гараж, пожарное депо  |     |           |      |    |     |          |      |        |    |               |        |        |               |         |
|    | а) силовая            | 28  | $1 - 30$  | 250  | >3 | 0,3 | 0,7/1,02 | 75   | 76,5   | 17 | 1,37          | 102,75 | 76,5   |               |         |
|    | б) осветительная      |     |           |      |    |     |          |      |        |    |               | 4,8    | 0      |               |         |
|    | итого                 |     |           |      |    |     |          |      |        |    |               | 107,55 | 76,5   | 132           | 190,5   |
|    | Освещение территории  |     |           |      |    |     |          |      |        |    |               | 149    | 70     | 164,6         | 238     |
|    | Итого на шинах 0,4 кВ |     |           |      |    |     |          |      |        |    |               | 9488,8 | 7142   | 11876         | 17137,5 |

# 1.4 Выбор числа цеховых трансформаторов и компенсация реактивной мощности на напряжение 0,4 кВ

Правильное определение числа и мощности цеховых трансформаторов технико-экономических расчетов с учетом только путем возможно электроснабжения факторов: следующих категории надежности потребителей; компенсации реактивных нагрузок на напряжении до 1кВ; перегрузочной способности трансформаторов в нормальном и аварийном режимах; шага стандартных мощностей; экономичных режимов работы трансформаторов в зависимости от графика нагрузки.

Данные для расчета:

 $P_{p0.4} = 9488.8$  KBT;

 $Q_{p0,4} = 7142$  kBAp;

 $S_{p0.4}$ = 11 876 KBA.

Институт относится ко II категории потребителей, институт работает в две смены, следовательно, коэффициент загрузки трансформаторов  $K_{\text{3TD}}=0.85$ Принимаем трансформатор мощностью S<sub>HT</sub>=1 000 кBA.

Для каждой технологически концентрированной группы цеховых трансформаторов одинаковой мощности минимальное их число, необходимое для питания наибольшей расчетной активной нагрузки, рассчитывается по формуле  $[1]$ 

$$
N_{T\min} = \frac{P_{p0,4}}{K_s \cdot S_{nm}} + \Delta N = \frac{9488,8}{0,85 \cdot 1000} + 0,9 = 12,
$$

где  $P_{n0,4}$ =9488,8 кВт – суммарная расчетная активная нагрузка;

 $\kappa_3 = 0.85 - \kappa$ оэффициент загрузки трансформатора;

 $S_{\text{HT}}$  = 1 000 кВА – принятая номинальная мощность трансформатора; ΔN=0,9 - добавка до ближайшего целого числа.

Экономически целесообразное число трансформаторов определяется по формуле [1]

$$
N_{\text{T.3}} = N_{\text{min}} + m \,, \tag{1.1}
$$

где m - дополнительное число трансформаторов.  $N_{\tau}$ , - определяется удельными затратами на передачу реактивной мощности с учетом постоянных составляющих капитальных затрат  $3*_{n/cr}$  $3*_{n/cr} = 0.5; \kappa_3 = 0.8; N_{min} = 11; \Delta N = 0.9.$ 

Тогда из справочника [1] по кривым определяем m, для нашего случая m =0 значит  $N_{\tau}$ , =12 трансформаторов.

По выбранному числу трансформаторов определяют наибольшую реактивную мощность  $Q_1$ которую целесообразно передать через трансформаторы в сеть напряжением до 1 кВ, определяется по формуле [1]

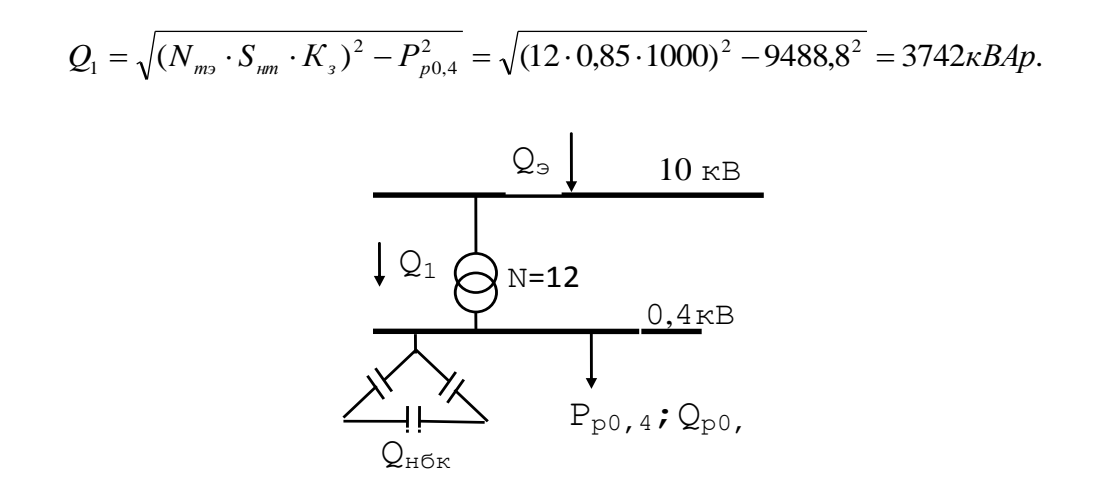

Рисунок 1.1

Из условия баланса реактивной мощности на шинах 0,4 кВ определим величину  $Q_{\text{H}$ бк1 [5

 $Q_{h\bar{\theta}k} = Q_{p0,4} - Q_1 = 11876 - 3742 = 8134 \kappa BAp.$ 

Определим мощность одной батареи конденсаторов, приходящуюся на каждый трансформатор [1]

$$
Q_{n6\kappa o\partial n\omega i TII} = \frac{Q_{n6\kappa}}{N_{T3}} = \frac{8134}{12} = 677,8\kappa BAp.
$$

Принимаем НБК: УКЛН-0,38-600-150 УЗ [1].

На основании расчетов, полученных в данном пункте составляется таблица 1.4 - Распределение нагрузок цехов по ТП, в которой показано распределение низковольтной нагрузки по цеховым ТП.

 $N$ от $\Pi$ ,  $S$ <sub>н.тр</sub>, $Q$ <sub>нбк</sub>  $Q_{p0.4}$ , KBAp  $S_{p,0,4}$ , KBA № цехов  $K_{\rm a}$  $P_{p0,4}$ , KBT TII1  $(2x1000 \text{ kBA})$ 170,55 103,3 1  $\overline{2}$ 236 93,55  $\overline{4}$ 158,8 198,4 5 1276 713,1  $T\overline{112}$  (2x1000 kBA) 6 759 560,4 11 365,2 243,8 12 80,45 168  $Q_{H0K}$  (4x600 kBap)  $-2400$ ИТОГО 3173,15  $-446,6$ 3204,4  $0,8$ 

Таблица 1.4 Распределение низковольтной нагрузки по цеховым ТП

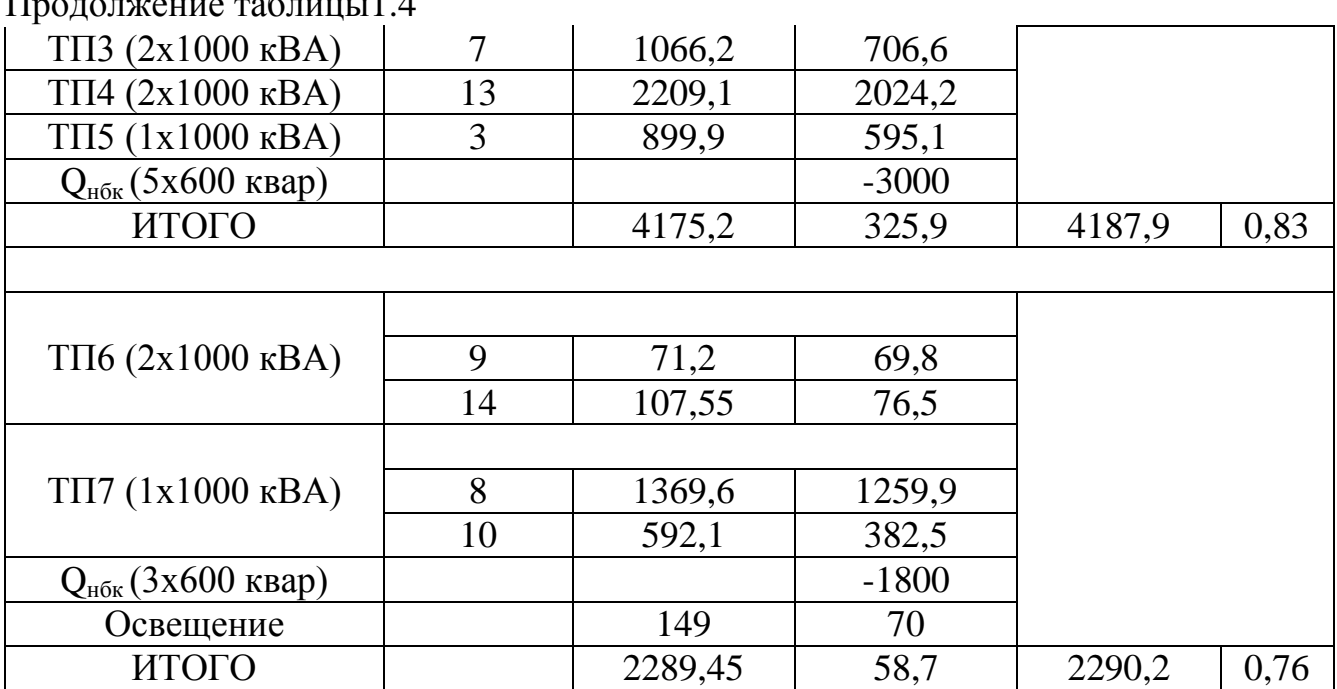

#### $-1$   $\Lambda$  $\overline{H}$  $\epsilon$

# 1.5 Расчет электрических нагрузок

1.5.1 Определение потерь мощности в ЦТП

Выбираем трансформаторы ТСЗЛ-1000/10 Паспортные данные [6]: SH=1000 KBA; Ixx= 1%; Uk= 5,5%;  $\Delta$ Pxx= 2 kBT;  $\Delta$ Pk3= 10,2 kBT. Суммарные потери в трансформаторах для каждой группы ТП Для первой группы ТП [1]

$$
\sum \Delta P_{mp} = N \cdot (\Delta P_{xx} + \Delta P_{rs} \cdot K_{s}^{2}), = 4 \cdot (2000 + 10200 \cdot 0.8^{2}) = 34,112 \kappa Bm,
$$

$$
\sum Q_{mp} = N \cdot (\frac{I_{xx}}{100} \cdot S_{non} + \frac{U_{rs}}{100} \cdot S_{non} \cdot K_{s}^{2}) = 4 \cdot (\frac{1}{100} \cdot 1000 + \frac{5.5}{100} \cdot 1000 \cdot 0.8^{2}) = 180,8 \kappa BAp.
$$

Для второй группы ТП [1]

$$
\sum \Delta P_{mp} = N \cdot (\Delta P_{xx} + \Delta P_{rs} \cdot K_{s}^{2}), = 5 \cdot (2000 + 10200 \cdot 0.83^{2}) = 45,134 \times Bm,
$$

$$
\sum Q_{mp} = N \cdot (\frac{I_{xx}}{100} \cdot S_{mn} + \frac{U_{rs}}{100} \cdot S_{mn} \cdot K_s^2) = 5 \cdot (\frac{1}{100} \cdot 1000 + \frac{5,5}{100} \cdot 1000 \cdot 0,83^2) = 239,45 \kappa BAp.
$$

Для третьей группы ТП [1]

$$
\sum \Delta P_{mp} = N \cdot (\Delta P_{xx} + \Delta P_{\kappa} \cdot K_{s}^{2},) = 3 \cdot (2000 + 10200 \cdot 0,76^{2}) = 23,7 \kappa B m,
$$

$$
\sum Q_{mp} = N \cdot (\frac{I_{xx}}{100} \cdot S_{\text{max}} + \frac{U_{\text{R}}}{100} \cdot S_{\text{max}} \cdot K_{\text{s}}^2) = 3 \cdot (\frac{1}{100} \cdot 1000 + \frac{5.5}{100} \cdot 1000 \cdot 0.76^2) = 125,304 \text{ k} \cdot B \cdot Ap.
$$

Суммарные потери в трансформаторах ТП [1]

$$
\sum \Delta P_{mp} = 34,112 + 45,134 + 23,7 = 103 \kappa Bm,
$$
  

$$
\sum \Delta Q_{mp} = 180,8 + 239,45 + 125,304 = 545,6 \kappa BAp.
$$

1.5.2 Определение расчетной мощности синхронных двигателей

расчетной Определение мощности синхронных двигателей  $\overline{B}$ лаборатории низких температур [5]

$$
P_{pC\pi} = P_{nC\pi} \cdot K_s \cdot N_{C\pi} = 630 \cdot 0,85 \cdot 4 = 2142 \kappa Bm,
$$
  

$$
Q_{pC\pi} = P_{pC\pi} \cdot tg \varphi = 2142 \cdot 0,47 = 1006,7 \kappa BAp.
$$

Определение расчетной мощности синхронных двигателей в машинном корпусе  $[1]$ 

$$
P_{pC\pi} = P_{nC\pi} \cdot K_s \cdot N_{C\pi} = 1000 \cdot 0,85 \cdot 2 = 1700 \kappa Bm,
$$
  

$$
Q_{pC\pi} = P_{pC\pi} \cdot tg \varphi = 1700 \cdot 0,47 = 799 \kappa BAp.
$$

Определение расчетной мощности синхронных двигателей в насосной

$$
P_{pC\pi} = P_{nC\pi} \cdot K_s \cdot N_{C\pi} = 500 \cdot 0,85 \cdot 4 = 1700 \kappa B m,
$$

$$
Q_{pC\pi} = P_{pC\pi} \cdot \text{tg } \varphi = 1700 \cdot 0.47 = 799 \kappa BAp.
$$

где Р<sub>исл</sub> - номинальная мощность синхронного двигателя

 $N_{CII}$  - число синхронных двигателей в цехе

Выбираем синхронные двигатели [5]

|                                                                                                    | $1$ worm $\alpha$ is a travity period $\alpha$ and the value of the point $\alpha$ part with $\alpha$ |                |                |                                             |                     |  |  |  |  |  |  |  |
|----------------------------------------------------------------------------------------------------|----------------------------------------------------------------------------------------------------|----------------|----------------|---------------------------------------------|---------------------|--|--|--|--|--|--|--|
|                                                                                                    |                                                                                                    |                |                | Лаборатория низких температур: СДН14-59-8УЗ |                     |  |  |  |  |  |  |  |
| $P_{\text{HC}}$ <sub>H</sub> $\text{HST}$                                                                           | n                                                                                                    | K <sub>3</sub> | $\cos \varphi$ | $P_{pCJ}$ , к $BT$                          | $Q_{pCJ}$ , к $BAp$ |  |  |  |  |  |  |  |
| 630                                                                                                    |                                                                                                    | 0.85           | 0,9            | 2142                                        | 1006,7              |  |  |  |  |  |  |  |
| Машинный корпус: СДН14-59-6УЗ                                                                                       |                                                                                                    |                |                |                                             |                     |  |  |  |  |  |  |  |
| Кз<br>$P_{\text{HC}}$ <sub>H</sub> $\text{HST}$<br>$P_{pCJ}$ , к $BT$<br>$Q_{pCJ}$ , к $BAp$<br>$\cos \varphi$<br>n |                                                                                                    |                |                |                                             |                     |  |  |  |  |  |  |  |
| 1000                                                                                                    | 2                                                                                                    | 0.85           | 0.9            | 1700                                        | 799                 |  |  |  |  |  |  |  |
| Насосная: СДН14-59-8УЗ                                                                                              |                                                                                                    |                |                |                                             |                     |  |  |  |  |  |  |  |
| $P_{\text{HC},\text{L}}$ , к $B$ т                                                                                  | Kз<br>$P_{pCJ}$ , к $BT$<br>$Q_{pCII}$ , к $BAp$<br>n<br>$\cos \varphi$                               |                |                |                                             |                     |  |  |  |  |  |  |  |
| 500                                                                                                    |                                                                                                    | 0,85           | 0,9            | 1700                                        | 799                 |  |  |  |  |  |  |  |

Таблица 1.5 Паспортные данные синхронных двигателей

1.5.3 Расчет компенсации реактивной мощности

Составим схему замещения, в соответствии с рисунком 1.2.

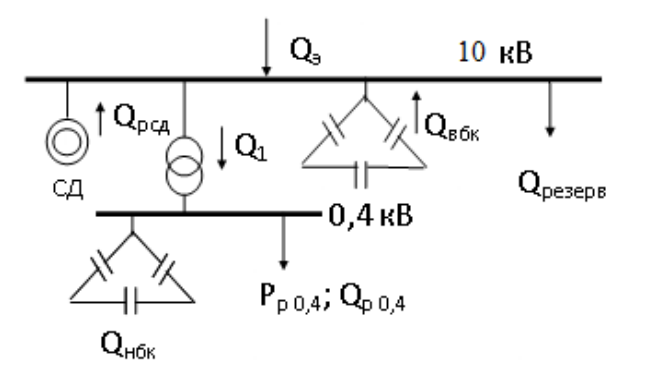

Рисунок 1.2 Схема замещения реактивной мощности на шинах 0,4 кВ

Методика расчета компенсации на шинах ГПП:

Составляется уравнение баланса реактивной мощности на шинах 10 кВ относительно Q<sub>BБК</sub> [5]

$$
Q_{\text{3H.CUC}} = 0,23 \div 0,25 \cdot (P_{p0,4} + \sum \Delta P_{mp} + P_{pC\overline{A}}) = 0,25 \cdot (9488,8 + 103 + 5542) = 3783,5\kappa BAp,
$$
  

$$
Q_{\text{peseps}} = 0,10 \div 0,15 \cdot (Q_{p0,4} + \sum \Delta Q_{mp}) = 0,15 \cdot (7142 + 545,6) = 1153,1\kappa BAp,
$$
  

$$
Q_{\text{e6K}} = Q_{p0,4} + \sum \Delta Q_{mp} + Q_{\text{peseps}} \pm Q_{C\overline{A}} - Q_{\text{m6K}} - Q_{\text{mccc}},
$$
  

$$
Q_{\text{e6K}} = 7142 + 545,6 + 1153,1 + 2604,7 - 8134 - 3783,5 = -472,1\kappa BAp.
$$

Так как  $Q_{\text{e6}k} = -472, 1 \kappa BAp$ , то установка батарей конденсаторов не требуется.

Расчет силовой нагрузки по заводу, включая низковольтную и высоковольтную нагрузки, потери в трансформаторах ЦТП, расчетные мощности СД, приведены в таблице 1.6 – Уточненной расчет мощности по институту.

|                                                                                     |                  |                |                                                       |                    |                            |                          | Средняя<br>мощность     |              |         |                      | Расчетные мощности |                        |         |
|-------------------------------------------------------------------------------------|------------------|----------------|-------------------------------------------------------|--------------------|----------------------------|--------------------------|-------------------------|--------------|---------|----------------------|--------------------|------------------------|---------|
| $N$ <sup>o</sup> $N$ <sup>o</sup> $T\Pi$ , $S$ <sub>H.Tp.</sub> ,<br>$Q_{BK\,T\Pi}$ | $N_2N_2$<br>цеха | $\mathbf n$    | $P_{\mbox{\tiny H\,{\tiny min}}}$ -<br>$P_{H \, max}$ | $\Sigma P_{\rm H}$ | $K_{\scriptscriptstyle H}$ | $P_{\text{cm}}$<br>кВт   | $Q_{\text{cm}}$<br>кВАр | $n_{\rm{p}}$ | $K_{M}$ | $P_p$ , $\kappa B$ T | $Q_p$ ,<br>квар    | $S_p$ ,<br>$\kappa BA$ | $K_{3}$ |
| $\mathbf{1}$                                                                        | $\overline{2}$   | $\overline{3}$ | $\overline{4}$                                        | 5                  | 6                          | $\overline{\mathcal{L}}$ | 8                       | 9            | 10      | 11                   | 12                 | 13                     | 14      |
| $T\Pi1 (2x1000$<br>$\kappa$ BA)                                                     |                  |                |                                                       |                    |                            |                          |                         |              |         |                      |                    |                        |         |
|                                                                                     | $\mathbf{1}$     | 28             | $1-20$                                                | 230                |                            | 115                      | 86,3                    |              |         |                      |                    |                        |         |
|                                                                                     | $\overline{2}$   | 39             | $1-40$                                                | 370                |                            | 185                      | 86,95                   |              |         |                      |                    |                        |         |
| $T\Box 2 (2x1000$                                                                   |                  |                |                                                       |                    |                            |                          |                         |              |         |                      |                    |                        |         |
| $\kappa BA$ )                                                                       |                  |                |                                                       |                    |                            |                          |                         |              |         |                      |                    |                        |         |
|                                                                                     | $\overline{4}$   | 33             | $1 - 35$                                              | 500                |                            | 150                      | 153                     |              |         |                      |                    |                        |         |
|                                                                                     | 5                | 42             | $1 - 75$                                              | 1900               |                            | 1140                     | 706,8                   |              |         |                      |                    |                        |         |
|                                                                                     | 6                | 60             | $1 - 80$                                              | 1500               |                            | 600                      | 528                     |              |         |                      |                    |                        |         |
|                                                                                     | 11               | 24             | $1-40$                                                | 500                |                            | 325                      | 243,8                   |              |         |                      |                    |                        |         |
|                                                                                     | 12               | 43             | $5 - 80$                                              | 300                |                            | 90                       | 67,5                    |              |         |                      |                    |                        |         |
|                                                                                     |                  |                |                                                       |                    |                            |                          |                         |              |         |                      |                    |                        |         |
| Силовая                                                                             | $\overline{7}$   | 269            | $1 - 80$                                              | 5300               | 0,5                        | 2605                     | 1872,35                 | 133          | 1,07    | 2787,35              | 1872,35            |                        |         |
| Осветительная                                                                       |                  |                |                                                       |                    |                            |                          |                         |              |         | 174,3                | 78,3               |                        |         |
| $Q_{H0K}$ (4x600)                                                                   |                  |                |                                                       |                    |                            |                          |                         |              |         |                      | $-2400$            |                        |         |
| ИТОГО                                                                               |                  |                |                                                       |                    |                            |                          |                         |              |         | 2961,65              | $-449,35$          | 2995,5                 | 0,75    |
|                                                                                     |                  |                |                                                       |                    |                            |                          |                         |              |         |                      |                    |                        |         |
| TTI3 (2x1000<br>$\kappa$ BA)                                                        | $\overline{7}$   | 55             | $1 - 75$                                              | 1800               |                            | 900                      | 675                     |              |         |                      |                    |                        |         |

Таблица 1.6 Уточненной расчет мощности по институту

24

Продолжение таблицы 1.6

|                                               | $\overline{2}$ | $\overline{3}$ | 4         | 5    | 6    | $\overline{7}$ | 8      | 9   | 10   | 11     | 12      | 13     | 14  |
|-----------------------------------------------|----------------|----------------|-----------|------|------|----------------|--------|-----|------|--------|---------|--------|-----|
| $\Pi$ <sup>14</sup> (2x1000)<br>$\kappa BA$ ) | 13             | 320            | $1 - 140$ | 4900 |      | 1960           | 1999,2 |     |      |        |         |        |     |
|                                               |                |                |           |      |      |                |        |     |      |        |         |        |     |
| TII5 (1x1000)<br>$\kappa$ BA)                 | 3              | 75             | $1 - 85$  | 2200 |      | 770            | 577,5  |     |      |        |         |        |     |
|                                               |                |                |           |      |      |                |        |     |      |        |         |        |     |
| Силовая                                       | $\overline{3}$ | 450            | $1 - 140$ | 8900 | 0,41 | 3630           | 3251,7 | 127 | 1,06 | 3847,8 | 3251,7  |        |     |
| Осветительная                                 |                |                |           |      |      |                |        |     |      | 157,8  | 74,2    |        |     |
| $Q_{H0K}$ (5x600)                             |                |                |           |      |      |                |        |     |      |        | $-3000$ |        |     |
| ИТОГО                                         |                |                |           |      |      |                |        |     |      | 4005,6 | 325,9   | 4018,8 | 0,8 |
|                                               |                |                |           |      |      |                |        |     |      |        |         |        |     |
| TII6 (2x1000)<br>$\kappa BA$ )                |                |                |           |      |      |                |        |     |      |        |         |        |     |
|                                               | 9              | 21             | $1-20$    | 210  |      | 52,5           | 69,8   |     |      |        |         |        |     |
|                                               | 14             | 28             | $1 - 30$  | 250  |      | 75             | 76,5   |     |      |        |         |        |     |
| TII7 (1x1000)<br>$\kappa$ BA)                 |                |                |           |      |      |                |        |     |      |        |         |        |     |
|                                               | 8              | 95             | $1 - 100$ | 3500 |      | 1225           | 1249,5 |     |      |        |         |        |     |
|                                               | 10             | 53             | $1 - 70$  | 850  |      | 510            | 382,5  |     |      |        |         |        |     |
|                                               |                |                |           |      |      |                |        |     |      |        |         |        |     |
| Силовая                                       | $\overline{4}$ | 197            | $1 - 100$ | 4810 | 0,4  | 1862,5         | 1778,3 | 96  | 1,08 | 2011,5 | 1778,3  |        |     |
| Осветительная                                 |                |                |           |      |      |                |        |     |      | 43,2   | 10,4    |        |     |
| $Q_{H0K}$ (3x600)                             |                |                |           |      |      |                |        |     |      |        | $-1800$ |        |     |
| Освещение                                     |                |                |           |      |      |                |        |     |      | 149    | 70      |        |     |

25

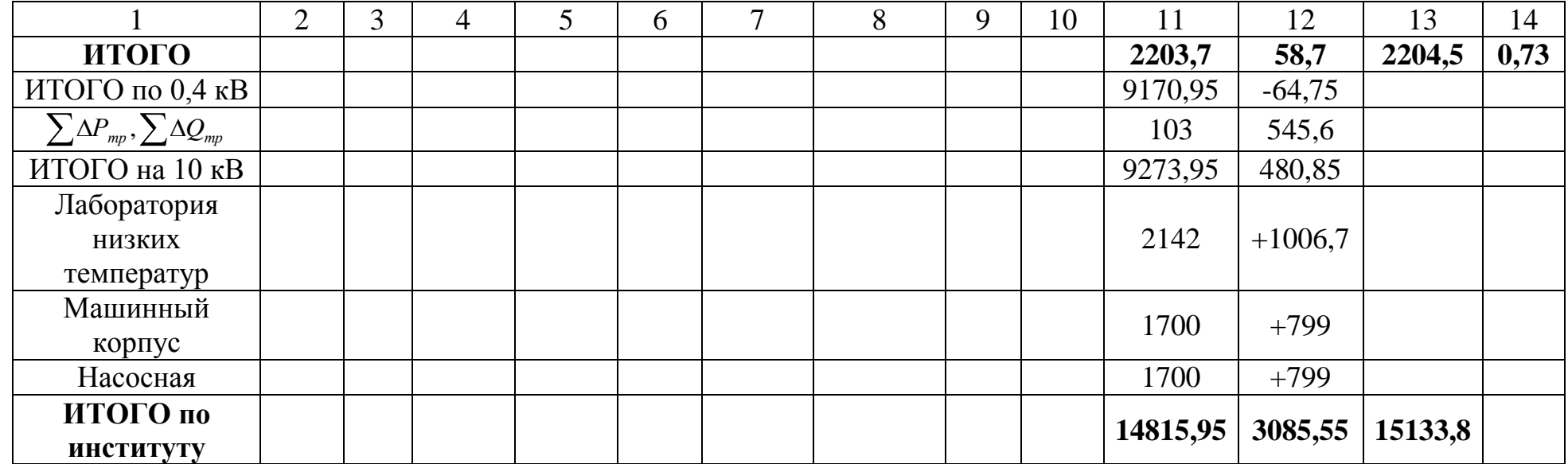

Окончание таблицы 1.6

22

#### **1.6 Технико-экономическое сравнение вариантов**

Питание может быть осуществлено от подстанции энергосистемы неограниченной мощности, на которой установлены два трехобмоточных трансформатора мощностью по 63 МВА, напряжением 115/37/10 кВ. Мощность к.з. на стороне 115 кВ равна 1250 МВА. Трансформаторы работают раздельно. Расстояние от энергосистемы до института 6 км. Научноисследовательский институт работает в две смены.

 Для технико-экономического сравнения вариантов электроснабжения завода рассмотрим три варианта:

- 1 **I вариант** ЛЭП 115 кВ;
- 2 II вариант ЛЭП 37 кВ;
- 3 III вариант ЛЭП 10 кВ.

1.6.1 I вариант схемы электроснабжения

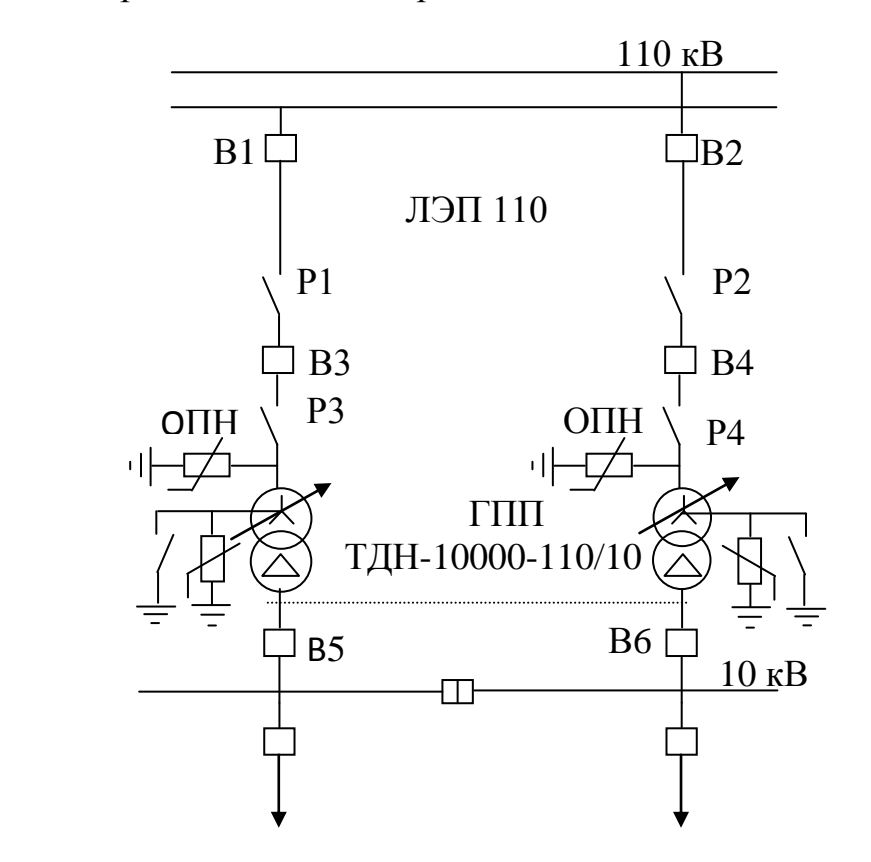

Рисунок 1.3 - Первый вариант схемы электроснабжения

Выбор трансформатора ГПП Полная расчетная мощность трансформатора ГПП [1]

$$
S_{mp.\text{TIII}} = \sqrt{P_p^2 + Q_s^2} = \sqrt{14815,95^2 + 3783,5^2} = 15291,4 \kappa BA,
$$

где  $P_p = 14815,95 \kappa B$ - данные в таблице 1.6 название графы «Итого по **ИНСТИТУТУ»** 

Q<sub>2</sub> - мощность энергосистемы

Коэффициент загрузки трансформатора ГПП [5]

$$
K_{\text{stap}} = \frac{S_{\text{mp.TTIII}}}{2 \cdot S_{\text{thoM.mfp}}} = \frac{15291,4}{2 \cdot 10000} = 0,76 \le 0,85,
$$

где S<sub>номлир</sub> - номинальная мощность трансформатора ГПП

Если коэффициент загрузки трансформатора получился равным 0,5, то дальнейший расчет не целесообразен.

Выбираем к установке два трансформатора ГПП фирмы АВВ марки ТДН-10000/110, стоимостью 366 000 евро [6].

Таблина 1.7 Паспортные ланные трансформатора ГПП

| $S_{HOM}$ , MBA | $\epsilon_{_{BH}}, \kappa B$<br>U | $_{HH}^{\prime}, \kappa B$<br>◡ | $\kappa_{xx}$ , $\kappa Bm$ | $_{\kappa}$ , к $B$ т | $_{\kappa_{3}},\%$    | 0/<br>$xx$ , $''$ |
|-----------------|-----------------------------------|---------------------------------|-----------------------------|-----------------------|-----------------------|-------------------|
|                 |                                   |                                 |                             | эс                    | $1V_{\bullet\bullet}$ |                   |

Выбор ЛЭП

Суммарные потери активной и реактивной мощности в трансформаторе  $\Gamma\Pi\Pi$  [1]

$$
\sum \Delta P_{mp.\text{TIII}} = 2 \cdot (\Delta P_{xx} + \Delta P_{\kappa 3} \cdot K_{\text{sapp}}^2) = 2 \cdot (14 + 58 \cdot 0.76^2) = 95 \kappa B m,
$$

$$
\sum \Delta Q_{mp.\text{TIII}} = 2 \cdot (\frac{I_{xx}}{100} \cdot S_{\text{HOM.}mp} + \frac{U_{\text{R3}}}{100} \cdot S_{\text{HOM.}mp} \cdot K_{\text{3a2p}}^2) =
$$
  
= 2 \cdot (\frac{0.9}{100} \cdot S\_{\text{HOM.}mp} + \frac{10.5}{100} \cdot 10000 \cdot 0.76^2) = 1392,96\kappa BAp,

берем из паспортных данных выбранного где  $\Delta P_{_{XX}}, \Delta P_{_{\scriptscriptstyle\mathcal{R}3}}, I_{_{XX}}\,_{_{\scriptscriptstyle\mathcal{U}}, S} S_{_{_{\scriptscriptstyle{\mathcal{H}\mathcal{O}\mathcal{M}.{\mathcal{H}\mathcal{D}}}}}$ трансформатора ГПП

Полная расчетная мощность в ЛЭП [1]

$$
S_{p..T3T} = \sqrt{\left(P_p + \sum \Delta P_{mp.TTTT}\right)^2 + Q_{\vartheta}^2} = \sqrt{\left(14815.95 + 95\right)^2 + 3783.5^2} = 15383.5 \kappa BA
$$

Расчётный ток в ЛЭП [1]

$$
I_{\text{J} \text{J} \text{J} \text{J}} = \frac{S_{\text{p}} \text{J} \text{J} \text{J} \text{J}}{2\sqrt{3}U_{\text{cp}}} = \frac{15383,5}{2\sqrt{3}8115} = 38,6A,
$$

ГДе  $U_{cp} = 115 \kappa B$ 

## Аварийный ток в ЛЭП [1]

$$
I_{\text{as.}J3II} = 2 \cdot I_{\text{p.}J3II} = 2 \cdot 38,6 = 77,2A.
$$

Экономическое сечение провода [1]

$$
F_{\scriptscriptstyle 9} = \frac{I_{p\text{...}73H}}{j_{\scriptscriptstyle 9}} = \frac{38,6}{1,1} = 35,09 \text{mm}^2,
$$

где  $j_0 = 1,1 \frac{A}{M M^2}$  – экономическая плотность тока.

По условию потерь на «корону» минимальное сечение для линий 110 кВ равно 70 мм<sup>2</sup>. Экономическое сечение получилось равным 35 мм<sup>2</sup>, однако минимальное сечение для линий 110 кВ равно70 мм<sup>2</sup>, следовательно выбираем сечение 70 мм<sup>2</sup>. Стоимость одного километра провода АС-70 составляет 19000 евро.

Выбор провода осуществляется по следующим двум условиям [1]:

$$
I_{\text{ion}} \ge I_{\text{p.TT3T}}
$$
\n
$$
265A \ge 38,6A
$$
\n
$$
1,3 \cdot I_{\text{ion}} \ge I_{\text{as.TT3T}}
$$
\n
$$
1,3 \cdot 265A \ge 77,2A
$$

Принимаем к установке провод марки АС-70( $r_0 = 0.42QM/\kappa M$ ) [1]. Расчёт потерь электроэнергии Потери в трансформаторе ГПП [1]

 $\Delta W_{mp, TIIII} = 2 \cdot (\Delta P_{xx} \cdot T_{\text{ex}} + \Delta P_{\text{ex}} \cdot \tau \cdot K_{\text{stap}}^2 = 2 \cdot (14 \cdot 4000 + 58 \cdot 1968 \cdot 0.76^2) = 243859 \kappa B m \cdot u,$ 

где  $\tau = (0,124 + \frac{T_{u}}{10000})^2 \cdot 8760 = 1968 \text{ y}$  - время максимальных потерь  $T_{\text{g}_{\text{KZ}}}$  = 4000ч,  $T_{\text{M}}$  = 2500 – 4000ч для двухсменной работы

Потери в ЛЭП [1]

$$
\Delta W_{J3II} = 2 \cdot 3 \cdot I_{p,J3II}^2 \cdot R \cdot 10^{-3} \cdot \tau = 2 \cdot 3 \cdot 38.6^2 \cdot 2.52 \cdot 10^{-3} \cdot 1968 = 44335 \kappa B m \cdot u,
$$

$$
R = r_0 \cdot l = 0.42 \cdot 6 = 2.52 \cdot \text{Om}.
$$

где  $r_0 = 0.42 \sqrt{CM/kM}$  для сечения 70 мм<sup>2</sup>

1 - в соответствии с исходными данными равно 6 км Выбор оборудования

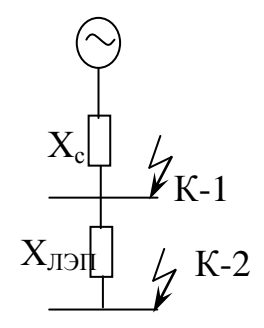

Рисунок 1.4 Схема замещения для расчета токов КЗ

Базисный ток [7]

$$
I_{\delta} = \frac{S_{\delta}}{\sqrt{3} \cdot U_{\delta}} = \frac{100 \cdot 10^6}{\sqrt{3} \cdot 115 \cdot 10^3} = 502 A,
$$

где  $U_{\delta} = 115 \kappa B$  $S_{\delta} = 100MBA$ 

Реактивное сопротивление системы [1]

$$
X_c = \frac{S_{\delta}}{S_{\infty}} = \frac{100 \cdot 10^6}{1250 \cdot 10^6} = 0,080.e,
$$

где  $S_{\kappa}$  = 1250*MBA* - мощность к.з на стороне 115 кВ

Ток короткого замыкания в точке К<sub>1</sub> [1]

$$
I_{\kappa-1} = \frac{I_{\delta}}{X_c} = \frac{502}{0.08} = 6.3 \kappa A.
$$

Реактивное сопротивление линии [5]

$$
X_{\pi 3\Pi} = X_0 \cdot l \cdot \frac{S_\delta}{U_{\text{cm}}^2} = 0,34 \cdot 6 \cdot \frac{100 \cdot 10^6}{115^2 \cdot 10^6} = 0,0150.e.,
$$

где  $X_0 = 0.34$  выбирают в зависимости от класса напряжения

Ток короткого замыкания в точке  $K_2[1]$ 

$$
I_{\kappa-2} = \frac{I_{\delta}}{X_c + X_{\pi 3H}} = \frac{502}{0.08 + 0.015} = 5.3 \kappa A
$$

Ударный ток [1]

$$
i_{y01} = \sqrt{2} \cdot K_y \cdot I_{k-1} = \sqrt{2} \cdot 1,8 \cdot 6,3 = 16,03 \kappa A,
$$
  

$$
i_{y02} = \sqrt{2} \cdot K_y \cdot I_{k-2} = \sqrt{2} \cdot 1,8 \cdot 5,3 = 13,5 \kappa A,
$$

где  $K_y = 1.8$  ударный коэффициент

установке выбираем  $K$ высоковольтный баковый элегазовый выключатель фирмы ABB, марки 121PM40-20B, стоимостью 120 000 евро [6].

Проверка по условиям выбора высоковольтных выключателей [1]

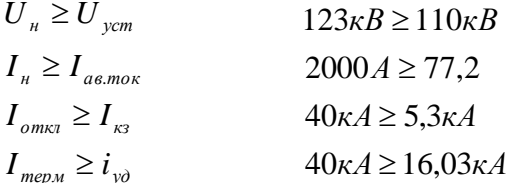

К установке выбираем горизонтально-поворотные разъединители RUHRTAL фирмы SIEMENS, типа D BF-145N, стоимость 38 046 евро [5].

Проверка по условиям выбора разъединителей [1]

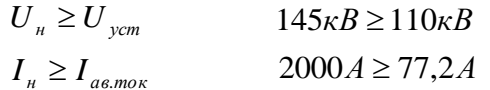

ограничителей перенапряжения (ОПН) Выбор производится  $\Pi$ <sup>O</sup> установке выбираем  $O<sub>TH</sub>$ напряжению.  $\mathbf K$  $\mathbf{c}$ изоляцией **ИЗ** кремнийорганической резины PEXLIM R 90 - УН123, стоимостью 5 625 евро  $[6]$ .

Расчёт капитальных затрат 1 евро равен 190 тенге Капитальные затраты на трансформатор ГПП [1]

 $K_{\text{mp.TTIII}} = N \cdot K_{\text{mp}} = 2 \cdot 366000 = 732000$ egpo = 139080000menze,

где N - количество трансформаторов

 $K_{mn}$  - стоимость трансформатора

Капитальные затраты на ЛЭП [1]

$$
K_{\text{II}3H} = l \cdot K_{\text{II}3H} = 6.19000 = 114000 \text{egpo} = 21660000 \text{meke}
$$

где  $K_{\pi 3H}$  - стоимость ЛЭП

Капитальные затраты на выключатели [5]

 $K_{B1-B4} = N \cdot K_B = 4 \cdot 120000 = 480000$ евро = 91200000 тенге,

где К<sub>в</sub> - стоимость одного выключателя N - количество выключателей

Капитальные затраты на разъединители [5]

 $K_{p_1-p_4} = N \cdot K_p = 4 \cdot 38046 = 152184$ евро = 28914960 тенге,

где К р - стоимость одного разъединителя N - количество разъединителей

Капитальные затраты на ОПН [5]

$$
K_{OTH} = N \cdot K_{OTH} = 4 \cdot 5625 = 18500 \text{eepo} = 3515000 \text{m} \text{ehe}
$$

Суммарные капитальные затраты по первому варианту схемы

$$
\sum K_{I} = \sum K_{mp,ITIII} + K_{JJ2II} + K_{B1-B4} + K_{P1-P4} + K_{OIIH}
$$
 (1.2)

 $\sum K_i = \sum 139080000 + 21660000 + 91200000 + 28914960 + 3515000 = 284369960$ тенге.

Расчёт издержек Издержки на амортизацию

$$
H_a = H_{a.o\6op} + H_{a.J3H} = 16550727,48 + 606480 = 17157207,5
$$
mehze,  

$$
H_{a.o\6op} = E_a \cdot \sum K_{o6op} = 0,063 \cdot 262709960 = 16550727,48
$$
mehele,  

$$
H_{a.J3H} = E_{a.J3H} \cdot K_{J3H} = 0,028 \cdot 21660000 = 606480
$$
mehe,

где  $E_{a,\sigma\delta\sigma\rho} = 6,3\%, E_{a,\overline{A}3\overline{B}} = 2,8\%$  норма амортизационных отчислений

Эксплуатационные издержки

$$
H_s = H_{s,\sigma\delta\sigma} + H_{s,\tau\beta\tau} = 2627099,6 + 86640 = 2713739,6
$$
 meneg  

$$
H_{s,\sigma\delta\sigma} = E_s \cdot \sum K_{\sigma\delta\sigma} = 0.01 \cdot 262709960 = 2627099,6
$$
 meneg,  

$$
H_{s,\tau\beta\tau\tau} = E_{s,\tau\beta\tau\tau} \cdot K_{\tau\beta\tau\tau} = 0.004 \cdot 21660000 = 86640
$$
 meneg,

ГДС  $E_{a,\sigma\sigma\sigma} = 1\%, E_{a,\sigma\sigma} = 0,4\%$ 

Издержки на потери

$$
H_{nom} = C_0 \cdot (\Delta W_{mp.TTIII} + \Delta W_{JJ3II}), \qquad (1.3)
$$

$$
H_{nom} = 9.5 \cdot (243859 + 44335) = 2737843
$$

# где С<sub>о</sub>-стоимость электроэнергии равна 0,05 евро или 9,5 тенге

Общие издержки по первому варианту схемы

$$
H_{I} = H_{a} + H_{2} + H_{nom}, \tag{1.4}
$$

 $M_1 = 17157207, 5 + 2713739, 6 + 2737843 = 22608790,$ lmenze.

Общие затраты по первому варианту схемы

$$
3_t = 0.12 \cdot K_t + H_t, \tag{1.5}
$$

$$
3_1 = 0.12 \cdot 284369960 + 22608790.1 = 56733185.3
$$

где 0,12 - коэффициент, учитывающий норму отчисления

1.6.2 II вариант схемы электроснабжения

Выбор трансформатора ГПП и трансформатора системы

Полная расчетная мощность трансформатора ГПП не меняется, трансформатор ГПП выбирается по той же мощность только на другой класс напряжения.

Выбираем к установке два трансформатора ГПП фирмы АВВ марки ТДН-10000/35, стоимостью 305 000 евро [6].

Таблица 1.8 Паспортные данные трансформатора ГПП ТДН-10000/35

| $S_{HOM}$ , MBA | $_{BH}$ , $\kappa B$ | $H_{_{HH}}, \kappa B$<br>◡ | $_{xx}$ , $\kappa Bm$<br>$\Delta P$ | $_{\kappa_3}$ , $\kappa Bm$<br>$\Delta P$ | $_{\kappa_{3}},\%$ | $\ldots, 96$ |
|-----------------|----------------------|----------------------------|-------------------------------------|-------------------------------------------|--------------------|--------------|
|                 | 38,5                 | 10.5                       | 9,25                                | 40.5                                      | سم                 |              |

Выбираем трансформатор системы

Выбираем к установке два трансформатора системы фирмы ABB марки ТДТН-63000/110, стоимостью 2 365 000 евро (данные в таблице 1.9) [6].

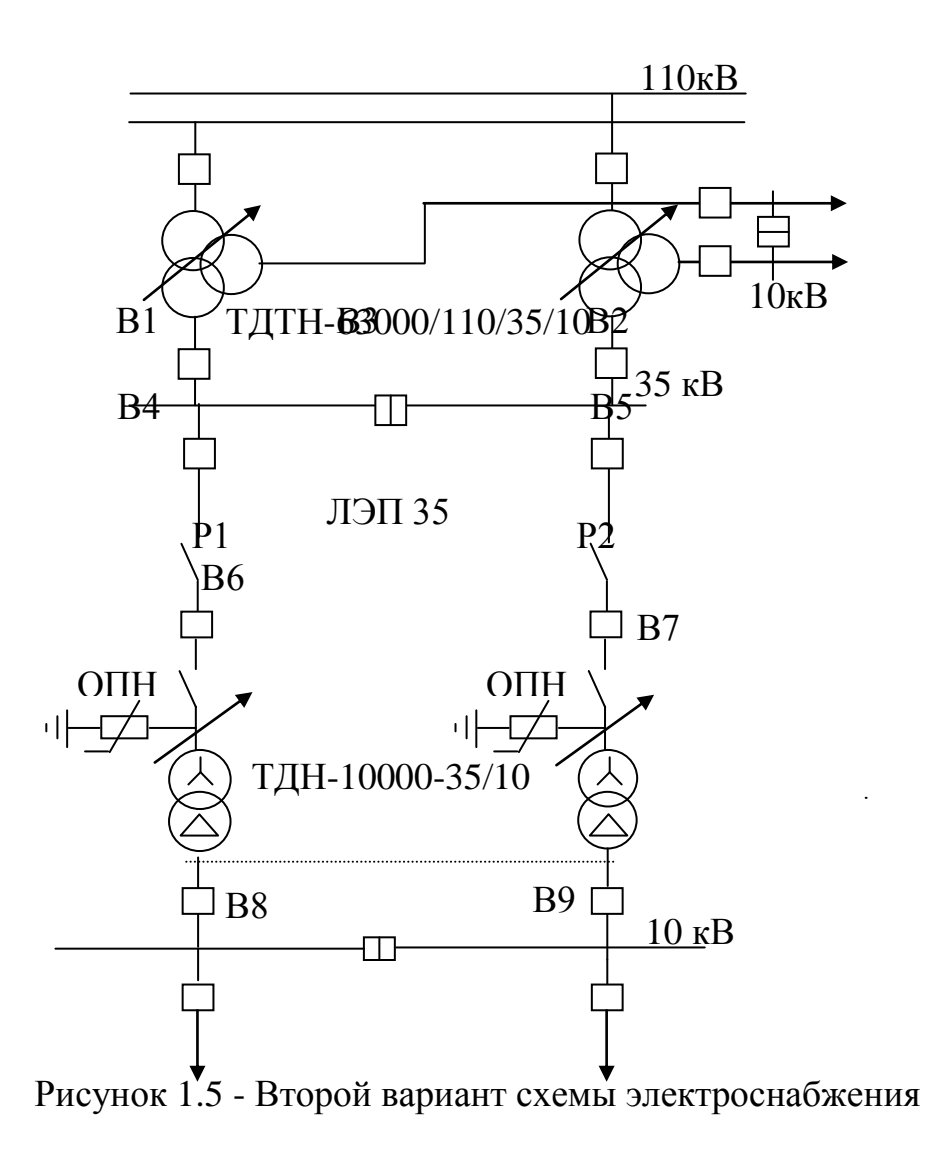

Таблица 1.9 Паспортные данные трансформатора системы ТДТН-63000/110

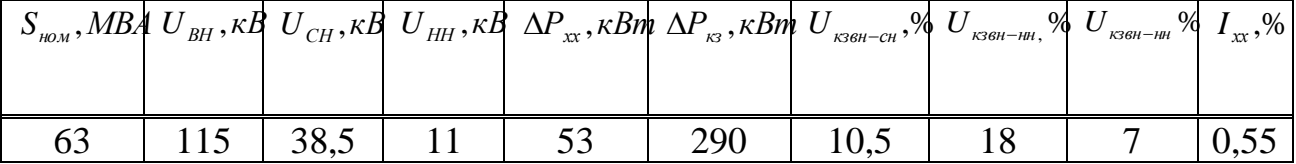

Расчёт сечения ЛЭП

Суммарные потери активной и реактивной мощности в трансформаторе ГПП $[1]$ 

$$
\sum \Delta P_{mp.\text{TIII}} = 2 \cdot (\Delta P_{xx} + \Delta P_{\kappa s} \cdot K_{saap}^2), \tag{1.6}
$$
\n
$$
\sum \Delta P_{mp.\text{TIII}} = 2 \cdot (9,25 + 46,5 \cdot 0,76^2) = 72,2 \kappa B m,
$$
\n
$$
\sum \Delta Q_{mp.\text{TIII}} = 2 \cdot (\frac{I_{xx}}{100} \cdot S_{\text{noM.mp}} + \frac{U_{\kappa s}}{100} \cdot S_{\text{noM.mp}} \cdot K_{saap}^2),
$$
\n
$$
\sum \Delta Q_{mp.\text{TIII}} = 2 \cdot (\frac{0.6}{100} \cdot 10000 + \frac{7,5}{100} \cdot 10000 \cdot 0,76^2) = 986,4 \kappa BAp,
$$

где  $\Delta P_{xx}, \Delta P_{\scriptscriptstyle{ex}}, I_{xx}U_{\scriptscriptstyle{18}}, S_{\scriptscriptstyle{nOM.mp}}$  берем из паспортных данных выбранного трансформатора ГПП

Полная расчетная мощность в ЛЭП

$$
S_{p\ldots T\supset H} = \sqrt{\left(P_p + \sum \Delta P_{mp\ldots T\prod}^2\right)^2 + Q_s^2},\tag{1.7}
$$
\n
$$
S_{p\ldots T\supset H} = \sqrt{\left(14815,95 + 72,2\right)^2 + 3783,5^2} = 15361,4\kappa BA.
$$

Расчётный ток в ЛЭП

$$
I_{J3II} = \frac{S_{p,J3II}}{2\sqrt{3}U_{cp}} = \frac{15361.4}{2\sqrt{3}\cdot 38.5} = 115,2A,
$$

ГДе  $U_{cp} = 38,5 \kappa B$ 

Аварийный ток в ЛЭП

$$
I_{\text{ge,II}3II} = 2 \cdot I_{\text{p,II}3II} = 2 \cdot 115,2 = 230,4A.
$$

Экономическое сечение провода

$$
F_{\scriptscriptstyle 3} = \frac{I_{p\text{,J3H}}}{j_{\scriptscriptstyle 3}} = \frac{115,2}{1,1} = 104,7 \text{ and}^2,
$$

 $j_9 = 1,1 \frac{A}{M \lambda^2}$  - ЭКОНОМИЧЕСКАЯ ПЛОТНОСТЬ где тока

Экономическое сечение получилось равным 104,7 мм<sup>2</sup>, следовательно выбираем сечение 120 мм<sup>2</sup>. Стоимость одного километра провода АС-120/19 составляет 16 000 \$.

Выбор провода осуществляется по следующим двум условиям:

$$
I_{\text{ion}} \ge I_{\text{p.J3H}} \qquad 390A \ge 115,2A
$$
  

$$
1,3 \cdot I_{\text{ion}} \ge I_{\text{as.J3H}} \qquad 1,3 \cdot 390A \ge 230,4A
$$

Принимаем к установке провод марки АС-120/19( $r_0 = 0.24O(M/kM)$  [1]. Расчёт потерь электроэнергии

Потери в трансформаторе ГПП

$$
\Delta W_{\text{mp.TTIII}} = 2 \cdot (\Delta P_{\text{xx}} \cdot T_{\text{exat}} + \Delta P_{\text{xx}} \cdot \tau \cdot K_{\text{stap}}^2), \tag{1.8}
$$

$$
\Delta W_{mn,TTIT} = 2 \cdot (9.25 \cdot 4000 + 46.5 \cdot 1968 \cdot 0.76^2) = 179715 \kappa B m \cdot u,
$$

где  $\tau = 1968y$  - время максимальных потерь  $T_{\text{exv}} = 4000$ ч,  $T_M = 2500 - 4000$ ч выбираются в зависимости от сменности

Потери в ЛЭП

$$
\Delta W_{J3II} = 2 \cdot 3 \cdot I_{p.J3II}^2 \cdot R \cdot 10^{-3} \cdot \tau,
$$
\n(1.9)  
\n
$$
\Delta W_{J3II} = 2 \cdot 3 \cdot 115, 2^2 \cdot 1,44 \cdot 10^{-3} \cdot 1968 = 225654 \kappa Bm \cdot \nu,
$$

 $R = 0,24 \cdot 6 = 1,440m$ ,

где  $r_0 = 0.24 \frac{OM}{KM}$ 

1 - в соответствии с исходными данными равно 6 км

Выбор оборудования

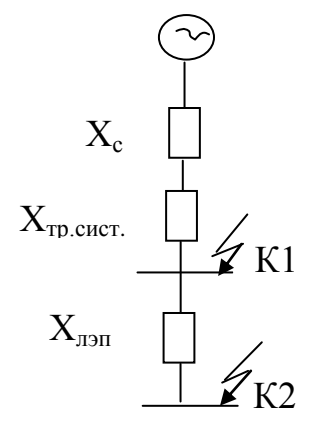

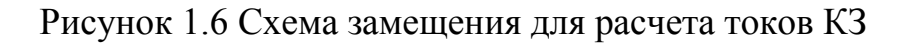

Базисный ток

$$
I_{\delta} = \frac{S_{\delta}}{\sqrt{3} \cdot U_{\delta}} = \frac{100 \cdot 10^6}{\sqrt{3} \cdot 38,5 \cdot 10^3} = 1,5 \kappa A,
$$

где  $U_6 = 38,5 \kappa B$  $S_{\delta} = 100MBA$ 

Реактивное сопротивление системы

$$
X_c = \frac{S_{\delta}}{S_{\kappa s}} = \frac{100 \cdot 10^6}{1250 \cdot 10^6} = 0,08o.e,
$$

где  $S_{\kappa}$  = 1250*MBA* - мощность кз на стороне 115 кВ

Реактивное сопротивление трансформатора системы [1]

$$
X_{\text{mp.cuc}} = \frac{U_{\text{k3BH-CH}} \cdot S_{\delta}}{100 \cdot S_{\text{hOM.mp.cuc}}} = \frac{10,5 \cdot 100 \cdot 10^6}{100 \cdot 63 \cdot 10^6} = 0,160.2.
$$

Ток короткого замыкания в точке  $K_1$ 

$$
I_{R-1} = \frac{I_{\delta}}{X_{c} + X_{\text{mpcuc}}} = \frac{502}{0.08 + 0.16} = 6.3 \kappa A.
$$

Реактивное сопротивление линии

$$
X_{\pi 3H} = X_0 \cdot l \cdot \frac{S_\delta}{U_{cp}^2} = 0,32 \cdot 6 \cdot \frac{100 \cdot 10^6}{38,5^2 \cdot 10^6} = 0,130.e,
$$

где  $X_0 = 0.32$  - удельное сопротивление

Ток короткого замыкания в точке  $K_2$ 

$$
I_{\kappa-2} = \frac{I_{\delta}}{X_{c} + X_{\jmath\jmath\jmath\jmath\jmath}} + X_{\jmath\jmath\jmath\jmath\jmath\jmath\jmath\jmath} = \frac{1,5}{0,08 + 0,13 + 0,16} = 4,05\kappa A.
$$

Ударный ток

$$
i_{y\partial 1} = \sqrt{2} \cdot K_y \cdot I_{\kappa - 1} = \sqrt{2} \cdot 1,8 \cdot 6,3 = 16,03\kappa A,
$$
  

$$
i_{y\partial 2} = \sqrt{2} \cdot K_y \cdot I_{\kappa - 2} = \sqrt{2} \cdot 1,8 \cdot 4,05 = 10,3\kappa A,
$$

где  $K_v = 1.8$  ударный коэффициент [1].

 $K$ установке выбираем высоковольтные элегазовые баковые выключатели с одной дугогасящей камерой на фазу (В4,В5,В6,В7) фирмы АВВ, марки 38РМ31-12, стоимостью 50 000 евро [6].

Проверка по условиям выбора высоковольтных выключателей

$$
U_n \ge U_{ycm}
$$
  
\n
$$
I_n \ge I_{as.mok}
$$
  
\n
$$
I_{onka} \ge I_{\kappa}
$$
  
\n
$$
I_{ampM} \ge I_{\kappa}
$$
  
\n
$$
I_{apM} \ge i_{y\delta}
$$
  
\n
$$
31,5\kappa A \ge 4,05\kappa A
$$
  
\n
$$
1200A \ge 230,4A
$$
  
\n
$$
31,5\kappa A \ge 4,05\kappa A
$$
  
\n
$$
16,03\kappa A
$$

Выбираем секционный вакуумный выключатель с моторнопружинным приводом (В8), фирмы АВВ, марки 15ADV40 AA3J3, по расчетному току, стоимостью 12 000 евро [6]

$$
U_n \ge U_{\text{ycm}} \qquad 13,8\kappa B \ge 10\kappa B
$$
  

$$
I_n \ge I_{\text{a\text{e.mor}}} \qquad 3000A \ge 30,4A
$$

Аварийный ток системы

.

$$
I_{\text{a} \text{c} \text{u} \text{c}} = \frac{S_{\text{no} \text{m} \text{m} \text{p} \text{c} \text{u} \text{c}}}{\sqrt{3} \cdot U_{\text{cp}}} = \frac{63}{\sqrt{3} \cdot 38.5} = 944,75 \text{ A}.
$$

Выбираем элегазовые баковые выключатели с одной дугогасящей камерой на фазу (В1,В2,В3) фирмы АВВ, марки 38РМ31-12,стоимостью 50 000 евро [6].

$$
U_n \ge U_{ycm}
$$
  
\n
$$
38\kappa B \ge 35\kappa B
$$
  
\n
$$
I_n \ge I_{a\epsilon.mox}
$$
  
\n
$$
1200A \ge 944,75A(B1, B2)
$$
  
\n
$$
I_{om\kappa a} \ge I_{\kappa 3}
$$
  
\n
$$
1200A \ge 230,4A(B3)
$$
  
\n
$$
I_{mepM} \ge i_{y\delta}
$$
  
\n
$$
31,5\kappa A \ge 16,03\kappa A
$$

К установке выбираем горизонтально-поворотные разъединители RUHRTAL фирмы SIEMENS, типа D BF-72,5N, стоимость 18 000 евро [5].

Проверка по условиям выбора разъединителей

$$
U_n \ge U_{\text{ycm}} \qquad \qquad 72,5\kappa B \ge 35\kappa B
$$

$$
I_n \ge I_{\text{as.mok}} \qquad \qquad 1250A \ge 230,4A
$$

Выбор ограничителей перенапряжения (ОПН) производится по напряжению. К установке выбираем ОПН с изоляцией из кремнийорганической резины PEXLIM R 42-УН52, стоимостью 3 000 евро.

Расчёт капитальных затрат

1 евро равен 250 тенге

1 доллар равен 184 тенге

Капитальные затраты на трансформатор ГПП

 $K_{mp, TIII1} = N \cdot K_{mp} = 2 \cdot 305000 = 610000$ евро = 115900000тенге,

где *N* - количество трансформаторов

*Ктр* - стоимость трансформатора

Капитальные затраты на ЛЭП

$$
K_{\text{J} \text{J} \text{J} \text{I}} = l \cdot K_{\text{J} \text{J} \text{J} \text{I}} = 6 \cdot 16000 = 96000\text{ s} = 14304000 \text{ m} \text{ m} \text{J} \text{m} \text{K}
$$

где *К ЛЭП* - стоимость ЛЭП

Капитальные затраты на выключатели

 $K_{B4-B7} = N \cdot K_B = 4 \cdot 50000 = 200000$ евро = 38000000тенге,

где  $K_{\overline{B}}$  - стоимость одного выключател<mark>я</mark> *N* - количество выключателей

Капитальные затраты на разъединители

$$
K_{p_1-p_4} = N \cdot K_p = 4 \cdot 180000 = 72000 \text{ es } p_0 = 13680000 \text{ m} \text{ es } p_0
$$

где *КР* - стоимость одного разъединителя *N* - количество разъединителей

Капитальные затраты на ОПН

$$
K_{O I I H} = N \cdot K_{O I I H} = 4 \cdot 3000 = 6000 \text{ es } p \text{ o } = 1140000 \text{ m} \text{ es } p \text{ o } = 1140000 \text{ m}
$$

Долевое участие трансформатора системы [1]

$$
\gamma_1 = \frac{S_{p, T3T}}{2 \cdot S_{\text{non.mp, cuc}}} = \frac{15361,4}{2 \cdot 63} = 0,1.
$$

Капитальные затраты на трансформатор системы [1]

 $K_{\textit{mp,cuc}} = \gamma_1 \cdot N \cdot K_{\textit{mp,cuc}} = 0.1 \cdot 2 \cdot 2365000 = 47300$ евро = 89870000тенге.

Долевое участие выключателей В1 и В2 [1]

$$
\gamma_2 = \frac{I_{\text{as.}J3H}}{I_{\text{non.}B1}} = \frac{230,4}{1200} = 0,19.
$$

Капитальные затраты на выключатели В1 и В2 [1]

$$
K_{B1-B2} = \gamma_2 \cdot K_B \cdot N = 0.19 \cdot 50000 \cdot 2 = 19000 \text{ es } p\sigma = 3610000 \text{ m} \text{ es } p\sigma = 19000 \text{ m} \text{ s}
$$

Долевое участие выключателя ВЗ

$$
\gamma_3 = \frac{I_{p,T37}}{I_{p000}B^3} = \frac{115,2}{1200} = 0,09 \approx 0,1.
$$

Капитальные затраты на выключатель ВЗ

$$
K_{B3} = \gamma_3 \cdot K_B = 0.1 \cdot 50000 = 5000 \text{eepo} = 950000 \text{mene}
$$

Суммарные капитальные затраты по первому варианту схемы

$$
\sum K_{II} = \sum K_{mp.TIIII} + K_{mp.cuc} + K_{JJ2II} + K_{B1-B2} + K_{B3} + K_{B4-B7} + K_{P1-P4} + K_{OIIH}, \quad (1.1
$$

 $\sum K_{\pi} = 115900000 + 14304000 + 38000000 + 13680000 + 1140000 +$  $+89870000 + 3610000 + 950000 = 277454000$ mz.

Расчёт издержек Издержки на амортизацию

$$
H_a = H_{a.o\delta op} + H_{a.J3II} = 16578450 + 400512 = 16978962 \text{meneg},
$$
  

$$
H_{a.o\delta op} = E_a \cdot \sum K_{o\delta op} = 0,063 \cdot 263150000 = 16578450 \text{meneg},
$$
  

$$
H_{a.J3II} = E_{a.J3II} \cdot K_{J3II} = 0,028 \cdot 14304000 = 400512 \text{meneg},
$$

где  $E_{a.o\6op} = 6,3\%$ ,  $E_{a.J3II} = 2,8\%$  - норма амортизационных отчислений

Эксплуатационные издержки

$$
H_s = H_{s,\sigma\delta\rho} + H_{s,J3H} = 2631500 + 57216 = 2688716 \text{ m} \text{e}^2
$$
\n
$$
H_{s,\sigma\delta\rho} = E_s \cdot \sum K_{\sigma\delta\rho\rho} = 0,01 \cdot 263150000 = 2631500 \text{ m} \text{e}^2
$$
\n
$$
H_{s,J3H} = E_{s,J3H} \cdot K_{J3H} = 0,004 \cdot 14304000 = 57216 \text{ m} \text{e}^2
$$
\n
$$
F_{s} = 0.4\%
$$

 $E_{a,\sigma\sigma\rho} = 1\%, E_{a,\sigma\sigma\sigma} = 0.4\%$ 

Издержки на потери

$$
H_{nom} = C_0 \cdot (\Delta W_{mp.TTIII} + \Delta W_{JJ3II}),
$$
где С<sub>о</sub>-стоимость электроэнергии равна 0,05 евро или 9,5 тенге

Общие издержки по второму варианту схемы

$$
H_{\rm H} = H_{\rm a} + H_{\rm b} + H_{\rm nom},\tag{1.11}
$$

$$
H_{\pi} = 16978962 + 2688716 + 3851006 = 23518684
$$

Общие затраты по второму варианту схемы

$$
3_{\pi} = 0.12 \cdot K_{\pi} + H_{\pi}, \tag{1.12}
$$

 $3_n = 0,12 \cdot 277454000 + 23518684 = 56813164$  menze,

# где 0,12 - коэффициент, учитывающий отчисления

1.6.3 Расчет III варианта схемы электроснабжения

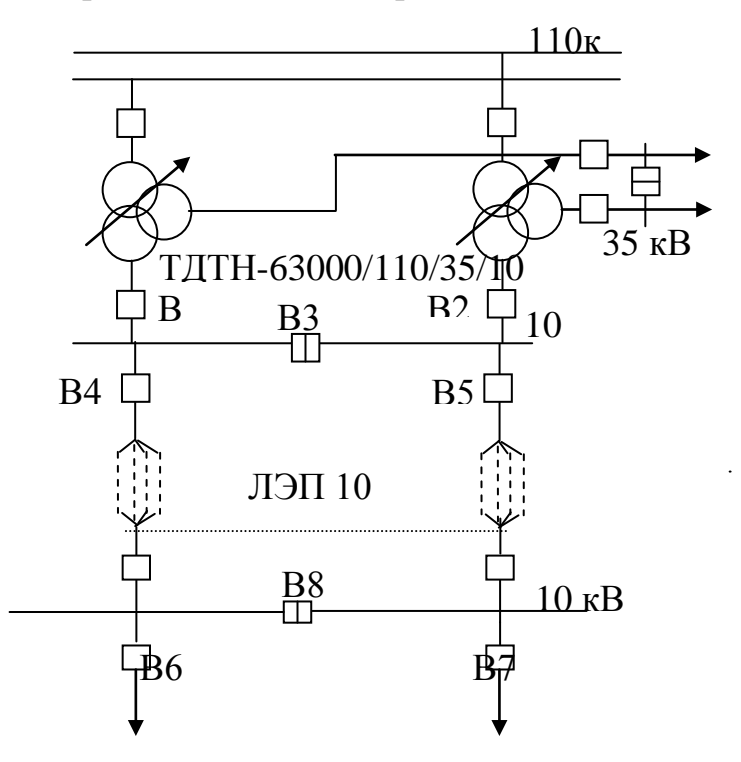

Рисунок 1.7 - Третий вариант схемы электроснабжения

Выбор трансформатора системы

Выбираем трансформатор системы. Оставляем такой же трансформатор системы как в расчете варианта II.

Выбираем к установке два трансформатора системы фирмы ABB марки ТДТН-63000/110, стоимостью 2 365 000 евро [6].

Таблица 1.10 Паспортные данные трансформатора системы ТДТН-63000/110

|    |      | $S_{HOM}$ , MBA $U_{BH}$ , KB $U_{CH}$ , KB $U_{HH}$ , KB $\Delta P_{xx}$ , KBm $\Delta P_{\kappa s}$ , KBm $U_{\kappa s_{BH-CH}}$ , % $U_{\kappa s_{BH-CH}}$ |     |      | ́кзсн-нн. | $_{\rm_{K36H-HH}}$ % $\left. I_{_{XX}},\!\% \right $<br>% $U$ |      |
|----|------|----------------------------------------------------------------------------------------------------|-----|------|-----------|---------------------------------------------------------------|------|
|    |      |                                                                                                    |     |      |           |                                                               |      |
| OŚ | 38,5 | ັບ                                                                                                    | 290 | 10,5 |           |                                                               | ∪.∪J |

Расчёт сечения ЛЭП Полная расчетная мощность в ЛЭП

$$
S_{p\text{.}T3H} = \sqrt{\left(P_p\right)^2 + Q_s^2},\tag{1.13}
$$

$$
S_{p\text{.}J3II} = \sqrt{14815,95^2 + 3783,5^2} = 15291,4\kappa BA.
$$

Расчётный ток в ЛЭП

$$
I_{\text{J} \text{J} \text{J} \text{J}} = \frac{S_{\text{p}} \text{J} \text{J} \text{J} \text{J}}{2\sqrt{3}U_{\text{cr}}} = \frac{15291,4}{2\sqrt{3} \cdot 10,5} = 420,4 \text{ A},
$$

ГД $e$   $U_{cp} = 10,5 \kappa B$ 

Аварийный ток в ЛЭП

$$
I_{\text{ae,}J} = 2 \cdot I_{\text{p},J} = 2 \cdot 420,4 = 840,8A.
$$

Экономическое сечение провода

$$
F_{\rm g} = \frac{I_{p\rm{,}T\rm{,}T\rm{}}}{j_{\rm g}} = \frac{420,4}{1,1} = 382,2\rm{,}200\rm{,}200\rm{,}300\rm{,}300\rm{,}300\rm{,}300\rm{,}300\rm{,}300\rm{,}300\rm{,}300\rm{,}300\rm{,}300\rm{,}300\rm{,}300\rm{,}300\rm{,}3000\rm{,}3000\rm{,}3
$$

 $j_s = 1,1 \frac{A}{\mu M^2}$  ЭКОНОМИЧЕСКАЯ ПЛОТНОСТЬ где тока

Экономическое сечение получилось равным 382,2 мм<sup>2</sup>, следовательно выбираем 4 провода сечением120 мм<sup>2</sup>, так как максимальное сечение на 10 кВ равно 120 мм<sup>2</sup> .Стоимость одного километра провода АС-120/19 на класс напряжения 10 кВ составляет 5 000 \$.

Выбор провода осуществляется по следующим двум условиям:

$$
I_{\text{ion}} \ge I_{\text{p}} \qquad 4 \times 390A \ge 420,4A
$$
  

$$
1,3 \cdot I_{\text{ion}} \ge I_{\text{as.} \pi 3\pi} \qquad 4 \times 1,3 \cdot 390A \ge 230,4A
$$

Принимаем к установке провод марки AC-70( $r_0 = 0.24 \frac{Om}{K}$ ). Расчёт потерь электроэнергии Потери в ЛЭП

$$
\Delta W_{J3II} = 2 \cdot 3 \cdot 420.4^2 \cdot 0.36 \cdot 10^{-3} \cdot 1968 = 751284 \kappa Bm \cdot u,
$$

$$
R = \frac{0.24}{4} \cdot 6 = 0,360M,
$$

где  $r_0 = 0.24 \sqrt{CM}$  км для провода сечением 120 мм<sup>2</sup> 1 - в соответствии с исходными данными равно 6 км

Выбор оборудования

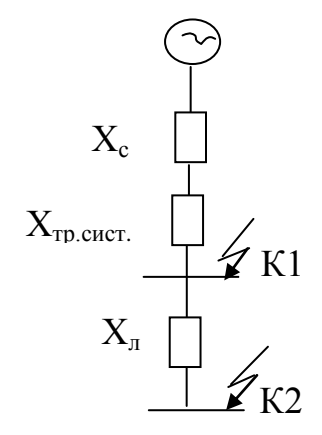

Рисунок 1.8 Схема замещения для расчета токов КЗ

Базисный ток

$$
I_{\delta} = \frac{S_{\delta}}{\sqrt{3} \cdot U_{\delta}} = \frac{100 \cdot 10^6}{\sqrt{3} \cdot 10,5 \cdot 10^3} = 5,5 \kappa A,
$$

где  $U_6 = 10,5 \kappa B$  $S_{\delta} = 100MBA$ 

Реактивное сопротивление системы

$$
X_c = \frac{S_{\delta}}{S_{\kappa s}} = \frac{100 \cdot 10^6}{1250 \cdot 10^6} = 0,08o.e,
$$

где  $S_{B}$  = 1250*MBA* - мощность кз на стороне 115 кВ

Реактивное сопротивление трансформатора системы

$$
X_{\text{mp.cuc}} = \frac{U_{\text{k3BH-HH}} \cdot S_{\delta}}{100 \cdot S_{\text{hOM.mp.cuc}}} = \frac{18 \cdot 100}{100 \cdot 63} = 0,280.2.
$$

Ток короткого замыкания в точке  $K_1$ 

$$
I_{\kappa-1} = \frac{I_{\delta}}{X_{c} + X_{\text{mpcuc}}} = \frac{5,5}{0,08 + 0,28} = 15,3\kappa A.
$$

Реактивное сопротивление линии

$$
X_{\pi 3H} = X_0 \cdot l \cdot \frac{S_{\delta}}{U_{cp}^2} = 0.27 \cdot \frac{6}{4} \cdot \frac{100 \cdot 10^6}{10.5^2 \cdot 10^6} = 0.37 \text{ o.e},
$$

где  $X_0 = 0.27$  выбирают в зависимости от класса напряжения

Ток короткого замыкания в точке  $K_2$ 

$$
I_{\kappa-2} = \frac{I_{\delta}}{X_{c} + X_{\jmath\jmath\jmath\jmath\jmath}} + X_{\jmath\jmath\jmath\jmath\jmath\jmath\jmath\jmath} = \frac{5,5}{0,08 + 0,13 + 0,16} = 7,5\kappa A.
$$

Ударный ток

$$
i_{y01} = \sqrt{2} \cdot K_y \cdot I_{k-1} = \sqrt{2} \cdot 1,8 \cdot 15,3 = 39 \kappa A,
$$
  

$$
i_{y02} = \sqrt{2} \cdot K_y \cdot I_{k-2} = \sqrt{2} \cdot 1,8 \cdot 7,5 = 19 \kappa A.
$$

где  $K_v = 1.8$  ударный коэффициент

Аварийный ток системы

$$
I_{\text{a} \epsilon, \text{c} \alpha \epsilon} = \frac{S_{\text{no} \mu, \text{mp} \text{.} \text{c} \alpha \epsilon}}{\sqrt{3} \cdot U_{\text{on}}} = \frac{63}{\sqrt{3} \cdot 10,5} = 3,4 \text{ kA}.
$$

К установке выбираем вакуумный выключатель с моторно-пружинным приводом, фирмы ABB, марки 15ADV40 AA3J3, по расчетному току, стоимостью 12 000 евро [6].

по условиям выбора высоковольтных выключателей Проверка  $(B1, B2, B3)$ 

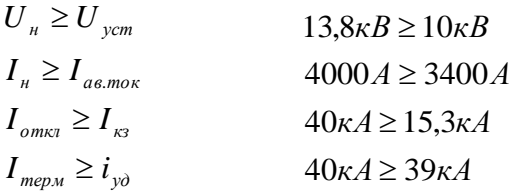

Проверка по условиям выбора высоковольтных выключателей (В4-В8)

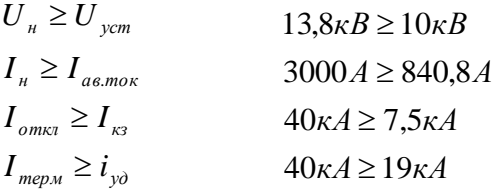

К установке выбираем разъединители RUHRTAL фирмы SIEMENS, типа D BF-13,8N, стоимость 4 500 евро [5].

Проверка по условиям выбора разъединителей

$$
U_n \ge U_{ycm} \qquad 13,8\kappa B \ge 10\kappa B
$$
  

$$
I_n \ge I_{a\epsilon.mor} \qquad 3000A \ge 840,8A
$$

Выбор ограничителей перенапряжения (ОПН) производится по напряжению. К установке выбираем ОПН с изоляцией из кремнийорганической резины PEXLIM R 18-УН 24, стоимостью 1 900 евро [6].

Расчёт капитальных затрат 1 евро равен 190 тенге 1 доллар равен 149 тенге Капитальные затраты на ЛЭП

 $K_{\pi 3H} = l \cdot K_{\pi 3H} = 6 \cdot 16000 \cdot 4 = 120000\$ \$ = 17880000 *тенге*,

где *К ЛЭП* - стоимость ЛЭП

Капитальные затраты на выключатели

 $K_{B4-B7} = N \cdot K_B = 4 \cdot 12000 = 48000$ евро = 9120000тенге,

где  $K_{\overline{B}}$  - стоимость одного выключател<mark>я</mark>

*N* - количество выключателей

Капитальные затраты на разъединители

$$
K_{P1-P4} = N \cdot K_p = 4 \cdot 4500 = 18000 \text{e} \cdot \text{e} \cdot \
$$

где *КР* - стоимость одного разъединителя *N* - количество разъединителей

Капитальные затраты на ОПН

$$
K_{OIII} = N \cdot K_{OIII} = 2 \cdot 1900 = 3800 \text{e} \text{g} \text{p} \text{o} = 722000 \text{m} \text{e} \text{m} \text{g} \text{e}
$$

Долевое участие трансформатора системы

$$
\gamma_1 = \frac{S_{p, T3T}}{2 \cdot S_{\text{non.mp, cuc}}} = \frac{15291,4}{2 \cdot 63} = 0,12.
$$

Капитальные затраты на трансформатор системы

$$
K_{\text{mp,cuc}} = \gamma_1 \cdot N \cdot K_{\text{mp,cuc}} = 0.12 \cdot 2 \cdot 2365000 = 567600 \text{ es } p = 107844000 \text{ m} \text{ es } p = 107844000 \text{ m} \text{ es } p = 10784000 \text{ m}
$$

Долевое участие выключателей В1 и В2

$$
\gamma_2 = \frac{I_{ae, J3J}}{I_{\text{HOM}, B1}} = \frac{840, 8}{4000} = 0, 2.
$$

Капитальные затраты на выключатели В1 и В2

$$
K_{B1-B2} = \gamma_2 \cdot K_B \cdot N = 0.2 \cdot 12000 \cdot 2 = 4800 \, \text{ego} = 912000 \, \text{mence}
$$

Долевое участие выключателя В3

$$
\gamma_3 = \frac{I_{p,T3H}}{I_{n0M,B3}} = \frac{420,4}{4000} = 0,1.
$$

Капитальные затраты на выключатель В3

$$
K_{B3} = \gamma_3 \cdot K_B = 0,1 \cdot 12000 = 1200 \text{egpo} = 228000 \text{meke}
$$

Суммарные капитальные затраты по первому варианту схемы

$$
\gamma_{1} = \frac{1}{2 \cdot S_{\text{max,mp,circ}}}
$$
\n
$$
= \frac{122 \cdot 144}{2 \cdot 63} = 0,12.
$$
\nHble 3arparīb 14a 1 pahicформarop cīncemībī 2.63\n
$$
\gamma_{1} \cdot N \cdot K_{\text{mp,circ}} = 0,12 \cdot 2 \cdot 2365000 = 567600eepo = 107844000\text{menee}
$$
\n
$$
\gamma_{1} \cdot N \cdot K_{\text{mp,circ}} = 0,12 \cdot 2 \cdot 2365000 = 567600eepo = 107844000\text{menee}
$$
\n
$$
\gamma_{2} = \frac{I_{\text{as.}J3H}}{I_{\text{max,B1}}} = \frac{840,8}{4000} = 0,2.
$$
\nHble 3arparīb 14a Bdkīrīto 147 B1 17 B2\n
$$
K_{B1-B2} = \gamma_{2} \cdot K_{B} \cdot N = 0,2 \cdot 12000 \cdot 2 = 4800eepo = 912000\text{menee}
$$
\n
$$
\gamma_{3} = \frac{I_{p,33H}}{I_{p_{\text{max,B3}}}} = \frac{420,4}{4000} = 0,1.
$$
\nHile 3arparīb 14a Blikīlīto 147 B3\n
$$
K_{B3} = \gamma_{3} \cdot K_{B} = 0,1 \cdot 12000 = 1200eepo = 228000\text{menee}
$$
\n
$$
\text{Eik: RIRITALHE} = 337 \cdot 12000 = 1200eepo = 228000\text{menee}
$$
\n
$$
\sum K_{m} = \sum K_{\text{max}} \cdot K_{\text{max}} + K_{\text{max}} + K_{\text{max}} + K_{\text{max}} + K_{\text{max}} + K_{\text{max}} \quad (1.1)
$$

 $\sum K_{\text{III}}$  =17880000 + 9120000 + 3420000 + 722000 + 912000 + 228000 = 146624000*menze*.

# Расчёт издержек Издержки на амортизацию

$$
H_a = H_{a.o\delta op} + H_{a.J3H} = 8110872 + 5006400 = 13117272 \text{mene,}
$$
\n
$$
H_{a.o\delta op} = E_a \cdot \sum K_{o\delta op} = 0,063 \cdot 128744000 = 8110872 \text{mene,}
$$
\n
$$
H_{a.J3H} = E_{a.J3H} \cdot K_{J3H} = 0,028 \cdot 17880000 = 5006400 \text{mene,}
$$

где  $E_{a.o\6op} = 6,3\%$ ,  $E_{a.J3H} = 2,8\%$  - норма амортизационных отчислений

#### Эксплуатационные издержки

 $H_s = H_{s,\sigma\sigma\rho} + H_{s,\pi 3\Pi} = 1287440 + 71520 = 1358960$ тенге,  $H_{2.060p} = E_{2} \cdot \sum K_{o60p} = 0.01 \cdot 128744000 = 1287440$  menze,  $H_{2,TT} = E_{2,TT} \cdot K_{T2T} = 0.004 \cdot 17880000 = 71520$ тенге,

ГДС  $E_{3.060p} = 1\%$ ,  $E_{3.73\Pi} = 4\%$ 

Издержки на потери

$$
H_{nom} = C_0 \cdot (\Delta W_{mp.TTIII} + \Delta W_{JJ3II}),
$$
  

$$
H_{nom} = 9,5 \cdot 751284 = 7137198
$$

где С<sub>о</sub>-стоимость электроэнергии равна 0,05 евро или 9,5 тенге

Общие издержки по третьему варианту схемы

$$
H_{\rm III} = H_a + H_{\rm B} + H_{\rm nom},
$$

$$
H_{\rm III} = 13117272 + 1358960 + 71377198 = 85853430me
$$
 *REV*

Общие затраты по третьему варианту схемы

$$
3_{\mu} = 0.12 \cdot K_{\mu} + H_{\mu}, \qquad (1.15)
$$

$$
3m = 0.12 \cdot 146624000 + 85853430 = 103448310
$$

где 0,12 - коэффициент, учитывающий отчисления

Таблица 1.11 Сравнительная таблица вариантов схем  $\Delta W_{mp\Gamma\overline{t}\overline{t}\overline{t}\overline{t}} ,\kappa Bm\cdot u$  $\sum K$ , тенге № варианта  $U, \kappa B$  $\Delta W_{\pi\gamma\pi}$ ,  $\kappa Bm\cdot u$  $\sum$ 3, тенге 284 369 960 243 859 56 733 185,3 110 443 335  $\mathbf{I}$  $\rm II$ 35 277 454 000 225 654 179 715 56 813 164  $III$ 10 146 624 000 751 284 103 448 310

Все расчеты сведем в таблицу 1.11

Вывод: выбираем I вариант схемы, так как по сравнению с III вариантом потери в ЛЭП в I варианте меньше, несмотря на то, что капитальные затраты на оборудование больше. II вариант не рассматривается в виду очень больших приведенных затрат.

# 1.7 Выбор оборудования и расчет токов короткого замыкания  $U>1<sub>K</sub>B$

1.7.1 Расчет токов короткого замыкания  $I_{\kappa}$  (U= 10кB) с учетом подпитки от СД

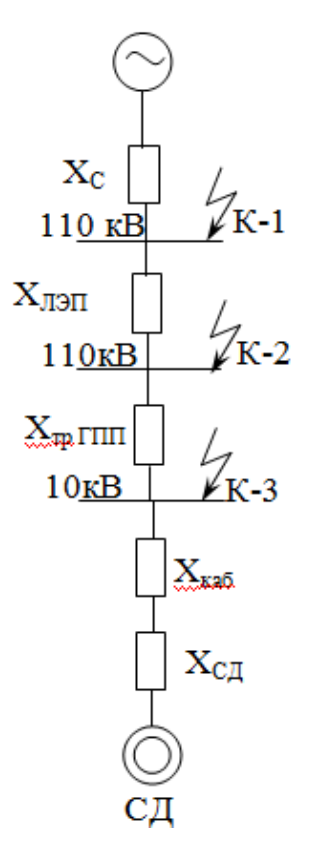

Рисунок 1.9 - Схема замещения электроснабжения ГПП

$$
S_6=100 \text{ MBA}; x_c= 0.08 \text{ o.e.}; U_6=10.5 \text{ kB}; I_6 = \frac{S_6}{\sqrt{3} \cdot U_6} = \frac{100 \cdot 10^6}{\sqrt{3} \cdot 10.5 \cdot 10^3} = 5.5 \times A
$$

Токи КЗ в точке К-1, К-2 рассчитаны выше, то остается рассчитать токи в точках К-3 [9].

$$
X_{\pi 9H} = X_0 \cdot l \cdot \frac{S_\delta}{U_{cp}^2} = 0,34 \cdot 6 \cdot \frac{100 \cdot 10^6}{(115 \cdot 10^3)^2} = 0,015 \text{ o.e.},
$$

где  $X_0 = 0,34$  выбирают в зависимости от класса напряжения  $l = 6 \kappa M$ 

$$
X_{\text{mp.TTIII}} = \frac{U_{\kappa}}{100} \cdot \frac{S_{\delta}}{S_{\text{m.o.M.mp}}} = \frac{10,5}{100} \cdot \frac{100}{10} = 1,05 \text{ o.e.,}
$$

$$
I_{\kappa-3} = \frac{I_{\delta}}{X_{c} + X_{J2} + X_{mp, TIII}} = \frac{5.5}{0.08 + 0.015 + 1.05} = 4.8 \kappa A.
$$

Рассчитаем минимальное сечение кабеля [1]

$$
F_{\min} = \alpha \cdot I_{\kappa - 3} \cdot \sqrt{t_{np}} = 12 \cdot 4.8 \cdot \sqrt{0.8} = 51.5 \mu \frac{\kappa}{\kappa^2},
$$

где  $\alpha = 12$  $\sqrt{t_{np}} = \sqrt{0.8}$  - время приведенных потерь

Рассчитаем ток подпитки от СД Исходные данные:

В лаборатории низких температур установлено 4 синхронных двигателя типа СДН14-59-8УЗ, со следующими характеристиками:  $P_{H}$ =630 кВт, U<sub>H</sub>=10  $kB$ , n= 750 об/мин, x<sup>2</sup><sub>d</sub>= 0,2 %, n= 94 %,  $E_{C}$ <sub>1</sub>=1,1 [5]

$$
S_{nC\pi} = \frac{P_{nC\pi}}{\cos \varphi} = \frac{630}{0.9} = 700 \kappa BA,
$$

$$
I_{pC\pi} = \frac{S_{nC\pi} \cdot K_s}{\sqrt{3} \cdot U_{nC\pi}} = \frac{700 \cdot 0.85}{\sqrt{3} \cdot 10.5} = 33A,
$$

$$
F_{\rm s} = \frac{I_{pC\bar{A}}}{j_{\rm s}} = \frac{33}{1.4} = 24\mu\text{m}^2,
$$

где  $j_3$ =1,4 А/мм<sup>2</sup>- экономическая плотность тока

Принимаем к установке кабель марки ААШв-10-(3х70) [1].

$$
I_{\text{ion}} \ge I_{\text{pC},\text{p}}
$$

$$
165A \ge 33A
$$

$$
X_{\kappa a\delta} = X_0 \cdot l \cdot \frac{S_{\delta}}{N \cdot U_{cp}^2} = 0,447 \cdot 0,351 \cdot \frac{100 \cdot 10^6}{2 \cdot (10,5 \cdot 10^3)^2} = 0,07 \text{ o.e.},
$$

$$
X_{C\mathcal{A}} = X^{\prime\prime}{}_{d} \cdot \frac{S_{\delta}}{N \cdot S_{nC\mathcal{A}}} = 0.2 \cdot \frac{100 \cdot 10^{6}}{2 \cdot 0.7} = 14,29 \text{ o.e.}.
$$

Тогда ток двигателя равен

$$
I_{\kappa cA} = \frac{I_{\delta} \cdot E_{CA}}{X_{\kappa a\delta} + X_{CA}} = \frac{5,5 \cdot 1,1}{0,07 + 14,29} = 0,42\kappa A.
$$

В машинном корпусе установлено 2 синхронных двигателя типа СДН14-59-6УЗ, со следующими характеристиками: Pн=1000кВт, Uн= 10 кВ, n= 1000 об/мин, x"<sub>d</sub>= 0,2 %, η= 95 %, E<sub>CД</sub>=1,1 [1]

$$
S_{nC,H} = \frac{P_{nC,H}}{\cos \varphi} = \frac{1000}{0.9} = 1111 \text{ kBA},
$$
  

$$
I_{pC,H} = \frac{S_{nC,H} \cdot K_s}{\sqrt{3} \cdot U_{n\omega n}} = \frac{1111 \cdot 0.85}{\sqrt{3} \cdot 10.5} = 52 A,
$$
  

$$
F_s = \frac{I_{pC,H}}{j_s} = \frac{52}{1.4} = 37 \text{ mm}^2,
$$

где  $j_9$ =1,4 А/мм<sup>2</sup>- экономическая плотность тока

Принимаем к установке кабель марки ААШв-10-(3х70)

$$
I_{\partial on} \geq I_{\rho C \mathcal{A}}
$$

$$
165A \geq 52A
$$

$$
X_{\kappa a\delta} = X_0 \cdot l \cdot \frac{S_{\delta}}{N \cdot U_{cp}^2} = 0,447 \cdot 0,146 \cdot \frac{100 \cdot 10^6}{1 \cdot (10,5 \cdot 10^3)^2} = 0,060. e,
$$

$$
X_{C\mathcal{A}} = X^{\prime\prime}{}_{d} \cdot \frac{S_{\delta}}{N \cdot S_{nC\mathcal{A}}} = 0, 2 \cdot \frac{100 \cdot 10^{6}}{1 \cdot 1,111} = 18 \text{ o.e.}.
$$

Тогда ток двигателя равен

$$
I_{\kappa cZ} = \frac{I_{\delta} \cdot E_{CZ}}{X_{\kappa a\delta} + X_{CZ}} = \frac{5,5 \cdot 1,1}{0,06 + 18} = 0,33\kappa A.
$$

В насосной установлено 4 синхронных двигателя типа СДН14-59-8УЗ, со следующими характеристиками: Рн=500 кВт, Uн= 10 кВ, n= 750 об/мин,  $x''_{d} = 0.2$  %,  $\eta = 94$  %,  $E_{C} = 1,1[1]$ 

$$
S_{nC\overline{A}} = \frac{P_{nC\overline{A}}}{\cos \varphi} = \frac{500}{0.9} = 556 \kappa BA,
$$
  

$$
I_{pC\overline{A}} = \frac{S_{nC\overline{A}} \cdot K_s}{\sqrt{3} \cdot U_{n0M}} = \frac{556 \cdot 0.85}{\sqrt{3} \cdot 10.5} = 26 A,
$$
  

$$
F_s = \frac{I_{pC\overline{A}}}{j_s} = \frac{56}{1.4} = 19 M M^2,
$$

где ј<sub>э</sub>=1,4 А/мм<sup>2</sup>- экономическая плотность тока

Принимаем к установке кабель марки ААШв-10-(3х70)

$$
165A \ge 26A
$$

 $I_{\partial on} \geq I_{\nu\subset I}$ 

$$
X_{\kappa a\delta} = X_0 \cdot l \cdot \frac{S_{\delta}}{N \cdot U_{cp}^2} = 0,447 \cdot 0,435 \cdot \frac{100 \cdot 10^6}{2 \cdot (10,5 \cdot 10^3)^2} = 0,09 \text{ o.e.},
$$

$$
X_{C,H} = X^{\prime\prime}{}_{d} \cdot \frac{S_{\delta}}{N \cdot S_{nC,H}} = 0.2 \cdot \frac{100 \cdot 10^{6}}{2 \cdot 0.556} = 17,98 \text{ o.e.}.
$$

Тогда ток двигателя равен [1]

$$
I_{\text{RSCA}} = \frac{I_{\delta} \cdot E_{\text{CA}}}{X_{\text{RAG}} + X_{\text{CA}}} = \frac{5,5 \cdot 1,1}{0,07 + 17,98} = 0,33 \text{ kA}.
$$

Суммарный ток КЗ в точке К-3 на шинах 10 кВ с учетом подпитки от двигателей компрессорной будет равен [1]

$$
\sum I_{\kappa=3} = I_{\kappa=3} + I_{\kappa G/H} = 4.8 + 0.42 + 0.33 + 0.33 = 5.88 \kappa A.
$$

Ударный ток в точке К-3 [1]

$$
i_{y\partial -3} = \sqrt{2} \cdot K_y \cdot \sum I_{\kappa -3} = \sqrt{2} \cdot 1,8 \cdot 5,88 = 14,97\kappa A,
$$

где  $K_y = 1.8$  - ударный коэффициент

1.7.2 Выбор оборудования

Выбор выключателей

$$
S_{p,3a\omega q\delta q} = 15383, 5\kappa BA
$$

$$
I_{p.3a\omega o a} = \frac{S_{p.3a\omega o a}}{2 \cdot \sqrt{3} \cdot U_n} = \frac{15383.5}{2 \cdot \sqrt{3} \cdot 10.5} = 423 A,
$$

$$
I_{\text{as.sasooda}} = 2 \cdot I_{p.\text{asooda}} = 2 \cdot 423 = 846A.
$$

Выбираем выключатель типа ВВ/ТЕL-10-12,5/1000 У2 [7]. Секционный выключатель  $I_p = \frac{I_{as}}{2} = 423A$ Принимаем выключатель типа BB/TEL-10 - 12,5/630 У2 [7].

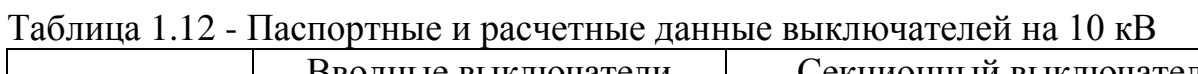

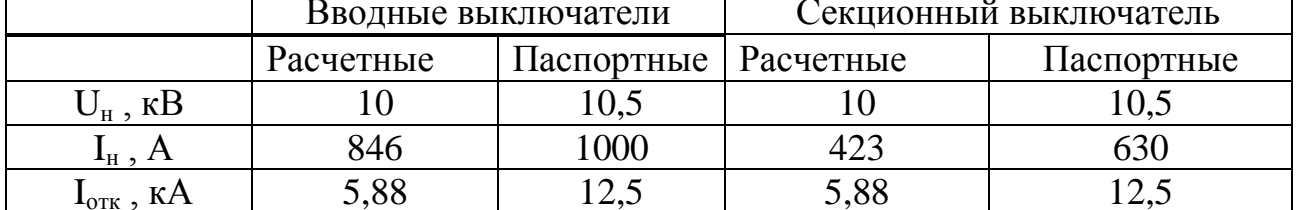

Выбор выключателей отходящих линий Магистраль ГПП (ТП1-ТП2) [1]

$$
S_{p.TTI1,2} = \sqrt{\left(P_{p.TTI1} + \Delta P_{mp1,2}\right)^2 + \left(Q_{p.TTI1,2} + \Delta Q_{mp1,2}\right)^2}
$$
(1.16)

$$
S_{p.TTI1,2} = \sqrt{(2961,65 + 34,112)^2 + ((-449,35) + 180,8)^2} = 3008\kappa BA
$$

$$
I_{as.TTI1,2} = \frac{S_{p.TTI1,2}}{\sqrt{3} \cdot U_n} = \frac{3008}{\sqrt{3} \cdot 10,5} = 165,4A,
$$

$$
I_{p.TII1,2} = \frac{I_{ae.TII1,2}}{2} = \frac{165,4}{2} = 55A,
$$

$$
I_{p.o\partial n o\bar{z} o \bar{T} \bar{I} \bar{I}} = \frac{55}{2} = 27 \, \text{A} \qquad I_{a\bar{e} o\partial n o\bar{z} o \bar{I} \bar{I} \bar{I}} = \frac{165,4}{2} = 55 \, \text{A}
$$

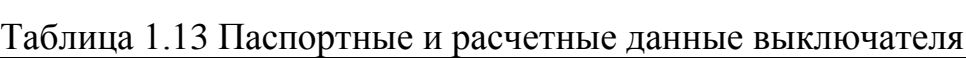

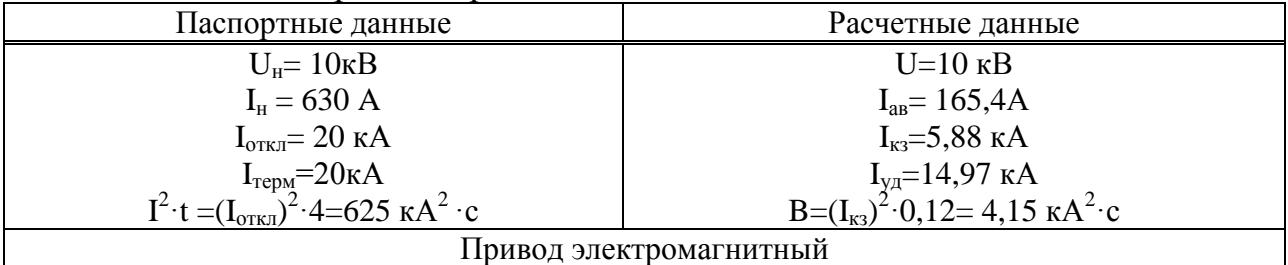

Магистраль ГПП (ТПЗ-ТП4-ТП5) [1]

$$
S_{p,TT3,4,5} = \sqrt{\left(P_{pTT3,4,5} + \Delta P_{mp3,4,96}\right)^2 + \left(Q_{pTT3,4,5} + \Delta Q_{mp3,4,5}\right)^2},
$$
\n
$$
S_{p,TT3,4,5} = \sqrt{\left(4005.6 + 45.134\right)^2 + \left(325.9 + 239.45\right)^2} = 4090\kappa BA,
$$
\n
$$
I_{ae,TT3,4,5} = \frac{S_{p,TT3,4,5}}{\sqrt{3} \cdot U_n} = \frac{4090}{\sqrt{3} \cdot 10.5} = 225A, \qquad I_{p,TTS} = I_{ae,TTS} = 45A,
$$
\n
$$
I_{p,TTTS,4,5} = \frac{I_{ae,TTTS,4,5}}{2} = \frac{225}{2} = 112.5A,
$$
\n
$$
I_{p,0,98TTT4,5} = 67.5A, \qquad I_{ae,0,98TTT4,5} = 134.9A.
$$

Выбираем выключатель типа BB/TEL- 10 -20/630 У2[7].

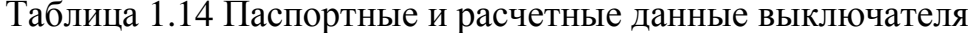

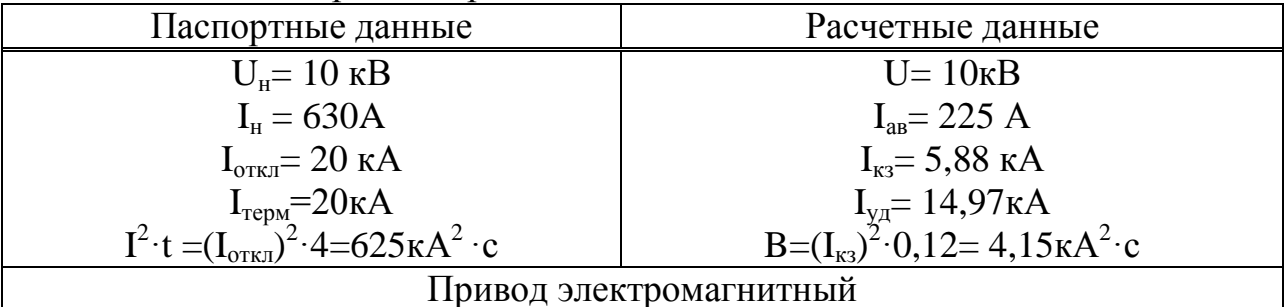

Магистраль ГПП (ТП6-ТП7)

$$
S_{p.TH6,7} = \sqrt{\left(P_{pTH6,7} + \Delta P_{mp6,7}\right)^2 + \left(Q_{pTH6,7} + \Delta Q_{mp6,7}\right)^2},
$$
\n
$$
S_{p.TH6,7} = \sqrt{\left(2203,7 + 23,7\right)^2 + \left(58,7 + 125,4\right)^2} = 2235\kappa BA,
$$
\n
$$
I_{as.TH6,7} = \frac{S_{p.TH6,7}}{\sqrt{3} \cdot U_n} = \frac{2235}{\sqrt{3} \cdot 10,5} = 123A,
$$
\n
$$
I_{p.TH6,7} = \frac{I_{as.TH6,7}}{2} = \frac{123}{2} = 61,5A,
$$
\n
$$
I_{as,ob to 20 TH} = \frac{123}{2} = 61,5A.
$$

Выбираем выключатель типа BB/TEL-10 - 20/630 У2 [7].

Таблица 1.15 Паспортные и расчетные данные выключателя

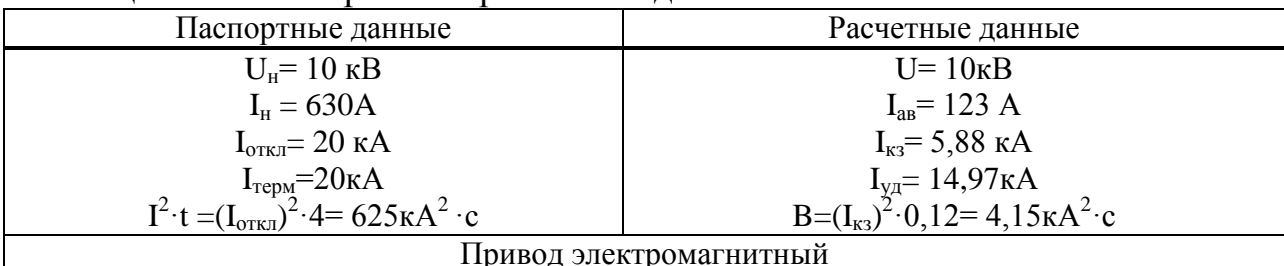

Магистраль ГПП - СД Для лаборатории низких температур [5]

 $S_{nC\mu} = \frac{P_{nC\mu}}{\cos \varphi} = \frac{630}{0.9} = 700 \kappa BA,$ 

$$
I_{pC\pi} = \frac{S_{nC\pi} \cdot K_s}{\sqrt{3} \cdot U_{n\sigma\pi}} = \frac{700 \cdot 0.85}{\sqrt{3} \cdot 10.5} = 33A.
$$

Выбираем выключатель типа ВВ/ТЕL-10 - 20/630 У2 [7].

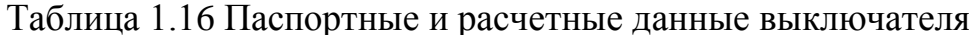

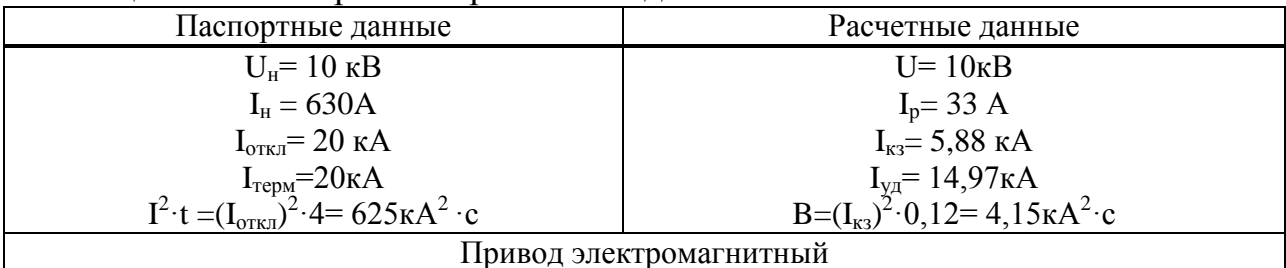

Для машинного корпуса

$$
S_{nC\pi} = \frac{P_{nC\pi}}{\cos \varphi} = \frac{1000}{0.9} = 1111 \text{ kBA},
$$

$$
I_{pC\pi} = \frac{S_{nC\pi} \cdot K_s}{\sqrt{3} \cdot U_{n0M}} = \frac{1111 \cdot 0.85}{\sqrt{3} \cdot 10.5} = 52 A.
$$

Выбираем выключатель типа ВB/TEL- 10 - 20/630 У2 [7].

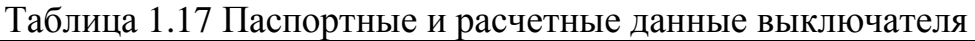

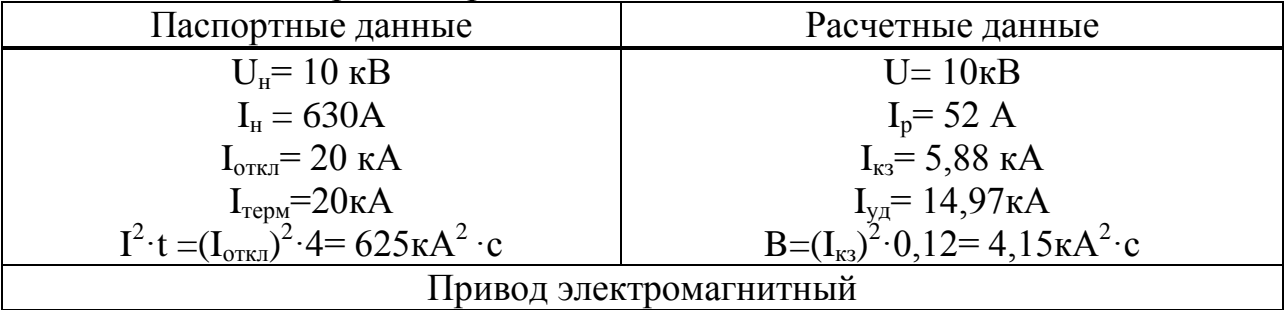

Для насосной

$$
S_{\textit{nC}Z} = \frac{P_{\textit{nC}Z}}{\cos \varphi} = \frac{500}{0.9} = 556\textit{kBA},
$$

$$
I_{pC\pi} = \frac{S_{nC\pi} \cdot K_s}{\sqrt{3} \cdot U_{nO\pi}} = \frac{556 \cdot 0.85}{\sqrt{3} \cdot 10.5} = 26A.
$$

Выбираем выключатель типа ВB/TEL- 10 - 20/630 У2 [7].

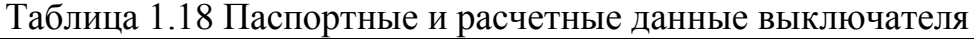

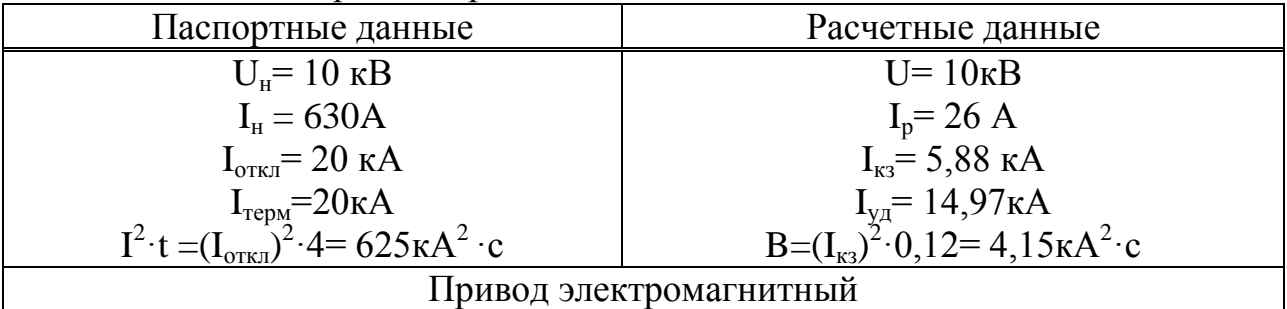

Выбор трансформаторов тока Выбор трансформаторов тока на вводе

|        |                   |              | .                        |                   |
|--------|-------------------|--------------|--------------------------|-------------------|
| Прибор | Тип               |              | B, BA                    | C, BA             |
| A      | $-350$            | J, J         |                          |                   |
| Wh     | CA3- <i>H</i> 681 | 2,5          | 2,3                      | ر, ۷              |
| Varh   | CP4- <i>H</i> 689 | 2,5          | $\angle$                 | $\angle, \supset$ |
| W      | Ц-355             | $_{\rm 0,5}$ | $\overline{\phantom{a}}$ |                   |
| Var    | $I-345$           | 0,5          | -                        | 0,5               |
| Итого  |                   | 0.J          | ۱.۰                      |                   |

Таблица 1.19 Выбор трансформаторов тока на вводе

Расчет вторичной нагрузки [1]

$$
S_{2\text{ pack}} = I_2^2 \cdot R_2 = 5^2 \cdot 0,3712 = 9,28BA,
$$

$$
R_2 = R_{npu6} + R_{npos} + R_{\kappa onm} = 0,26 + 0,0112 + 0,1 = 0,3712OM,
$$

$$
R_{npu\delta} = \frac{S_{npu\delta}}{I_2^2} = \frac{6,5}{5^2} = 0,260M,
$$

$$
R_{\text{npos}} = \frac{\rho \cdot l}{F} = \frac{0.028 \cdot 1}{2.5} = 0.0112 \text{OM},
$$

$$
R_{_{\kappa\sigma\mu m}}=0,1OM.
$$

Примем трансформатор тока ТПЛ-10У3: Iн=1000 А; Uн= 10 кВ; Sн = 10 ВА.

Таблица 1.20 Паспортные и расчетные данные

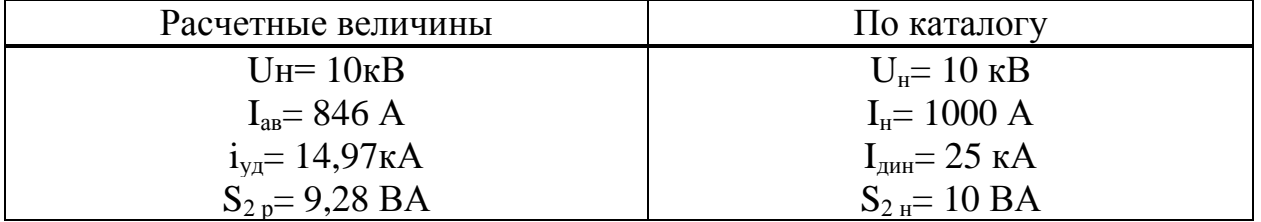

Выбор трансформаторов тока на секционном выключателе шин ГПП

Таблица 1.21 Выбор трансформаторов тока на секционном выключателе шин ГПП

| Прибор    | ИП                                    | DА                      |     | <u>נו עו</u> |
|-----------|---------------------------------------|-------------------------|-----|--------------|
| Амперметр | $\cap$ $\cap$<br>$\sim$<br>─•<br>.JJU | ⊽⊷                      |     | ∪∙∼          |
| Итогс     |                                       | $\mathsf{v},\mathsf{v}$ | ∪∙∼ | ∪∙∼          |

Расчет вторичной нагрузки

$$
S_{2\text{pace}} = I_2^2 \cdot R_2 = 5^2 \cdot 0,1312 = 3,28BA,
$$
\n
$$
R_2 = R_{npu6} + R_{npo6} + R_{\kappa o \text{at}} = 0,02 + 0,0112 + 0,1 = 0,1312OM,
$$
\n
$$
R_{npu6} = \frac{S_{npu6}}{I_2^2} = \frac{0,5}{5^2} = 0,02OM,
$$
\n
$$
R_{npo6} = \frac{\rho \cdot l}{F} = \frac{0,028 \cdot 1}{2,5} = 0,0112OM,
$$
\n
$$
R_{\kappa o \text{at}} = 0,10M.
$$

Примем трансформатор тока ТПЛ-10У3: Iн=600 A; Uн= 10 кВ; Sн = 10 BA.

Таблица 1.22 Паспортные и расчетные данные

| Расчетные величины         | По каталогу                      |
|----------------------------|----------------------------------|
| Uн= 10 кB                  | $U_{\mu} = 10 \text{ }\text{KB}$ |
| $Iap=423 A$                | $I_{H} = 600 A$                  |
| $i_{\text{va}}$ = 14,97 кA | $IAHH = 25$ кА                   |
| $S_{2p} = 3,28 \text{ BA}$ | $S_{2H} = 10 \text{ BA}$         |

Выбор трансформатора тока на отходящие линии

| таблица 1.25 DBIOOP трансформатора тока на отлодящие линии |                   |       |       |       |  |  |  |  |
|------------------------------------------------------------|-------------------|-------|-------|-------|--|--|--|--|
| Прибор                                                     | ľИП               |       |       |       |  |  |  |  |
| Амперметр                                                  | $-350$            | J.J   | U.J   | ◡、◡   |  |  |  |  |
| Wh                                                         | CA3- <i>H</i> 681 | ے ۔   | ر…    | ں ی   |  |  |  |  |
| Varh                                                       | СР4-И689          | ل∙• ک | ن ۽ پ | ں ک   |  |  |  |  |
| Итого                                                      |                   | ۱.۰   | ں وگ  | سور ب |  |  |  |  |

Таблина 1 23 Выбор трансформатора тока на отхоляние линии

Расчет вторичной нагрузки

$$
S_{2\text{pacu}} = I_2^2 \cdot R_2 = 5^2 \cdot 0,3312 = 8,28BA,
$$
  
\n
$$
R_2 = R_{npu\delta} + R_{npo\delta} + R_{\text{koum}} = 0,22 + 0,0112 + 0,1 = 0,3312OM,
$$
  
\n
$$
R_{npu\delta} = \frac{S_{npu\delta}}{I_2^2} = \frac{5,5}{5^2} = 0,22OM,
$$
  
\n
$$
R_{npo\delta} = \frac{\rho \cdot l}{F} = \frac{0,028 \cdot 1}{2,5} = 0,0112OM,
$$
  
\n
$$
R_{\text{koum}} = 0,10M.
$$

Трансформатор тока на линии ГПП (ТП1-ТП2): I<sub>ав</sub>=165,4А.

Примем трансформатор тока ТПЛК-10У3: I<sub>H</sub> = 200 A; U<sub>H</sub> = 10 кВ; S<sub>H</sub> = 15 ВА.

Таблица 1.24 Паспортные и расчетные данные

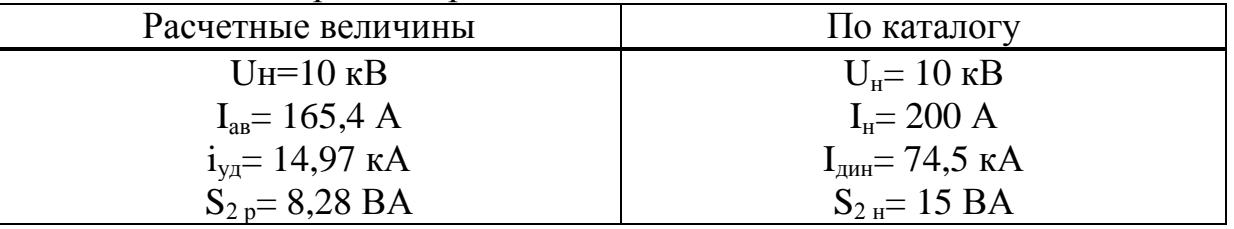

Трансформатор тока на линии ГПП(ТП3-ТП4-ТП5):  $I_{\text{aa}} = 225$  A;

Примем трансформатор тока ТПЛК-10У3: I<sub>н</sub>= 300 A; U<sub>н</sub>= 10 кВ; S<sub>н</sub> = 15 ВА.

Таблица 1.25 Паспортные и расчетные данные

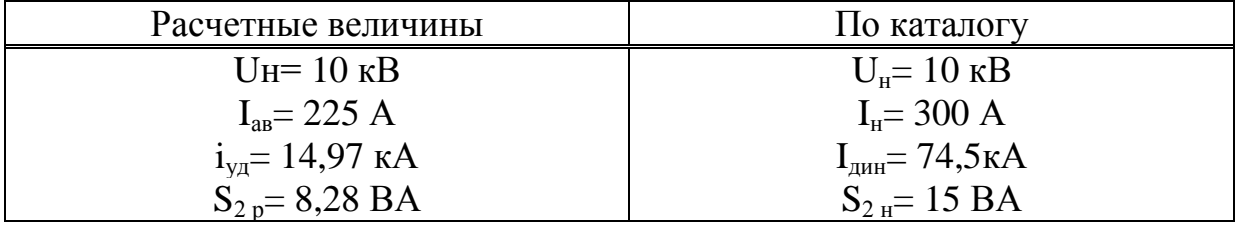

Трансформатор тока на линии ГПП(ТП6-ТП7): I<sub>ав</sub> = 123 A;

Примем трансформатор тока ТПЛК-10У3: I<sub>н</sub>= 200 A; U<sub>н</sub>= 10 кВ; S<sub>н</sub> = 15 ВА.

Таблица 1.26 Паспортные и расчетные данные

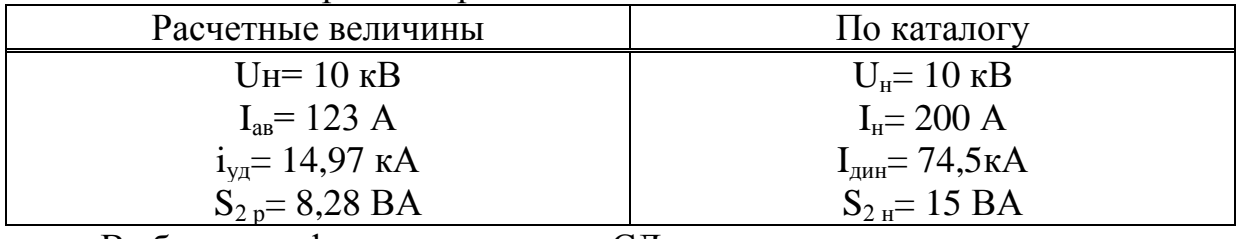

Выбор трансформатора тока на СД

Таблица 1.27 Выбор трансформатора тока на СД

| Прибор     |       | ИΠ |      |      |     |
|------------|-------|----|------|------|-----|
| ЗАмперметр | J-JJU |    | ن ۱  | ب, 1 | 1,J |
| 3Var       |       |    | ر. د | ょい   | ⊥ື  |
| Итого      |       |    |      |      |     |

Расчет вторичной нагрузки

$$
S_{2\text{pace}} = I_2^2 \cdot R_2 = 5^2 \cdot 0,2312 = 5,78BA,
$$
  
\n
$$
R_2 = R_{npu\delta} + R_{npo\epsilon} + R_{\kappa o\ell m} = 0,12 + 0,0112 + 0,1 = 0,2312OM,
$$
  
\n
$$
R_{npu\delta} = \frac{S_{npu\delta}}{I_2^2} = \frac{3}{5^2} = 0,12OM,
$$
  
\n
$$
R_{npo\epsilon} = \frac{\rho \cdot l}{F} = \frac{0,028 \cdot 1}{2,5} = 0,0112OM,
$$
  
\n
$$
R_{\kappa o\ell m} = 0,1OM.
$$

Трансформаторов тока на СД для лаборатории низких температур  $I_p = 33$  А; примем трансформатор тока ТПЛК-10У3:  $I_n = 100$  А;  $U_n = 10$  кВ;  $S<sub>H</sub> = 15 \text{ BA}.$ 

# Таблица 1.28 Паспортные и расчетные данные

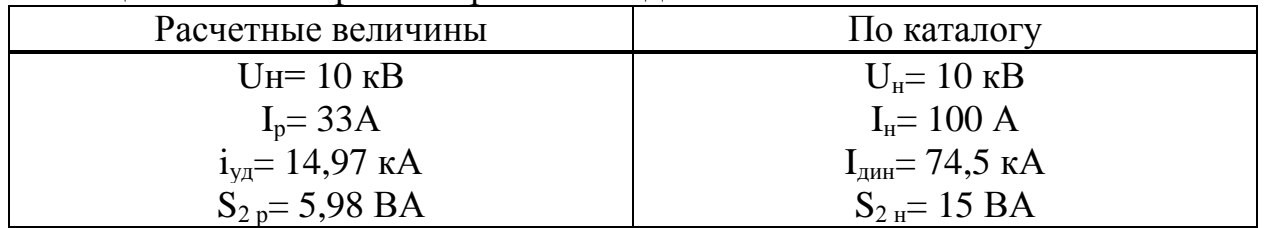

Трансформаторов тока на СД для машинного корпуса

 $I_p = 52$  А; примем трансформатор тока ТПЛК-10У3:  $I_n = 100$  А;  $U_n = 10$  кВ;  $S_{H} = 15 \text{ BA}.$ 

Таблица 1.29 Паспортные и расчетные данные

| Расчетные величины         | По каталогу                      |
|----------------------------|----------------------------------|
| $U_{H}$ = 10 $\kappa$ B    | $U_{\mu} = 10 \text{ }\text{KB}$ |
| $I_p = 52A$                | $I_{H} = 100 A$                  |
| $i_{\text{ya}}$ = 14,97 кА | $I_{\text{LHH}}$ = 74,5 кА       |
| $S_{2p} = 5,98 \text{ BA}$ | $S_{2H} = 15 \text{ BA}$         |

Трансформаторов тока на СД для насосной

 $I_p = 26$  А; примем трансформатор тока ТПЛК-10У3:  $I_n = 100$  А;  $U_n = 10$  кВ;  $S_{H} = 15 \text{ BA}.$ 

Таблица 1.30 Паспортные и расчетные данные

| Расчетные величины         | По каталогу                      |
|----------------------------|----------------------------------|
| $U_{H} = 10$ $\mathrm{kB}$ | $U_{\rm H} = 10 \text{ }\rm{KB}$ |
| $I_p = 26A$                | $I_{H} = 100 A$                  |
| $i_{\text{va}}$ = 14,97 кA | $I_{\text{JHH}}$ = 74,5 KA       |
| $S_{2p} = 5,98 \text{ BA}$ | $S_{2H} = 15 \text{ BA}$         |

Выбор трансформаторов напряжения

| Прибор | Тип               | $S_{\text{o6-KH}}$ | Число          | $\cos \varphi$ | $sin\varphi$ | Число    | $P_{\text{ofm}}$      | $Q_{\Sigma}$ , |
|--------|-------------------|--------------------|----------------|----------------|--------------|----------|-----------------------|----------------|
|        |                   | <b>BA</b>          | $06-K$         |                |              | приборов | <b>B</b> <sub>T</sub> | вар            |
|        | $-335$            | $\overline{2}$     | $\overline{2}$ |                |              |          | 8                     |                |
| W      | Д-335             | 1,5                | $\overline{2}$ |                |              |          |                       |                |
| Var    | И-335             | 1,5                | $\overline{2}$ |                |              |          |                       |                |
| Wh     | $CA3-$            | 3 B <sub>T</sub>   | 2              | 0,38           | 0,925        | 8        | 48                    | 116,8          |
|        | <b>H681</b>       |                    |                |                |              |          |                       |                |
| Varh   | CP4- <i>H</i> 689 | 3 BAp              | 2              | 0,38           | 0,925        | 8        | 48                    | 116,8          |
| Итого  |                   |                    |                |                |              |          | 110                   | 233,6          |

Таблица 1.31 Выбор трансформаторов напряжения

Расчетная вторичная нагрузка

$$
S_{2p} = \sqrt{P_p^2 + Q_p^2} = \sqrt{12100 + 54569} = 258,2BA.
$$

Принимаем ТН типа НТМК-10

Таблица 1.32 Паспортные и расчетные данные

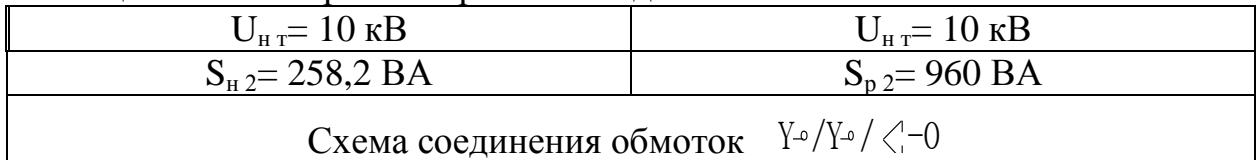

Выбор выключателей нагрузки

TII1,2 I<sub>p</sub>=55 A; TII3,4,5 I<sub>p</sub>= 112,5A; TII6,7 I<sub>p</sub>= 61,5A

Для всех трансформаторов принимаем выключатель нагрузки типа ВНР- $10/400 - 103y3$ 

Таблица 1.33 Паспортные и расчетные данные выключателя нагрузки

| Расчетные                                         | Паспортные        |
|---------------------------------------------------|-------------------|
| $U_{\mu} = 10$ KB                                 | $U_{\mu} = 10$ KB |
| $I_{\text{pacy}} = 55A; 112, 5A; 61, 5 \text{ A}$ | $I_{\mu} = 400 A$ |

Выбор силовых кабелей отходящих линий Выбор кабелей производится по следующим условиям [1]

1 no экономического плотности тока: 
$$
F_s = \frac{I_p}{\gamma_s}
$$
;

по минимальному сечению  $F_{\min} = \alpha \cdot I_{\kappa - 3} \cdot \sqrt{t_{np}}$ ;  $\overline{2}$ 

 $\overline{3}$ по условию нагрева рабочим током  $I_{\text{don}} \geq I_p$ ;

по аварийному режиму 1,3  $I_{\text{ion}} \ge I_{\text{as}}$ ;  $\overline{4}$ 

с учетом поправочного коэффициента  $I_{\text{ion}} \geq \frac{I_p}{K}$  $5<sup>5</sup>$ 

Выбираем кабель ГПП-(ТП1-ТП2)

 $\mathbf{1}$ По экономической плотности тока

$$
F_{\rm M} = \frac{I_p}{j_{\rm M}} = \frac{55}{1.4} = 39,3 \text{ nm}^2.
$$

Принимаем кабель марки ААШв-10-(3х70);  $I_{\text{non}} = 165$  A;

2 Проверим выбранный кабель по термической стойкости к  $I_{K3}$ , найдем минимальное сечение кабеля по  $I_{\kappa_3}$ 

$$
F_{\min} = \alpha \cdot I_{\kappa - 3} \cdot \sqrt{t_{np}} = 12 \cdot 5{,}88 \cdot \sqrt{0.8} = 63{,}11\mu\omega^{2}.
$$

Принимаем окончательно кабель ААШв-10-(3х70); I<sub>лоп</sub>= 165 A;

 $\mathfrak{Z}$ проверка по аварийному току

$$
1,3.165A \ge 55A
$$

 $\overline{4}$ по рабочему режиму с учетом Проверка поправочного коэффициента К<sub>попр</sub>, зависящего от количества кабелей проложенных в одной траншее  $K_{\text{norm}} = 0.75$  (6 кабелей в траншее)

$$
I_{\text{ion}} \ge \frac{I_p}{K_{\text{nonp}}} \qquad 165A \ge \frac{55}{0.75} = 73.3A
$$

Условия выполняются, тогда окончательно принимаем кабель марки AAIIIB-10-(3x70) c  $I_{\text{non}}$ =165A.

Аналогичный расчет проводится для каждой ТП и для группы СД. Все расчетные данные выбора остальных кабелей занесены в таблицу 1.33 -Кабельный журнал.

Выбор шин ГПП

допустимому Сечение ШИН выбирают по длительно **TOKV**  $\boldsymbol{\mathsf{M}}$ целесообразности. Проверку экономической ШИН производят на электродинамическую и термическую стойкость к токам КЗ.

Выбираем твердотянутые алюминиевые шины прямоугольного сечения марки АТ-60×8; I<sub>лоп</sub>=1025 А (одна полоса на фазу) [1].

1  $I_{\text{don}} \ge I_{\text{as}}$   $1025A \ge 846A$ 

2 проверка по термической стойкости к I<sub>кз</sub>

$$
F_{\min} = \alpha \cdot I_{\kappa - 3} \cdot \sqrt{t_{np}} = 12 \cdot 5{,}88 \cdot \sqrt{1} = 70{,}56 \mu \omega^{2}.
$$

3 проверка по динамической стойкости к і<sub>уд кз</sub>

$$
f = \frac{1,75 \cdot 10^{-2} \cdot i_{y\partial}^2 \cdot L}{a} = \frac{1,75 \cdot 10^{-2} \cdot 14,97^2 \cdot 60}{50} = 4,71 \times 7 \cdot c,
$$

$$
w = 0.167 \cdot b \cdot h^2 = 0.167 \cdot 0.8 \cdot 8^2 = 8.55 \, \text{cm}^3
$$

$$
\delta_{\text{pacu}} = \frac{f \cdot L}{10 \cdot w} = \frac{4,71 \cdot 60}{10 \cdot 8,55} = 3,3\kappa \cdot c/cm^{2},
$$

$$
\delta_{\text{ion}} \ge \delta_{\text{pacu}} \qquad 700 \ge 3.3
$$

где L=60 см-расстояние между изоляторами; а=50 см-расстояние между фазами; b=0,8 см-толщина одной полосы; h=8 см-ширина (высота) шины.

> Из условия видно, что шины динамически устойчивы. Выбор изоляторов

Жесткие шины крепятся на опорных изоляторах, выбор которых производится по следующим условиям:

по номинальному напряжению:  $U_{\text{HOM}} \geq U_{\text{VCT}}$ ; по допустимой нагрузке:  $F_{\text{non}} \geq F_{\text{pacy}}$ .

$$
F_{\text{pacu}} = \frac{\sqrt{3} \cdot 10^{-1} \cdot i_{\text{y0}}^2 \cdot L}{a} = \frac{\sqrt{3} \cdot 10^{-1} \cdot 14,97^2 \cdot 60}{50} = 47 \text{ kg} \cdot c,
$$

$$
F_{\text{ion}} = 0.6 \cdot F_{\text{pasp}} = 0.6 \cdot 500 = 300 \kappa \cdot c,
$$

$$
F_{\text{don}} \ge F_{\text{nacy}} \qquad 300 \ge 47
$$

где  $F_{\text{pace}} - \text{сила},$  действующая на изолятор;

 $F_{\text{qon}}$  – допустимая нагрузка на головку изолятора F<sub>разруш</sub> - разрушающая нагрузка на изгиб.

Выбираем изолятор типа ОНШ-10-500У1,  $F_{\text{paspyuu}}$  =500 кгс [8].

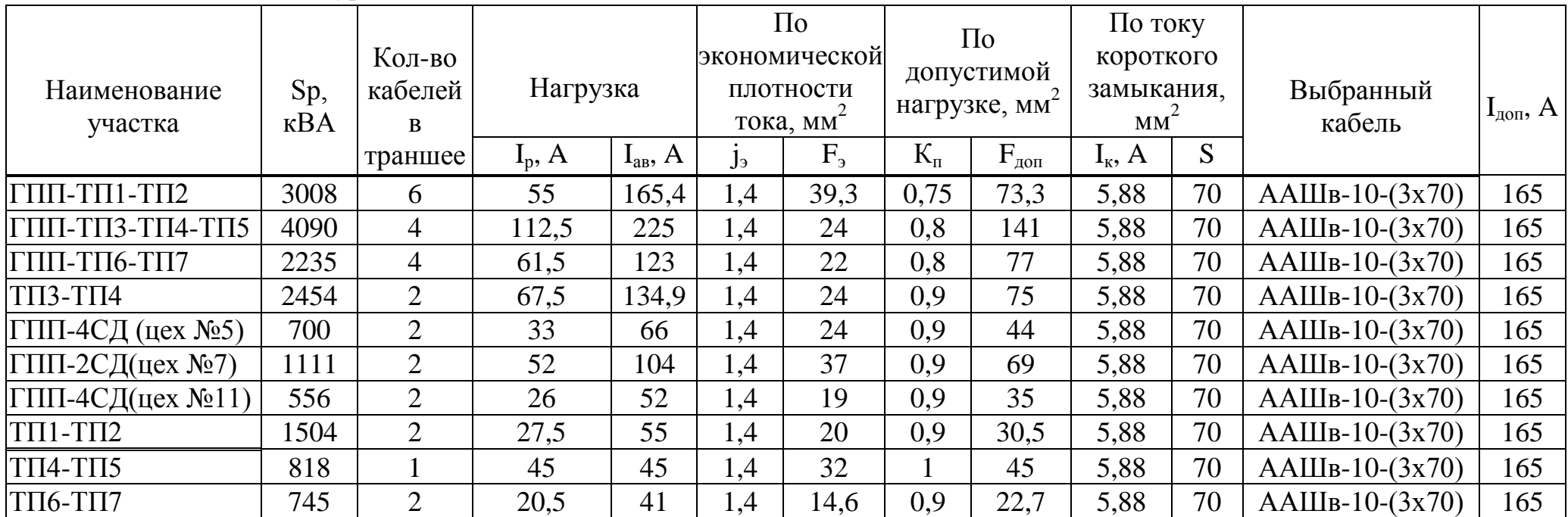

# Таблица 1.34 Кабельный журнал

## **2 Защита распределительных сетей и установок ограничителями перенапряжения**

# **2.1 Перенапряжения в электрических сетях**

Оборудование электрических сетей подвергается многим опасным воздействиям. Одна из главных опасностей - перенапряжение. В нормальном режиме напряжение на изоляции оборудования не должно повышаться сверх наибольшего рабочего напряжения. Всякое превышение мгновенным значением напряжения на изоляции амплитуды наибольшего рабочего напряжения принято называть перенапряжением. В большинстве случаев перенапряжения имеют кратковременный характер, так как они возникают при быстро затухающих переходных процессах или в аварийных режимах, время существования которых ограничивается действием релейной защиты и системной автоматики. Даже самые кратковременные перенапряжения способны привести к пробою или перекрытию изоляции, т.е . к перерывам в электроснабжении потребителей или снижением качества электроэнергии

Наибольшую опасность для оборудования представляют импульсные перенапряжения. Они возникают вследствие атмосферных разрядов и коммутаций в сети. Использование ограничителей перенапряжения (ОПН) является наиболее эффективной защитой от этих перенапряжений. ОПН устанавливается в непосредственной близости от защищаемого оборудования, и действует как шунт для импульса перенапряжения [10].

В зависимости от причин возникновения различают две группы перенапряжений [3]: внешние и внутренние. Внешние перенапряжения являются следствием воздействия внешних по отношению к рассматриваемой сети источников энергии (например, при ударах молнии). Внутренние перенапряжения развиваются за счет процессов, обусловленных функционированием электрической сети, имеют место при неблагоприятной конфигурации сети, а также вследствие работы коммутационных аппаратов или повреждений изоляции.

#### **2.2 Защита от перенапряжений в электрических сетях**

Основными защитными аппаратами (ЗА) для защиты изоляции от грозовых и коммутационных перенапряжений являются вентильные разрядники (РВ) и нелинейные ограничители перенапряжений.

Защитные свойства РВ и ОПН основаны на нелинейности вольтамперной характеристики их рабочих элементов, обеспечивающей заметное снижение сопротивления при повышенных напряжениях и возврат в исходное состояние после снижения напряжения до нормального рабочего. Низкая нелинейность вольтамперной характеристики рабочих элементов в разрядниках не позволяла обеспечить одновременно и достаточно глубокое ограничение перенапряжений, и малый ток проводимости при воздействии рабочего напряжения. Поэтому в конструкции разрядника были использованы искровые промежутки, включаемые последовательно с нелинейными элементами и позволяющие избежать воздействия на них рабочего напряжения, срабатывающие однако в случае возникновения перенапряжений, опасных для защищаемого оборудования. Значительно большая нелинейность окисно-цинковых сопротивлений (варисторов) ограничителей перенапряжений ОПН позволила отказаться от использования в их конструкции искровых промежутков, т.е. нелинейные элементы ОПН присоединены к сети в течение всего срока его службы.

В настоящее время вентильные разрядники практически сняты с производства, а в эксплуатации в большинстве случаев отслужили свой нормативный срок службы. Одной из важнейших задач, решение которой с помощью вентильных разрядников практически невозможно, является задача глубокого ограничения междуфазных перенапряжений. Применение ОПН в полимерных корпусах подвесного исполнения, рассчитанных на длительное воздействие линейного наибольшего рабочего напряжения ВЛ и присоединенных между разными проводами естественным образом решает эту проблему[12].

# **2.3 Ограничители перенапряжения**

2.3.1 Назначение, конструкция и принцип действия ограничителей перенапряжения

Ограничители перенапряжения (ОПН) относятся к высоковольтным аппаратам, предназначенным для защиты изоляции электрооборудования от атмосферных и коммутационных перенапряжении. ОПН являются неотъемлемым вспомогательным средством координации изоляции в электрических сетях. Использование ОПН гарантирует, что возникающее на клеммах технологических устройств напряжение в любой момент – при соблюдении соответствующего безопасного промежутка – останется в рамках допустимых границ [13].

ОПН сохраняет работоспособность до тех пор, пока не нарушится тепловое равновесие аппарата.

Поглощение ограничителем энергии из сети снижает уровень перенапряжений, что обеспечивает защиту изоляции.

При создании разъединителей ОПН могут использоваться в качестве опорных конструкций. В трансформаторах ОПН могут размещаться внутри бака, что в дополнении к основной функции ОПН позволит выравнивать распределение напряжения по виткам обмотки.

В отличие от традиционных вентильных разрядников с искровыми промежутками и карборундовыми резисторами они не содержат искровых промежутков и состоят только из колонки нелинейных резисторов (варисторов) на основе окиси цинка, заключенных в полимерную или фарфоровую покрышку.

Оксидно-цинковые резисторы позволяют применять ОПН для более глубокого ограничения перенапряжений по сравнению с вентильными разрядниками и способны выдерживать без ограничения времени рабочее напряжение сети. Полимерная или фарфоровая покрышка обеспечивает эффективную защиту резисторов от окружающей среды и безопасность эксплуатации.

По сравнению с вентильными разрядниками ограничители перенапряжений обладают следующими преимуществами:

глубоким уровнем ограничения всех видов перенапряжений;

 отсутствием сопровождающего тока после затухания волны перенапряжения;

простотой конструкции и высокой надежностью в эксплуатации;

стабильностью характеристик и устойчивостью к старению;

способностью к рассеиванию больших энергий;

стойкостью к атмосферным загрязнениям;

малыми габаритами, весом и стоимостью.

Основной компонент материала резисторов ОПН – оксид (окись) цинка ZnO..

В настоящее время варисторы для ограничителей изготовляются как цилиндрические диски диаметром 28 – 150 мм, высотой 5 – 60 мм ( в соответствии с рисуноком 2.1). На торцевой части дисков методом металлизации наносятся алюминиевые электроды толщиной 0.05-0.30 мм. Боковые поверхности диска покрывают глифталевой эмалью, что повышает пропускную способность при импульсах тока с крутым фронтом.

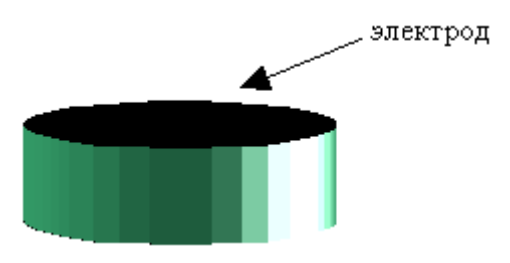

Рисунок 2.1 Нелинейный резистор – варистор

Диаметр варистора ( точнее - площадь поперечного сечения ) определяет пропускную способность варистора по току, а его высота - параметры по напряжению.

Для защиты электрооборудования от грозовых или коммутационных перенапряжений ОПН включается параллельно оборудованию.

Защитные свойства ОПН объясняются вольт–амперной характеристикой варистора.

Вольт – амперная характеристика конкретного варистора зависит от многих факторов, в том числе от технологии изготовления, рода напряжения постоянного или переменного, частоты переменного напряжения, параметров импульсов тока, температуры и др.

Типовая вольт - амперная характеристика варистора с наибольшим длительно допустимым напряжением 0.4 кВ в линейном масштабе приведена на рисунке 2.2.

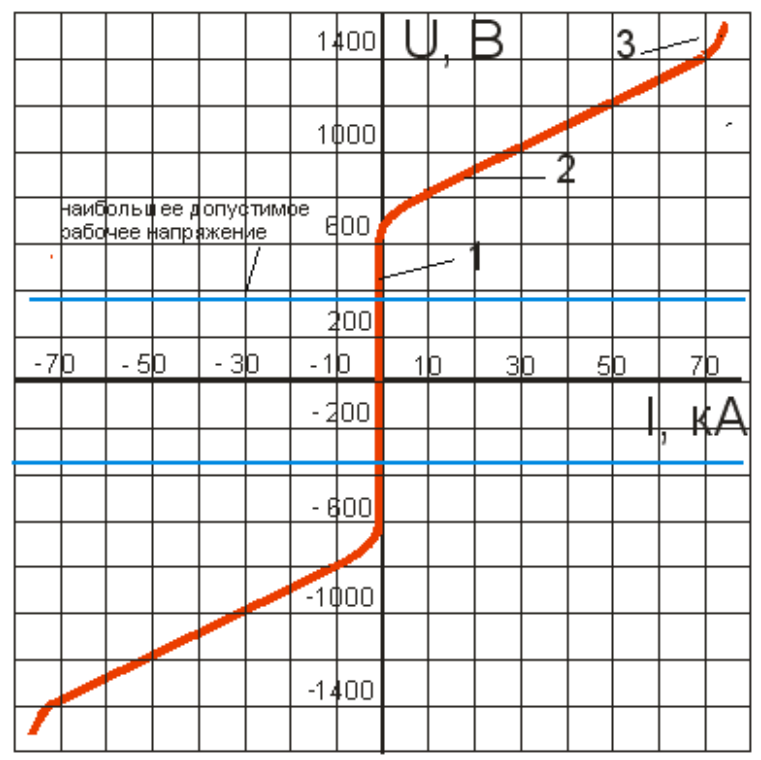

Рисунок 2.2 - Вольт – амперная характеристика варистора

На вольт – амперной характеристике варистора можно выделить три характерных участка: 1) область малых токов; 2) средних токов и 3) больших токов. Область малых токов – это работа варистора под рабочим напряжением, не превышающим наибольшее допустимое рабочее напряжение. В данной области сопротивление варистора весьма значительно. В силу неидеальности варистора сопротивление хотя и велико, но не бесконечно. Поэтому через варистор протекает ток, называемый током проводимости. Этот ток мал - десятые доли миллиамперметра.

При возникновении грозовых или коммутационных импульсов перенапряжений в сети варистор переходит в режим средних токов. На границе первой и второй областей происходит перегиб вольт – амперной характеристики, при этом сопротивление варистора резко уменьшается (до долей Ома). Через варистор кратковременно протекает импульс тока, который может достигать десятков тысяч ампер. Варистор поглощает энергию импульса перенапряжения, выделяя затем её в виде тепла, рассеивая в окружающее пространство. Импульс перенапряжения сети " срезается".

В третьей области ( больших токов) сопротивление варистора снова резко увеличивается. Эта область для варистора является аварийной.

Дополнительно к конструкции ограничителей перенапряжений могут быть предъявлены следующие требования:

 корпус устройства должен быть выполнен с соблюдением требований по защите от прямого прикосновения (класс защиты не ниже IP20);

 отсутствие риска возгорания устройства защиты или короткого замыкания в линии в случае его выхода из строя в результате перегрузки;

 наличие простой и надежной индикации выхода из строя, возможность подключения дистанционной сигнализации;

удобство монтажа на объекте.

Ограничители перенапряжений применяются для защиты: электрооборудования подстанций открытого и закрытого типа; кабельных сетей; воздушных линий электропередач; генераторов, синхронных компенсаторов и электродвигателей сетей собственных нужд электростанций и промышленных предприятий; батарей статических конденсаторов и фазокомпенсирующих устройств; оборудования электроподвижного состава; контактной сети переменного и постоянного тока электрифицированных железных дорог; устройств электроснабжения электрифицированных железных дорог; электрооборудования специализированных промышленных предприятий (химической , нефтяной, газовой и др. промышленности).

2.3.2 Основные характеристики ограничителей перенапряжения

В технической документации используются большое число терминов и характеристик ОПН. Приведем лишь основные из них, получившие наибольшее распространение.

Класс напряжения сети*,* кВ – действующее значение номинального междуфазного (линейного) напряжения трехфазной электрической сети, для установки в которую предназначен ОПН.

Наибольшее (длительно допустимое) рабочее напряжение ОПН*,* кВ – наибольшее действующее значение напряжения промышленной частоты *U*  НРО, которое неограниченно долго может быть приложено к ОПН (при напряжении большем, чем наибольшее рабочее, ток через ОПН начинает заметно возрастать, что может привести к перегреву и повреждению аппарата).

Номинальное напряжение ОПН*,* кВ – действующее значение напряжения промышленной частоты, которое ОПН в определенных условиях может выдержать в течение 10 секунд после воздействия на него импульсов тока с нормированными параметрами.

Характеристика *«*напряжение*-*время*»* ОПН – определяется как зависимость действующего значения выдерживаемого ОПН напряжения промышленной частоты от времени его приложения. Иногда указывается для случая с предварительным нагружением ОПН импульсами тока с нормируемыми параметрами, а иногда для случая без нагружения.

Остающееся напряжение ОПН*,* кВ – наибольшее значение напряжения на ОПН при протекании через него импульса тока указанного максимального значения и формы. Остающееся напряжение определяется при импульсных токах стандартной формы.

Грозовой импульс тока формы *8/20* мкс – импульс тока, используемый для определения остающегося напряжения на ОПН в режиме ограничения грозовых перенапряжений.

Коммутационный импульс тока формы *30/60* мкс – импульс тока, используемый для определения остающегося напряжения на ОПН в режиме ограничения коммутационных перенапряжений.

Номинальный разрядный ток ОПН*,* кА – максимальное значение грозового импульса тока 8/20 мкс, используемое для классификации ОПН и характеризующее его свойства в режиме ограничения грозовых перенапряжений.

Импульс большого тока*,* кА – максимальное значение грозового импульса тока 4/10 мкс, используемое для оценки устойчивости ОПН к прямым ударам молнии.

Ток пропускной способности (импульс тока большой длительности), А – максимальное значение *I* П прямоугольного импульса тока длительностью не менее 2000 мкс, используемое для классификации ОПН и характеризующее его способность рассеивать энергию коммутационных перенапряжений.

2.3.3 Выбор характеристик ОПН 110 – 750 кВ

Выбор наибольшего рабочего напряжения ОПН

Наибольшее рабочее напряжение ОПН *U* <sub>НРО</sub> выбирается, принимая во внимание следующие факторы:

 наибольшее рабочее напряжение сети в месте установки ОПН (классы напряжения электрооборудования сетей 110-750 кВ согласно ГОСТ 1516.3 в соответствии с таблицей 2.1);

 зафиксированные в эксплуатации (в месте предполагаемой установки ОПН) повышения напряжения сверх нормированного значения наибольшего рабочего напряжения сети;

| Tavimua 2.1 INJIANO HAIIPAANHAA SINNI POOOD YAOBAHAA WIMI TIO $-750$ ND |    |     |     |     |     |  |  |
|-------------------------------------------------------------------------|----|-----|-----|-----|-----|--|--|
| Класс напряжения, кВ                                                    |    | 220 | 330 | 500 | 750 |  |  |
| $U_{\text{HPC}}$ , к $B$ (для сети)                                     |    | 253 | 363 | 525 | 788 |  |  |
| $U_{HPC}/\sqrt{3}$ , кВ (для сети, фазное                               | 73 | 146 | 210 | 303 | 455 |  |  |
| значение                                                                |    |     |     |     |     |  |  |

Таблица 2.1 Классы напряжения электрооборудования сетей 110 – 750 кВ

Сети 110-750 кВ с глухозаземленной нейтралью

Наибольшее рабочее напряжение  $U_{\text{HPO}}$ , приведенное в таблице 2.1, принимается на 5% выше наибольшего длительно допустимого рабочего (фазного) напряжения сети  $U$  <sub>НРС</sub> /  $\sqrt{3}$  .

Таблица 2.2 Наибольшее рабочее напряжение для сетей 110-750 кВ с глухозаземленной нейтралью

| Класс напряжения.<br>кК<br>ΛD | 110            | ററ<br>44 U      | oor<br>33U              | 500        | 750<br><b>JU</b> |
|-------------------------------|----------------|-----------------|-------------------------|------------|------------------|
| HPO,                          | $\overline{a}$ | $\sim$<br>1 J J | $\cap \cap \cap$<br>∠∠∪ | 210<br>310 | $17-$<br>4       |

Если в эксплуатации имело место превышение фазным сетевым напряжением уровня  $U$  <sub>HPC</sub> /  $\sqrt{3}$  , то наибольшее рабочее напряжение  $U$  <sub>HPO</sub> принимается на 5% выше максимального зафиксированного (фазного) напряжения сети.

Сети 110-220 кВ с эффективно заземленной нейтралью

Если часть трансформаторов (110-220)/(6-35) кВ в распределительном устройстве работает с разземленной нейтралью 110-220 кВ, то наибольшее

рабочее напряжение ОПН 110-220 кВ, устанавливаемых в таком РУ, принимается на 10-20% выше наибольшего рабочего (фазного) напряжения сети и приведено в таблице 2.3.

Таблица 2.3 Наибольшое рабочее напряжение для сетей 110-220 кВ с эффективно заземленной нейтралью

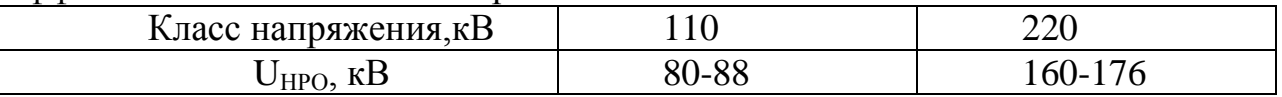

Если все трансформаторы (110-220)/(6-35) кВ в распределительном устройстве работают с разземленной нейтралью стороны 110-220 кВ, то наибольшее рабочее напряжение ОПН 110-220 кВ, устанавливаемых в таком РУ, принимается на 20% выше наибольшего рабочего (фазного) напряжения сети и приведено в таблице 2.4.

Таблица 2.4 Наибольшое рабочее напряжение для сетей 110-220 кВ с эффективно заземленной нейтралью

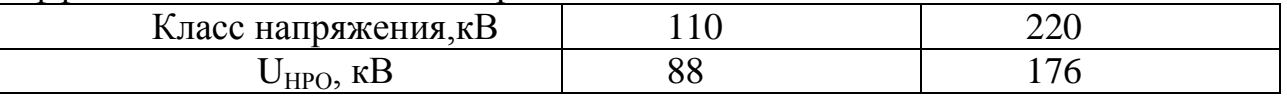

Выбор энергоемкости ОПН и тока пропускной способности

Рекомендуемая для ОПН энергия одного импульса тока пропускной способности (форма 2000 мкс), отнесенная к значению *U* НРО , обозначена *W*УД и приведена в таблице 2.5. В таблице 2.5 так же указаны рекомендуемые диапазоны тока пропускной способности.

| 1 аолица 2.5 Выоор энергоемкости ОПН и тока пропускнои спосооности |     |                               |     |                                                                     |                  |
|--------------------------------------------------------------------|-----|-------------------------------|-----|---------------------------------------------------------------------|------------------|
| Класс напряжения, кВ                                               | 110 | 220                           | 330 | 500                                                                 | 750              |
| $W_{v\pi}$ , кДж/кВ                                                |     |                               |     | $1.5 - 2.5$   $2.5 - 3.5$   $3.5 - 4.5$   $4.5 - 5.5$   $5.5 - 6.5$ |                  |
| Импульс 2000 мкс с                                                 |     | $400-500$   500-600   700-900 |     | $1000 -$<br>1.200                                                   | $1300-$<br>1.700 |

Проверка достаточности прочих характеристик ОПН

напряжение  $O\Pi H$ Номинальное выбирается  $\, {\bf B}$ соответствии  $\mathbf{c}$ выражением

$$
U_{\text{HOM. OIIH}} \geq 1.25 \cdot U_{\text{HPO}} \tag{2.1}
$$

1200

1500

Характеристика «напряжение-время» задается относительных  $\mathbf{B}$ единицах *U*нро для случаев без нагружения (\*) и с предварительным нагружением (\*\*). В относительных единицах  $U$  нро ОПН должен иметь допустимые кратности повышения напряжения не менее значений К  $_{\text{H-B}}(T)$ , указанных в таблице 2.6, т.е. в именованных единицах для ОПН должно быть допустимо повышение напряжения не менее  $K_{H-B}(T)$ .  $U_{HPO}$ .

Таблица 2.6 Допустимые кратности напряжения

амплитудой, А

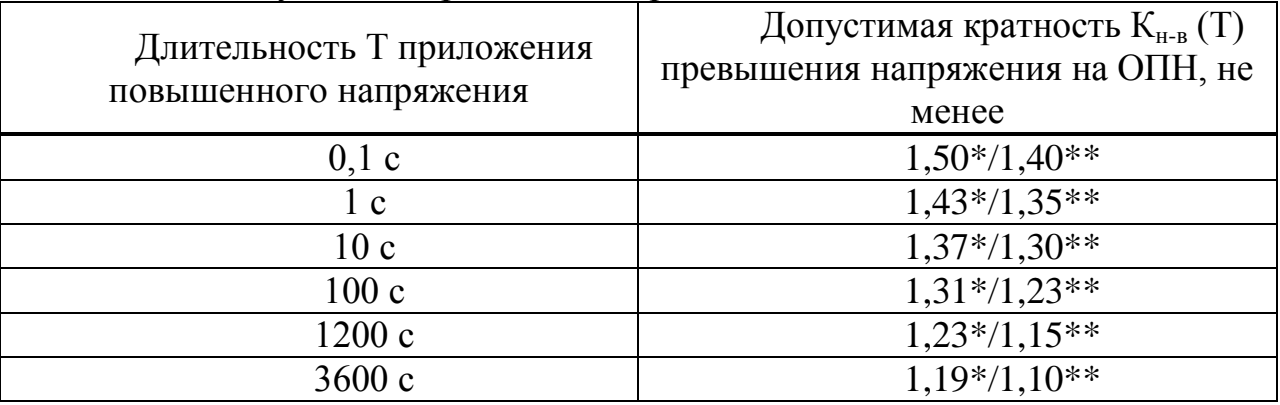

Остающиеся напряжения при грозовых  $\boldsymbol{\mathit{H}}$ коммутационных перенапряжениях

Остающиеся напряжения при импульсных токах в ОПН, возникающих при ограничении грозовых и коммутационных перенапряжений, являются важными характеристиками ОПН и указываются на так называемых «расчетных импульсных токах» в каталоге производителя. Эти остающиеся напряжения могут быть определены (с некоторой погрешностью) через типовые кратности  $K_{8/20}$  и К  $_{30/60}$  ограничения грозовых и коммутационных перенапряжений соответственно.

| Класс напряжения, кВ         | 110 | 220 | 330  | 500  | 750  |  |
|------------------------------|-----|-----|------|------|------|--|
| Расчетный ток грозовых       |     |     |      |      |      |  |
| перенапряжений (импульс 8/20 | 10  | 10  | 10   | 20   | 20   |  |
| MKC)                         |     |     |      |      |      |  |
| Расчетный ток                |     |     |      |      |      |  |
| коммутационных               | 500 | 500 | 1000 | 1000 | 1000 |  |
| перенапряжений (импульс      |     |     |      |      |      |  |
| $30/60$ MKC)                 |     |     |      |      |      |  |
| $K_{8/20}$                   | 2,3 |     |      | 2,2  |      |  |
| $\rm{K}$ 30 / 60             | 2,0 |     |      |      |      |  |

Таблица 2.7 Типовые кратности ограничения грозовых и коммутационных перенапряжений

В относительных единицах  $\sqrt{2}$   $\cdot$   $U$  нро амплитуды наибольшего рабочего напряжения ОПН должен иметь кратности ограничения перенапряжений не более значений К8 / 20 и К 30 / 60 , указанных в таблице 2.7. Т.е. в именованных единицах ОПН должен иметь остающиеся напряжения при расчетных грозовых и коммутационных импульсных токах, соответственно, не более

$$
(U_{HPO} \cdot \sqrt{2}) \cdot K_{8/20}
$$
  

$$
(2.2)
$$
  

$$
(U_{HPO} \cdot \sqrt{2}) \cdot K_{30/60}
$$

Номинальный разрядный ток **(**форма 8/20 мкс) и импульс большого тока (форма 4/10 мкс)

Достаточными являются приведенные в таблице 2.8 значения.

Таблица 2.8 Значения номинального разрядного тока и импульса большого тока

| Класс напряжения, кВ                | $\overline{10}$ | 220      | 330 | 500 | 750 |
|-------------------------------------|-----------------|----------|-----|-----|-----|
| Импульс 8/20мкс с<br>амплитудой, кА | 10              | 10       | 10  | 20  | 20  |
| Импульс 4/10мкс с<br>амплитудой, кА | 65-100          | $65-100$ | 100 | 100 | 100 |

#### 2.3.4 Расстановка защитных аппаратов

Места установки в распределительном устройстве защитных аппаратов типа ОПН определены в правилах устройства электроустановок ПУЭ, где в качестве типовой рассматривается схема РУ, в соответствии с рисунком 2.3. На рисунке условно показано, каким образом различное оборудование распределительного устройства располагается по ходу набегающей с воздушной линии грозовой волны. В расчетах грозовых перенапряжений трансформаторы и другие высоковольтные аппараты заменяются своими входными емкостями – в соответствии с рисунком 2.3 можно видеть емкости силового трансформатора (Т) и измерительного трансформатора напряжении (ТН) [15].

Учитывая конечную скорость электромагнитных волн при их распространении по проводам ВЛ и ошиновке РУ, грозовые перенапряжения в схеме в соответствии с рисунком 2.3 могут возникать:

 на изоляции Т только в том случае, когда грозовая волна прошла за точку установки ОПН; при этом возникающие на Т перенапряжения напрямую определяются защитными характеристиками ОПН;

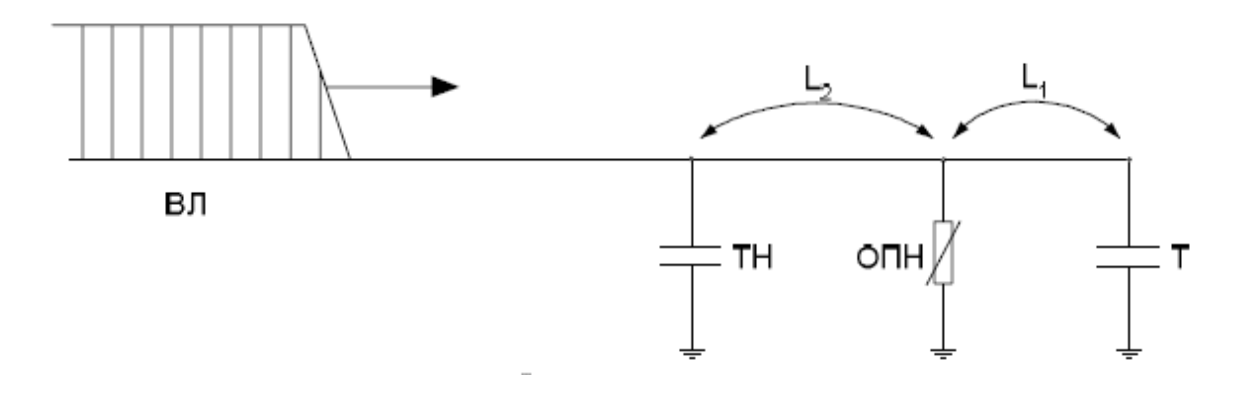

Рисунок 2.3 Типовая схема защиты оборудования РУ от грозовых перенапряжений

 на изоляции ТН даже в том случае, когда грозовая волна еще не дошла до ОПН, т.е. ОПН не вступил в работу по ограничению перенапряжений; при этом возникающие на ТН перенапряжения определятся в большей степени амплитудой грозовой волны, набегающей с ВЛ (т.е. сопоставимы с импульсной прочностью изоляции ВЛ, которая значительно выше изоляции оборудования РУ), а в меньшей степени – защитными характеристиками ОПН.

В типовых схемах в соответствии с рисунком 2.3 ОПН устанавливается в непосредственной близости от силового трансформатора, как наиболее дорогостоящего оборудования, поэтому зачастую имеет место соотношение расстояний  $L_2>L_1$ . Известно, что чем выше расстояние L от ОПН до защищаемого оборудования и чем меньше длительность фронта *ф* набегающих грозовых волн, тем больше напряжение на оборудовании может превосходить напряжение на ОПН. Таким образом, наибольшим напряжениям подвергается не только оборудование, которое по ходу набегающей с ВЛ грозовой волны расположено до ОПН, но и наиболее удаленное от ОПН оборудование. В соответствии со схемой на рисунке 2.3 в качестве такого оборудования выступает ТН.

73

В мировой практике распространение нашла схема защиты оборудования РУ от грозовых перенапряжений, в которой на входе РУ устанавливают дополнительное ОПН (в соответствии с рисунком 2.4), позволяющие существенно повысить защищенность оборудования от грозовых (и коммутационных) перенапряжений, так как в этом случае:

 все оборудование находится по ходу набегающей с ВЛ волны после защитных аппаратов, т.е. грозовые перенапряжения на оборудовании РУ определяются защитными характеристиками ОПН, обеспечивающими глубокое ограничение перенапряжений;

снижены расстояния от оборудования до защитных аппаратов.

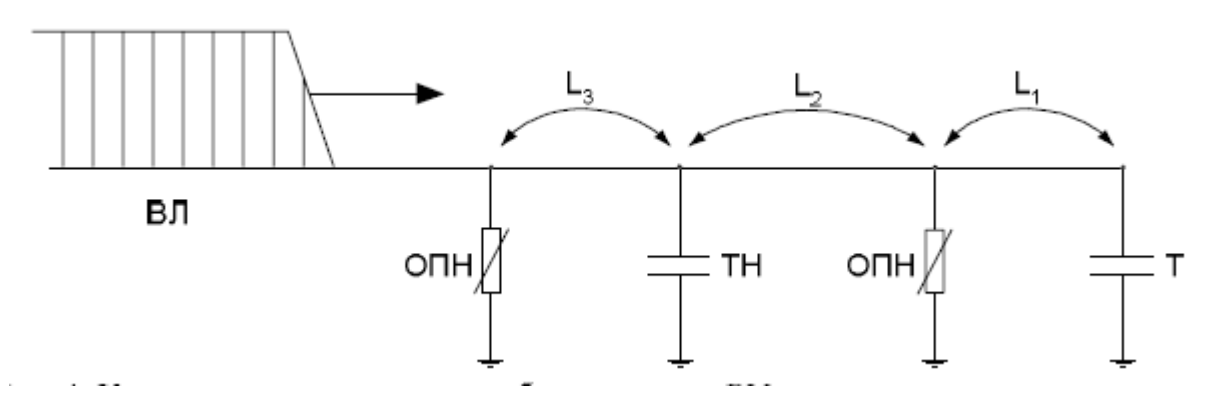

Рисунок 2.4 Каскадная схема защиты оборудования РУ от грозовых перенапряжений

Каскадный принцип защиты оборудования реализуется в случае, если ОПН установлены у обмоток силовых трансформаторов и автотрансформаторов, а также на каждой присоединенной ВЛ (в соответствии с рисунком 2.5), при этом установка ОПН на сборные шины не требуется. Высокоэффективной каскадная схема будет при выполнении условия  $L_3+L_2>L_1$ .

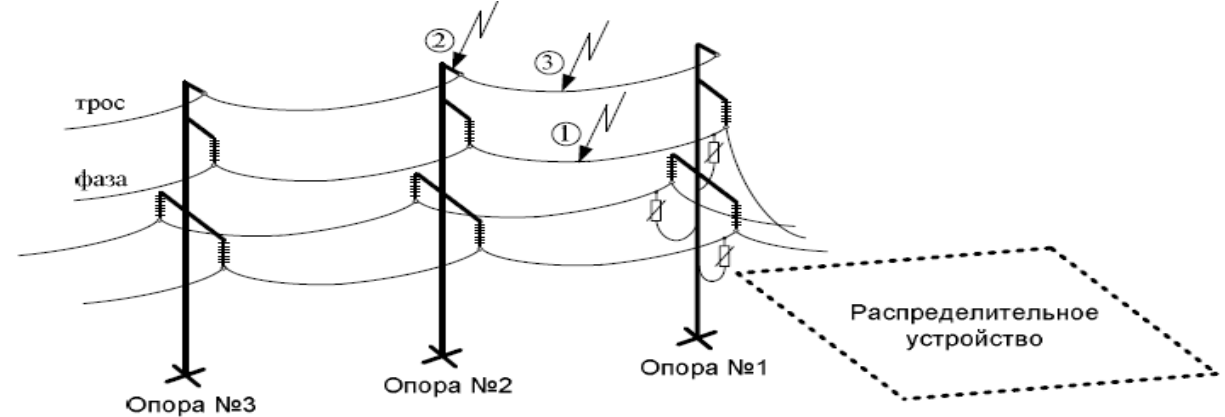

Рисунок 2.5 - Установка ОПН на приемном портале как один из способов перехода к каскадной схеме защиты оборудования РУ от грозовых перенапряжений

Согласно расчетам грозовых перенапряжений в каскадной схеме в соответствии с рисунком 2.4, отличающейся от рисунка 2.3 наличием на входе РУ дополнительных ОПН, вероятность повреждения изоляции оборудования РУ при грозовых перенапряжениях на порядок меньше, чем в типовой схеме в соответствии с рисунком 2.3.

#### 2.3.5 Отказ от грозозащитных тросов

К сожалению, в эксплуатации требования ПУЭ не всегда удается реализовать в полной мере. В частности, подтвержденные коррозии и состаренные в процессе эксплуатации грозозащитные тросы в ряде случаев, не выдерживая ветровых и гололедных нагрузок, обрываются, создавая на линии короткие замыкания. Из-за недостаточного финансирования некоторые эксплуатирующие организации вынуждены идти на отказ от установки троса на ВЛ и, в том числе, на подходах ВЛ к РУ. Кроме того, не всегда удается привести в соответствие с требованиями ПУЭ сопротивления заземления опор ВЛ, которые зачастую превосходят максимально допустимые по ПУЭ значения, что характерно, например, для районов со скальными и песчаными грунтами.

Во всех перечисленных случаях, когда не выполняются требования ПУЭ по обустройству защищенных подходов ВЛ к РУ, необходим альтернативный способ обеспечения защиты оборудования РУ от грозовых перенапряжений. В качестве такого способа можно рекомендовать использование каскадных схем, которые за счет своей эффективности выполняют позволяют сохранить защищенность оборудования на приемлемом уровне даже в случае существенного роста числа набегающих на РУ грозовых волн.

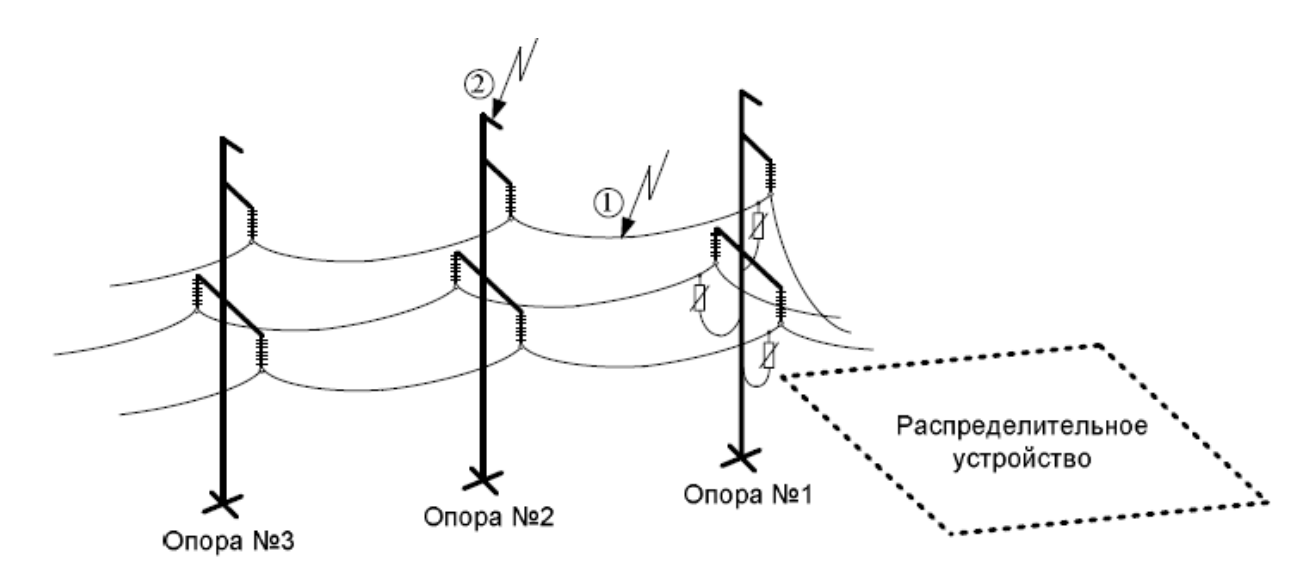

Рисунок 2.6 Установка ОПН на приемном портале как способов отказа от троса на подходе ВЛ

В соответствии с рисунком 2.6 мы видим незащищенный тросами подход ВЛ к РУ. На входном портале установлен ОПН, который совместно с ОПН у силового трансформатора образует каскадную схему. Сравнительная эффективность схемы в соответствии с рисунком 2.6 (без троса) и типовой схемы, в соответствии с рисунком 2.3 (с тросом) существенно зависит от класса номинального напряжения ВЛ и РУ.

Для классов 220-750 кВ основной причиной образования на ВЛ грозовых волн являются удары молнии в фазные провода. В случае, если на ВЛ установлен один или два троса, вероятность прорыва молнии на фазные провода соответствует одному случаю из 100÷1000. Поэтому для сетей этих классов напряжения отказ от троса приводит к росту числа ударов в фазные провода в 100÷1000 раз, тогда как каскадные схемы повышают защищенность лишь на порядок. Таким образом, увеличение числа грозовых волн и вызванное этим снижение защищенности оборудования РУ 220-750 кВ оказывается значительнее, чем повышение защищенности оборудования, достигаемое использованием каскадной схемы. Следовательно, для РУ 220- 750 кВ каскадная схема не позволит отказаться от троса, а ее применение рекомендуется лишь как дополнительная мера повышения защищенности оборудования.

Для классов 35-110 кВ причинами образования на ВЛ опасных грозовых волн являются, главным образом, обратные перекрытия при ударах молнии в тросы и опоры. Отказ на подходе ВЛ к РУ от тросовой защиты приведет к тому, что основной причиной образования на ВЛ опасных грозовых волн станут удары молнии в фазные провода. При этом общее число грозовых волн, набегающих на РУ с присоединенных ВЛ, возрастет гораздо меньше, чем это было для РУ 220-750 кВ. поэтому для РУ 35-110 кВ каскадная схема позволит в ряде случаев отказаться от троса без ухудшения защищенности оборудования [15].

2.3.6 Полимерные ограничители перенапряжений

В данном дипломном проекте приняты к установке ограничители перенапряжения серии PEXLIM фирмы ABB из кремний ‑органической резины. Этот материал дает такие дополнительные преимущества, как малый вес, повышенную гидрофобность, взрывобезопасность и легкость монтажа.

Каждый ОПН PEXLIM состоит из одного или нескольких блоков, которые, в свою очередь, могут состоять из одного или нескольких модулей. В каждом модуле располагается колонка из варисторов на основе оксида цинка и разделительных элементов.

АBB использует уникальную запатентованную конструкцию, в которой варисторы каждого модуля удерживаются при помощи стяжек из стекловолокна, закрепленными между двумя фланцами, которые также служат электродами. Затем на колонку наматывается рубашка из огнеупорного отвержденного стекложгута, что и формирует конструкцию
открытой оболочки модуля. В результате обеспечиваются высокая механическая прочность и отличная взрывобезопасность.

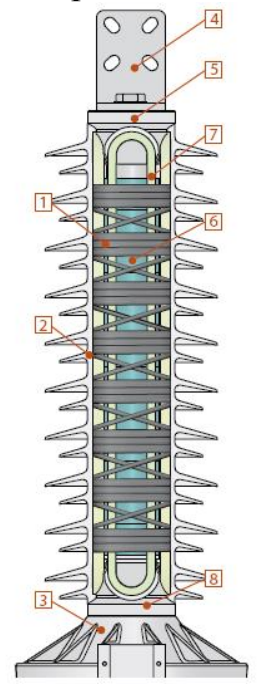

1 – защитная обмотка; 2 – изоляция из силиконовой резины; 3- основание; 4 – линейный вывод; 5 – верхний фланец; 6 – варисторы; 7 – стяжки из стекложгута; 8 – нижний фланец.

Рисунок 2.7 Литая конструкция PEXLIM

Далее каждый модуль проходит процесс очистки и предварительной обработки. Затем модуль помещают в автоматизированный вулканизационный пресс, и непосредственно на активные части под высоким давлением и при высокой температур (процесс высокотемпературной вулканизации) наносится внешняя силиконовая покрышка с полной герметизацией активных частей. При этом устраняются внутренние пустоты и воздушные полости. После этого отдельные модули собирают в блоки, проводят стандартные испытания.

Для надежной работы важно, чтобы модули оставались герметичными в течение всего срока службы ОПН.

В случае перегрузки ограничителя из-за превышения его расчетных параметров возникает внутренняя дуга. Благодаря конструкции с открытой оболочкой дуга легко прожигает мягкий силиконовый материал, позволяя образующимся газам быстро выйти наружу. Одновременно рубашка из стекложгута препятствует взрывному разрушению с разлетом осколков внутренних компонентов. Поэтому в такой конструкции не требуется применение специальных каналов для сброса давления

Во всех ограничителях серии PEXLIM для внешней изоляции используется кремний - органическая резина. Силиконовый каучук обладает

высокой гидрофобностью и стойкостью к воздействию ультрафиолетовой радиации [14].

В настоящее время для изготовления изоляционных корпусов ОПН все более широко стали применять полимерные материалы [16].

Полимерные изоляторы обладают несомненными преимуществами по сравнению с фарфоровыми:

малая масса;

лучшие электрические и механические характеристики;

низкая загрязняемость;

 пригодность для строительства линий, работающих в экстремальных эксплуатационных условиях;

высокая технологичность изготовления;

простота монтажа и эксплуатации;

антивандальность;

Они резко улучшают технико-экономические показатели линий и подстанций существующих типов, дают возможность решить проблемы, связанные с освоением электропередач более высоких классов напряжения и нового типа [17].

ОПН в полимерных покрышках практически взрывобезопасны, что позволяет исключить из конструкции аппарата устройства, предохраняющие его от взрывного разрушения и, тем самым уменьшить объем ОПН на  $25 \div 50\%$ .

## **3 Безопасность жизнедеятельности**

# **3.1 Анализ условий труда**

Анализ условий труда проводится для научно-исследовательского экспериментального института, расположенного в городе Алматы. Данный анализ проводится с целью составления и разработки определенных оздоровительных мероприятий, что позволяет сократить несчастные случаи на производстве.

В качестве цеха с вредными условиями труда выбрана котельная.

Котельная представляет собой отдельно стоящее здание, общая площадь его равна 1176 м<sup>2</sup>. Она относится к потребителям второй категории.

Котельная предназначена для отопительно-производственных целей и оборудована одними паровым котлом. Котельная вырабатывает насыщенный пар. Высота трубы 35 м, диаметр трубы 1,5 м, температура выброса паров около 165°С. Котельная работает на угле. Выбросы загрязнителей, измеренные в трубе (отходящих газах) котельной:  $SO_2$  двуокись серы – 235 г/с,  $NO_2$  двуокись азота – 20 г/с, сажа – 117 г/с. Водоснабжение котельной осуществляется из подземных источников. Забор воздуха на горение осуществляется с улицы и непосредственно с котельного помещения. Тяга дымовых газов осуществляется дымососами.

Влияние вредных веществ на окружающую среду**:** оксид азота (IV) – общий характер действия на теплокровных зависит от содержания в газовых смесях различных оксидов азота. Действуя на кровеносную систему приводит к кислородной недостаточности, оказывает прямое действие на центральную нервную систему. Оксид серы (IV) – оказывает многостороннее общетоксичное действие на теплокровных, вызывает острое и хронические отравления. В присутствии диоксида серы ускоряется коррозия металлов в воздухе. Сернистый газ разрушающе действует на строительные конструкции. Воздействие  $SO_2$  на почву снижает ее плодородность, т. к. при этом происходит закисление.

Основными параметрами производственного микроклимата являются температура воздуха и относительная влажность. При оптимальных значениях 19-21 / 40-60 и допустимых значениях – 17-23 / 15-75. Таким образом, производственный микроклимат основных рабочих мест относительно благоприятный. Отклонения от гигиенических нормативов отмечаются на некоторых участках в связи с сезонными колебаниями температуры наружного воздуха. Отмечено незначительное повышение средней температуры воздуха рабочей зоны, превышающее оптимальные значения, но находящееся в пределах допустимых нормативов в летний период года. В холодный период времени параметры микроклимата в пределах регламентированных значений.

Источниками шума являются работающие котлы, сетевые и подпиточные насосы, дутьевые вентиляторы, электродвигатели питательных

79

насосов. Воздействие шума приводит к появлению профессиональных заболеваний и может явиться также причиной несчастного случая. Воздействию шума подвергаются слесари по ремонту котельного оборудования, операторы котельных, слесари тепловых сетей и тепловых пунктов, электросварщики, электрослесари. Уровни шума на рабочих местах основных профессий промышленно-отопительных котельных (M±m, Средний эквивалентный уровень, дБА / ПДУ, дБА / Превышение ПДУ, дБА): слесарь по ремонту КО – 82,16±5,15 / 80 / 1,57-7,30; оператор КО – 79,3±5,4 / 80 / 1- 4,95; слесарь по ремонту ТС и ТП – 76,7±2,6 / 80 / - ; электрослесарь – 74,62±4,61 / 80 / - ; электросварщик – 75,28±6,43 / 80 / <1,71. Шум на изученных рабочих местах постоянный, широкополосный. Наиболее высокие уровни шума зарегистрированы на рабочих местах слесарей котельного оборудования и операторов котельного оборудования.

Анализ показал, что условия труда не соответствуют нормативным параметрам. Далее приведены мероприятия по их улучшению.

# **3.2 Мероприятия по улучшению условий труда**

## 3.2.1 Защита от производственного шума

Источниками шума являются котлы и дутьевые вентиляторы.

В проекте произведен акустический расчет шума, а также мер защит от воздействия шума на персонал. При условии, что в помещении работают несколько источников шума, имеющие одинаковый уровень звуковой мощности. Источники расположены на полу (Ф=1). Источники шума находятся на расстоянии r от расчетной точки, которая расположена на высоте 1,6 м от пола. Определим октавные уровни звукового давления в расчетной точке.

Данные расчета сравним с нормируемыми уровнями звукового давления. Определим требуемое снижение звукового давления и рассчитаем параметры кабины наблюдения, в качестве меры защиты персонала от действия шума.

Исходные данные

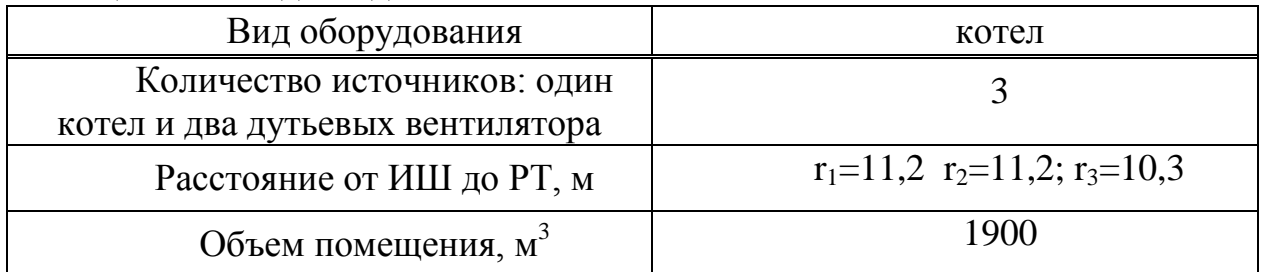

Таблица 3.1 Исходные данные

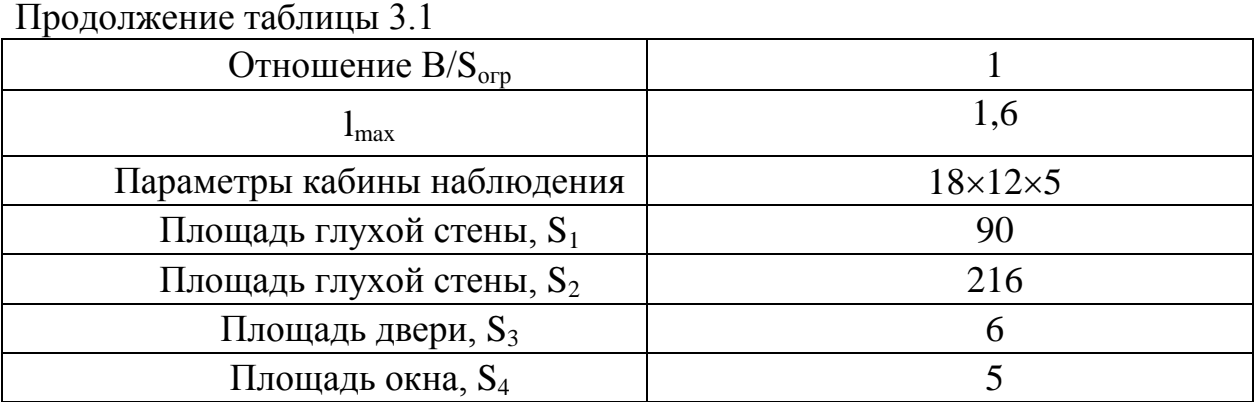

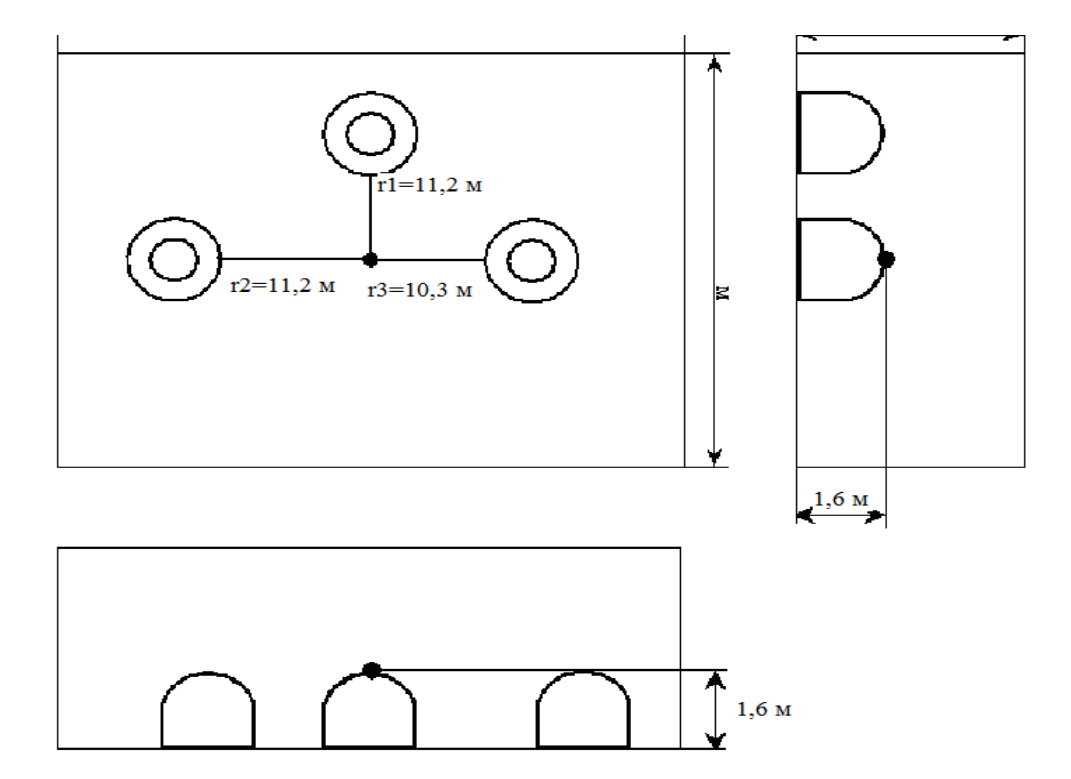

Рисунок 3.1 Схема расположения расчетной точки и источников шума в помещении

Октавные уровни звукового давления L в дБ в расчетных точках помещений, в которых несколько источников шума в зоне прямого и отраженного звука, следует определять по формуле

$$
L = 10 \lg \left( \sum_{i=1}^{m} \frac{\Delta_i \cdot \chi_i \cdot \Phi_i}{S_i} + \frac{4\psi}{B} \sum_{i=1}^{n} \Delta_i \right),\tag{3.1}
$$

где  $\Delta i = 10^{0,1 \cdot Lpi}$ ;

*Lpi* – октавный уровень звуковой мощности дБ, создаваемый *i*-тым источником шума;

*m* – количество источников шума, ближайших к расчетной точке (т.е. источников, для которых  $r_i$ <5  $r_{\text{imin}}$ );

*n* – общее количество источников шума в помещении;

минимальное расстояние от расчетной точки до акустического центра и ближайшего к ней источника  $r_{\min} = 10,3m, 5 \cdot r_{\min} = 51,5 m.$ 

общее количество источников шума, принимаемых в расчет и расположенных вблизи расчетной точки, когда,  $r_i < 5$   $r_{imin} = 51.5$ , будет равно 3 (m=3), т. е. учитываются все данные источники, расположенные на расстояниях  $r_1$ ,  $r_2$  и  $r_3$ ;  $\chi$  - коэффициент, учитывающий влияние ближайшего акустического поля и

принимаемый в зависимости от отношения *r<sup>i</sup> /lmax*;

*lmax* – наибольший габаритный размер источников шума.

Величина  $r_{\text{imin}}/l_{\text{max}} = 10,3/1,6 = 6,44$ . Т.к.  $r_{\text{imin}}/l_{\text{max}} > 2$ , принимаем  $\chi = 1$ ;

*Ф* – фактор направленности источника шума, принят равным единице;

*S* – площадь воображаемой поверхности правильной геометрической формы, окружающей источник и проходящей через расчетную точку.

Для всех источников выполняется условие  $2 \cdot l_{max} < r$ ,  $2 \cdot 1$ ,  $6M \leq 5M$ . Поэтому можно принять  $S_i = 2 \pi r_i^2$ ;

 $\psi$  – коэффициент, учитывающий нарушение диффузности звукового поля в помещении, принимаемый по опытным данным, при  $\left| {B}/{\mathop S\nolimits_{o{\rm{z}} p}} = 1, \right.\left. \Psi = 0.6\right. ;$ *B* – постоянная помещения.

$$
B = B_{1000} \cdot \mu,\tag{3.2}
$$

где *В<sup>1000</sup>* – постоянная помещения на среднегеометрической частоте 1000 Гц; *μ* – частотный множитель (данные в таблице 3.2)

| Объем            |                             | Частотный множитель $\mu$ на среднегеометрических |      |      |      |      |      |      |  |  |
|------------------|-----------------------------|---------------------------------------------------|------|------|------|------|------|------|--|--|
|                  | частотах октавных полос, Гц |                                                   |      |      |      |      |      |      |  |  |
| помещения, м     | 63                          | 125                                               | 250  | 500  | 1000 | 2000 | 4000 | 8000 |  |  |
| V < 200          | 0.8                         | 0.75                                              | 0.70 | 0.80 |      | 1,4  | 1,8  | 2,5  |  |  |
| $V = 200 - 1000$ | 0,65                        | 0.62                                              | ).64 | 0,75 |      |      | 2,4  | 4,2  |  |  |
| V>1000           | 0,5                         |                                                   |      | 0.7  |      |      |      |      |  |  |

Таблица 3.2 Значения частотного множителя  $\mu$ 

Выбрав тип помещения, определяем постоянную помещения В<sub>1000</sub>; Выбираем тип помещения I – с небольшим количеством людей (металлообрабатывающие цехи, вентиляционные камеры, машинные залы, генераторные, испытательные стенды и др).

$$
B_{1000} = \frac{V}{20} = \frac{1900}{20} = 95
$$

Из таблицы 3.2 приведем значения частотного множителя  $\mu$  в таблице 3.3 для объема помещения *V=1900м<sup>3</sup>* .

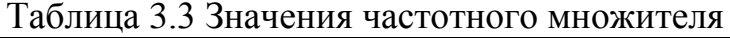

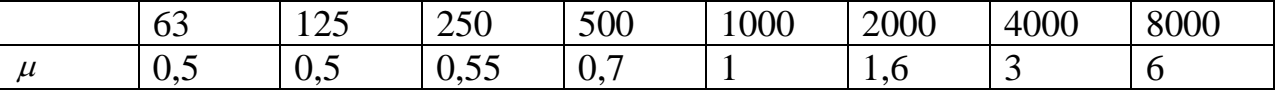

Определяем требуемое снижение шума  $\Delta L_{TP}$ , приняв нормативные уровни звукового давления для постоянных рабочих зон в производственных помещениях и на территории предприятия.

$$
\Delta L_{TP} = L_{o\delta uq} - L_{o\delta n} \,, \tag{3.3}
$$

где *Lобщ* – октавный уровень звукового давления в расчетной точке от всех источников шума, дБ.

*Lдоп* – данные в таблице 3.5.

Таблица 3.4 Уровни звукового давления, создаваемые котлом.

| Среднегеометрические |          |     |     |     |                |     |      |      |              |
|----------------------|----------|-----|-----|-----|----------------|-----|------|------|--------------|
| частоты              | октавных | 63  | 125 | 250 | 500            | 000 | 2000 | 4000 | 8000         |
| полос, Гц            |          |     |     |     |                |     |      |      |              |
|                      |          | 100 |     | 99  | Q <sub>5</sub> | Q7  | 98   | 85   | $\mathbf{a}$ |

Таблица 3.5 Допустимые уровни звукового давления.

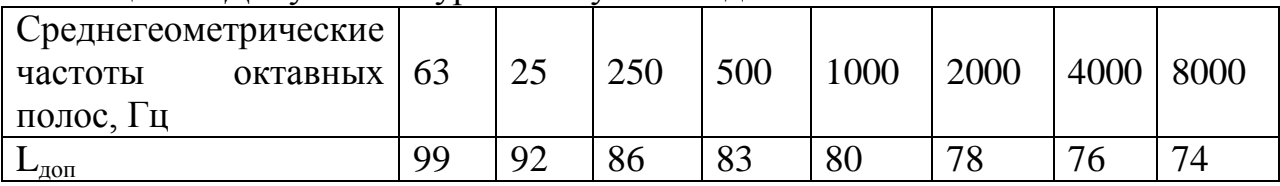

Результаты расчета представлены в таблице 3.6.

|                                                                                                    | Εд.                      |                            |                            |                  | Среднегеометрическая частота октавной полосы, Гц |                   |                   |                    |                     |
|----------------------------------------------------------------------------------------------------|--------------------------|----------------------------|----------------------------|------------------|--------------------------------------------------|-------------------|-------------------|--------------------|---------------------|
| Величина                                                                                                    | измер.                   | 63                         | 125                        | 250              | 500                                              | 1000              | 2000              | 4000               | 8000                |
| $Lp_i$                                                                                                    | дБ                       | 100                        | 103                        | 99               | 95                                               | 97                | 98                | 85                 | 72                  |
| $\overline{0,1L}p_i$<br>$\Delta i = 10$                                                                                              | $\overline{a}$           | $10 \cdot 10^{9}$          | $19,95 \cdot 10^{9}$       | $7,9.10^{9}$     | $3,2.10^9$                                       | $5.10^{9}$        | $6,3.10^{9}$      | $3.10^{8}$         | $0,16.10^8$         |
| $S_1 = 2 \cdot \pi \cdot \overline{r_1^2}$                                                                                           | $M^2$                    | 788                        | 788                        | 788              | 788                                              | 788               | 788               | 788                | 788                 |
| $S_2 = 2 \cdot \pi \cdot r_2^2$                                                                                                    | $M^2$                    | 788                        | 788                        | 788              | 788                                              | 788               | 788               | 788                | 788                 |
| $S_3 = 2 \cdot \pi \cdot r_3^2$                                                                                                    | $\overline{M}^2$         | 666                        | 666                        | 666              | 666                                              | 666               | 666               | 666                | 666                 |
| $\Delta i/S_1$                                                                                                    |                          | $0,13\cdot\overline{10^8}$ | $0,\overline{3\cdot 10^8}$ | $0,1.10^8$       | $0,041 \cdot 10^8$                               | $0,06.10^8$       | $0,07 \cdot 10^8$ | $0,003 \cdot 10^8$ | $0,0002 \cdot 10^8$ |
| $\Delta i/S_2$                                                                                                    |                          | $0,13\cdot10^{8}$          | $0,3.10^8$                 | $0,1.10^8$       | $0,041 \cdot 10^8$                               | $0,06.10^8$       | $0,07 \cdot 10^8$ | $0,003 \cdot 10^8$ | $0,0002 \cdot 10^8$ |
| $\Delta i/S_3$                                                                                                    |                          | $0,2.10^8$                 | $0,3.10^8$                 | $0,1.10^8$       | $0,048\cdot10^8$                                 | $0,07 \cdot 10^8$ | $0,09.10^8$       | $0,004\cdot10^8$   | $0,00024\cdot10^8$  |
| $\sum_{i=1}^3 \frac{\Delta_i}{S_i}$                                                                                                  |                          | $0,46.10^{8}$              | $0,9.10^8$                 | $0,3.10^{8}$     | $0,13 \cdot 10^8$                                | $0,19.10^{8}$     | $0,23.10^{8}$     | $0.01 \cdot 10^8$  | $0,00064\cdot10^8$  |
| $\mathbf{B}_{1000}$                                                                                                    | $\overline{\phantom{a}}$ | 95                         | 95                         | 95               | 95                                               | 95                | 95                | 95                 | 95                  |
| $\mu$                                                                                                    | $\overline{\phantom{0}}$ | 0,5                        | 0,5                        | 0,55             | 0,7                                              | $\mathbf{1}$      | 1,6               | 3                  | 6                   |
| $B_i = B_{1000} \cdot \mu$                                                                                                    | $\blacksquare$           | 48                         | 48                         | 52               | 67                                               | 95                | 152               | 285                | 570                 |
| $\frac{4\psi}{B_i}$                                                                                                    |                          | 0,05                       | 0,05                       | 0,046            | 0,035                                            | 0,025             | 0,015             | 0,008              | 0,004               |
| $\sum_{i=1}^3 \Delta_i$                                                                                                    |                          | $300 \cdot 10^8$           | $599.10^{8}$               | $237 \cdot 10^8$ | $96.10^{8}$                                      | $150 \cdot 10^8$  | $189.10^{8}$      | $9.10^{8}$         | $0,48.10^{8}$       |
| $\frac{4\psi}{B}\sum_{i=1}^n \Delta_i$                                                                                               |                          | $15 \cdot 10^8$            | $29,9.10^8$                | $10,9.10^8$      | $3,36 \cdot 10^8$                                | $3,75 \cdot 10^8$ | $2,84 \cdot 10^8$ | $0,72 \cdot 10^8$  | $0,0192\cdot10^8$   |
| $\sum_{i=1}^m \frac{\Delta_i \cdot \chi_i \cdot \Phi_i}{S_i} + \frac{4 \psi}{B} \sum_{i=1}^n \Delta_i$                               |                          | $15,46 \cdot 10^8$         | $30,8.10^8$                | $11,2.10^8$      | $3,49.10^8$                                      | $3,94 \cdot 10^8$ | $3,07 \cdot 10^8$ | $0,73 \cdot 10^8$  | $0,0198\cdot10^{8}$ |
| $L = 10 \lg \left( \sum_{i=1}^{m} \frac{\Delta_i \cdot \chi_i \cdot \Phi_i}{S_i} + \frac{4 \psi}{B} \sum_{i=1}^{n} \Delta_i \right)$ | дБ                       | 92                         | 95                         | 90               | 85                                               | 86                | 85                | 78                 | 63                  |
| $L_{\text{LOII}}$                                                                                                    | дБ                       | 99                         | 92                         | 86               | 83                                               | 80                | 78                | 76                 | 74                  |
| $\Delta L$ <sub>TPES</sub> = $L - L$ <sub><i>ION</i></sub>                                                                           | дБ                       |                            | $\overline{3}$             | $\overline{4}$   | $\overline{2}$                                   | 6                 | $\tau$            | $\overline{2}$     |                     |

Таблица 3.6 - Результаты расчета

91

Расчет приведен для частоты 500 Гц*, Lp<sup>1</sup> =95 дБ*.

Затем по формуле  $\Delta$ <sup>*l*</sup><sub>1</sub> = 10<sup>0,1,*L*<sub>*p*</sub></sub></sup>  $a_1 = 10^{0,1:L_p}$  рассчитываю все частоты, то есть

$$
\Delta_1 = 10^{0,195} = 3,2 \cdot 10^9.
$$

После этого считаем площадь по формуле  $|S| = 2 \cdot \pi \cdot r^2$ 

 $S_1 = 2 \cdot 3.14 \cdot 11.2^2 = 788 \cdot \frac{\lambda^2}{3}$  $S_2 = 2.3,14.11,2^2 = 788 \text{ m}^2,$  $S_3 = 2 \cdot 3.14 \cdot 10.3^2 = 666 \cdot \pi^2$ . Затем по формуле  $\sum$  $\equiv$ *m*  $i = 1$  $\overline{S_i}$ *i*  $1 S_i$  получаем

$$
\sum_{i=1}^{3} \frac{\Delta_i}{S_i} = \frac{3,2 \cdot 10^9}{788} + \frac{3,2 \cdot 10^9}{788} + \frac{3,2 \cdot 10^9}{666} = 0,13 \cdot 10^8.
$$

Далее произведем расчет по формуле

$$
B_{500} = B_{1000} \cdot \mu_{500}.
$$

Значение коэффициента µ - найдем из таблицы 3.3, где для *V=1900 м<sup>3</sup>* и для частоты 500 Гц $\mu = 0.7$ 

Тогда значение В<sub>500</sub>=95 Далее считаем следующее

$$
\frac{4\Psi}{B_{500}} \cdot \sum_{i=1}^{3} \Delta_i = \frac{4 \cdot 0.6}{95} \cdot 96 \cdot 10^{\circ} = 3.36 \cdot 10^{\circ}.
$$

Затем просуммируем значения:

$$
\sum_{i=1}^{3} \frac{\Delta_i}{S_i} + \frac{4\Psi}{B} \cdot \sum_{i=1}^{3} \Delta_i = 0.13 \cdot 10^8 + 3.36 \cdot 10^8 = 3.49 \cdot 10^8.
$$

Теперь можно найти

$$
L = 10Lg(3.49 \cdot 10^8) = 85 \text{ } \partial E.
$$

После этого по таблице 3.5 выбираем для частоты 500Гц значение  $L_{\partial \rho n} = 83 \partial F$ 

Окончательным расчетом является определение значения

$$
\Delta L_{mp} = L_{osc} - L_{\partial on} = 85 - 83 = 2\partial E.
$$

Для остальных октавных полос расчет приведен в таблице 3.6.

Расчет мероприятий для снижения шума

Запроектировать стену (с окном и дверью) и перекрытием кабины наблюдения зала вибростендов, имеющего размеры 18x12x5 м. Площадь глухой стены  $S_1$  и перекрытия кабины наблюдения  $S_2$ , граничащих с залом вибростендов соответственно равны 90 и 216 м<sup>2</sup>, площадь двери S<sub>3</sub>=6 м<sup>2</sup>, окна  $S_4 = 5$  м<sup>2</sup>. Суммарный уровень звуковой мощности  $L_{\text{pcym}}$ , излучаемой всеми вибростендами, приведен в таблице 3.7.

Таблица 3.7 Суммарный уровень звуковой мощности, излучаемой всеми вибростендами

| Среднегеометрические<br>частоты октавных<br>полос, $\Gamma$ ц | 63 | 1つく | 250 | 500 | 1000 | 2000 | 4000 | 8000 |
|---------------------------------------------------------------|----|-----|-----|-----|------|------|------|------|
| $\mathord{\text{L}}_{\mathrm{III}}$                           |    | 90  | Q۱  | 108 |      | 6    |      |      |

Требуемую звукоизолирующую способность каждого элемента наблюдательной кабины рассчитаем по формуле:

$$
R_{mp} = L_{\mu} - 10 \lg B + 10 \lg S_i - L_{\partial on} + 10 \lg n,\tag{2.4}
$$

где  $L_{\text{m}}$  – октавный уровень звукового давления вне защищаемого от шума помещения, найденного нами по формуле 6.1 указанной выше; В – постоянная защищаемого от шума помещения, м<sup>2</sup>,  $B = \mu \cdot B_{1000}$ 

Для наблюдательной кабины с объемом V=18x12x5=1080 м $^3\!$ .

$$
B_{1000} = V/10 = 1080/10 = 108 \text{ m}^2.
$$

Используя таблицу 3.2 частотного множителя, найдем значение В. Все расчеты приведены в таблице 3.8.

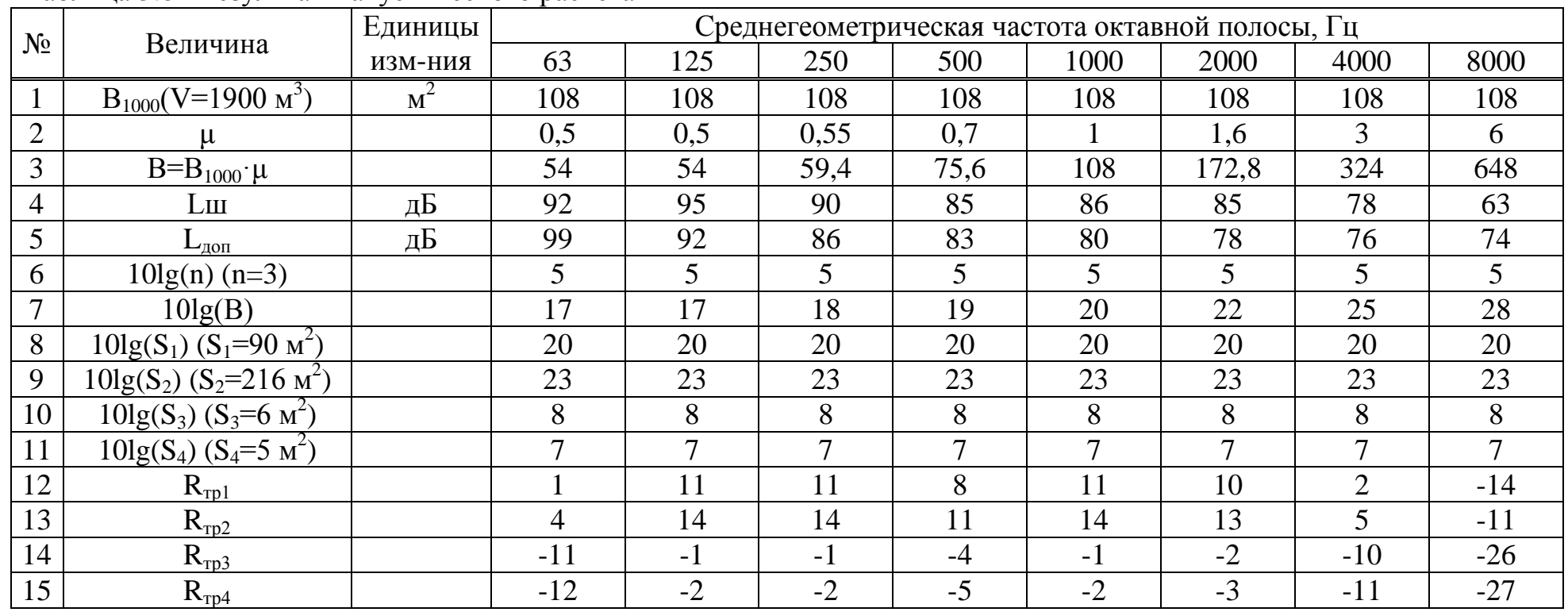

# Таблица 3.8 - Результаты акустического расчета

Таблица 3.9 - Конструкции, обеспечивающие требуемую звукоизоляцию

|                                             | Условия прилегания по     |     | Среднегеометрическая частота октавной полосы, Гц |     |     |      |      |      |      |  |  |
|---------------------------------------------|---------------------------|-----|--------------------------------------------------|-----|-----|------|------|------|------|--|--|
| Элемент конструкции                         | периметру                 | 63  | 125                                              | 250 | 500 | 1000 | 2000 | 4000 | 8000 |  |  |
| Окно с силикатным стеклом<br>толщиной 3 мм. | Без уплотняющих прокладок | (8) | 12                                               |     | 18  | 20   | 22   | 20   | -    |  |  |
| Обыкновенная филенчатая<br>дверь            | Без уплотняющих прокладок |     |                                                  |     | l6  | ററ   | 20   | 20   | -    |  |  |

94

|                        | Толщина эл., | Сред.поверх.пл    |     |            | Среднегеометрическая частота октавной полосы, Гц |      |      |
|------------------------|--------------|-------------------|-----|------------|--------------------------------------------------|------|------|
| Конструкция перекрытий | MМ           | ОТНОСТЬ, $KT/M^2$ | 250 | 500        | 1000                                             | 2000 | 4000 |
| Железобетонная панель  |              |                   |     |            |                                                  |      |      |
| Пол: линолеум на       |              | 354               | 38  | $4^{\sim}$ |                                                  | 65   | 62   |
| войлочной подоснове    |              |                   |     |            |                                                  |      |      |

Таблица 3.10 - Звукоизолирующая способность перекрытий, дБ

Таблица 3.11 Звукоизолирующая способность стен и перегородок, дБ

| Конструкция перекрытий                                                              | Голщина<br>ЭЛ., ММ | Сред.поверх.                | Среднегеометрическая частота октавной полосы. Гц |    |     |     |      |      |      |      |
|-------------------------------------------------------------------------------------|--------------------|-----------------------------|--------------------------------------------------|----|-----|-----|------|------|------|------|
|                                                                                     |                    | плотность,<br>$K\Gamma/M^2$ | 63                                               | 25 | 250 | 500 | 1000 | 2000 | 4000 | 8000 |
| Сталь (панели с ребрами<br>жесткости, размер ячеек между<br>ребрами не более 1х1 м) | 10                 | 78                          | 26                                               | 30 | 34  | 36  | 32   | 36   | 42   | 46   |

#### **3.3 Расчет зануления электрооборудования котельной**

Основной мерой защиты от поражения электрическим током в котельной является зануление.

Расчет зануления производится для оборудования котельной. Исходные данные

- напряжение сети 0,38 кВ;
- мощность трансформатора 10000 кВА;
- $-$  мощность наиболее удаленного электроприемника  $P=70$  к $B_{T}$ ,

$$
\frac{I_n}{I_{\text{max}}} = 6
$$

 $\cos \, \varphi = 0.77$ , *ном* ;

- длина кабеля от ТП до вводов цеха,  $L_1$ =251м;
- длина провода щитка до электроприемника,  $L_2$ =78м.

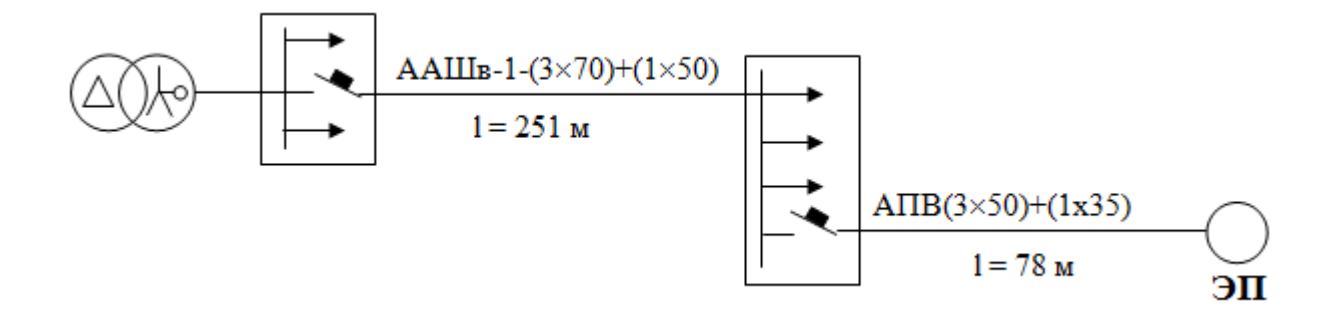

Рисунок 3.2 Схема замещения

Зная мощность электроприемника , рассчитываем его номинальный ток

$$
P = \sqrt{3} \cdot U_{\mu} \cdot I_{\mu, \text{square}} \cdot \cos \phi,
$$
\n
$$
I_{\mu, \text{square}} = \frac{P}{\sqrt{3} \cdot U_{\mu} \cdot \cos \phi} = \frac{70}{\sqrt{3} \cdot 0,38 \cdot 0,77} = 138 \text{ A}.
$$
\n
$$
(3.5)
$$

#### Активное сопротивление проводников

$$
R_{\phi} = \frac{\rho \cdot l}{S},\tag{3.6}
$$

где р – удельное сопротивление проводника (для меди р = 0,018 Ом $\cdot$ мм $^{2}/$ м, для алюминия р = 0,028 Ом $\cdot$ мм $^2$ /м); *l* – длина проводника, м;

89

S – сечение, мм<sup>2</sup>.

Определим по формуле сопротивление фазного и нулевого проводников на участке линии *l=251м*

$$
R_{\phi} = \frac{0.028 \cdot 251}{70} = 0.1004 \text{ O.M},
$$

$$
R_{\mu} = \frac{0.028 \cdot 251}{50} = 0.141 \text{ O.M}.
$$

Определим по формуле сопротивление фазного и нулевого проводников на участке линии *l=78 м*

$$
R_{\phi} = \frac{0.028 \cdot 78}{50} = 0.044 \text{ } O_M,
$$

$$
R_{\scriptscriptstyle H} = \frac{0.028 \cdot 78}{35} = 0.0624 \, \text{OM}.
$$

Для алюминиевых проводников внутренне индуктивное сопротивление фазного и нулевого проводников  $X_{\phi}$  и  $X_0$  невелико и составляет 0,0156 Ом/км, т.е.  $X_{\phi} = 0.0156 \cdot 0.13 = 0.002 \text{ } \mathcal{O}$ *м*;  $X_{0} = 0.0156 \cdot 0.13 = 0.002 \text{ } \mathcal{O}$ *м*. Величину внешнего индуктивного сопротивления петли «фаза-нуль» в практических расчетах принимают равной 0,6 Ом/км.

Зная номинальный ток электроприемника определим его пусковой ток

$$
I_n = 6 \cdot I_{n.\text{max}} = 6 \cdot 138 = 828 \text{ A}.
$$

Определим номинальный ток автоматического выключателя

$$
I_{n.aem.p} = \frac{I_n}{K_m} = \frac{828}{2.5} = 331.2 \ A,
$$

где  $K<sub>r</sub>=2,5 -$ коэффициент режима работы

Рассчитываем плотность тока в нулевом и фазном проводниках. Допускаемая плотность тока в алюминиевых проводниках не должна превышать 4-8  $A/mm^2$ .

$$
\delta = \frac{I_{\mu, \text{m,obs}}}{S} = \frac{138}{35} = 3.9 \text{ A} / \text{mm}^2.
$$

Определим внешнее индуктивное сопротивление петли «фаза-нуль», зная что  $X_u=0,6$  Ом/км

$$
X_u = 0.6 \cdot 0.13 = 0.078 \text{ } \text{O}_M.
$$

Рассчитываем сопротивление петли «фаза-нуль»  $Z_n$  и ток короткого замыкания

$$
Z_n = \sqrt{(R_\phi + R_n)^2 + (X_\phi + X_n + X_u)^2} =
$$
  
=  $\sqrt{(0,1004 + 0,044 + 0,141 + 0,0624)^2 + (0,002 + 0,002 + 0,078)} = 0,36$  *OM,*  

$$
I_{\kappa} = \frac{U_\phi}{\left(\frac{Z_T}{2} + Z_n\right)} = \frac{220}{\frac{0,081}{3} + 0,36} = 568,5
$$
 *A,*

3

где  $Z_T=0.081$ Ом – зависит от мощности трансформатора, напряжения, схемы соединений его обмоток и конструктивного исполнения трансформатора (таблица 3.2 [3]).

 $\bigg)$ 

Проверим обеспечено ли условие надежного срабатывания защиты

$$
I_{\kappa s} \ge 1,25I_{\kappa,aem,p} = 568,5 A \ge 414 A.
$$

Условие выполняется.

По расчетному номинальному току автоматического выключателя выбираем автоматический выключатель со следующими параметрами

Автоматический выключатель типа ВА52-37:

Номинальное напряжение, В  $\sim$  220; 380, 50;60 Гц;

3

 $\setminus$ 

Номинальный ток 400 А;

Номинальный ток теплового максимального расцепителя 400 А;

Уставка по току срабатывания 6.

## **4 Экономическая часть**

Целью разработки проекта является строительство подстанции 110/10 кВ и прилегающих к ней сетей 110 и 10 кВ.

Строящаяся подстанция предназначена для реализации электроэнергии научно-исследовательскому экспериментальному институту данного района со стороны 110 и 10 кВ.

Сооружение ЛЭП 110 и 10 кВ предполагается с использованием железобетонных опор.

Для строительства подстанции, передачи электроэнергии по тарифу, который ниже действующего, создается TOO «НИИЗ», чтобы создать конкуренцию действующей монопольной организации на розничном рынке по передаче электроэнергии.

Целью создания TOO «НИИЗ» - получение прибыли от передачи электроэнергии с шин подстанции до потребителя.

Проведя анализ энергоснабжения потребителей данного района, мы можем предположить, что строительство межсистемной связи нашего TOO «НИИЗ» позволит нам продавать дополнительную электроэнергию районным потребителям. При этом снижается дефицит электроэнергии данном районе.

Применительно к электросетевым объектам оценка результатов производственной деятельности образуется от продажи дополнительно поступающей электроэнергии в сеть.

Для стоимостной оценки результата используются действующие цены и тарифы Т=13,20 тенге за 1 кВт ч. Тариф на отпуск электроэнергию будет складываться из тарифа энергопроизводящей организации, городских сетей или АРЭК, национальных электрических сетей, а также установленного тарифа ТОО.

В соответствии со строительными нормами срок строительства подстанции, установленной мощности 2x10MBА, и прилегающих сетей 110 и 10 кВ принят равным одному году.

На подстанции будет установлено новое современное оборудование, совершенно новая релейная защита мировых производителей, что позволит обеспечивать высокий уровень надежности электроснабжения трансформаторного завода.

Для осуществления строительства и эксплуатации рассматриваемого энергообъекта создается Акционерное общество с привлечением средств за счет выпуска акций и заемного капитала потенциальных инвесторов.

Экологическая ситуация в районе размещения электросети находится в пределах установленных санитарных норм.

Строительство подстанции и прилегающих сетей не приведёт к ухудшению экологической ситуации в районе.

## **4.1 Расчет технико-экономических показателей подстанции**

4.1.1 Определение капитальных вложений в строительство подстанции

Капиталовложения в подстанцию определяются по приведенным в справочнике укрупненным показателям стоимости суммированием следующих составляющих

– РУ 110 и 10 кВ;

трансформаторы ТДН-10000-115/10,5;

постоянная часть затрат.

Капитальные затраты на сооружение подстанции определяются составом оборудования:

$$
K_{\Pi/CT} = (\sum K_i \cdot n_i + K_{\text{rocr}}) \cdot \alpha_p, \tag{4.1}
$$

где Ki – расчетные стоимости распределительных устройств, трансформаторов, а также дополнительные капиталовложения линейных ячеек, оборудованных высокочастотной связью;

 $n_i$  – соответственно число единиц перечисленного оборудования;

Кпост – постоянная часть затрат по подстанции, малозависящая от мощности подстанции;

 $a_p$  – коэффициент, учитывающий район сооружения.

Расчетная стоимость ячеек РУ учитывает стоимость выключателей, разъединителей, трансформаторов тока и напряжения, ОПН, аппаратуры управления, сигнализации, РЗ и А, контрольных кабелей, ошиновки, строительных конструкций и фундаментов, а также соответствующих строительно-монтажных работ.

Расчетная стоимость трансформаторов включает затраты на ошиновку, шинопроводы, грозозащиту, заземление, контрольные кабели, РЗ, строительные конструкции и строительно-монтажные работы.

Показатели постоянной части затрат по подстанции учитывают полную расчетную стоимость подготовки и благоустройства территории, общеподстанционного пункта управления, устройств расхода на собственные нужды, аккумуляторной батареи, компрессорной, подъездных и внутриплощадочных дорог, средств связи и телемеханики, маслохозяйства, водопровода, канализации, наружного освещения и прочих общеподстанционных элементов.

Все расчеты капиталовложений в подстанцию сведены в таблицу 4.1.

| РУ или             | Число ячеек   | Цена одной ячейки или | Общая      |
|--------------------|---------------|-----------------------|------------|
| оборудование       | или элементов | единицы оборудования, | стоимость, |
|                    | оборудования  | млн.тенге.            | млн.тенге. |
| РУ 110 кВ          |               | 61,8                  | 123,6      |
| <b>PV 10 KB</b>    | 16            | 0,243                 |            |
| Трансформаторы     |               | 69,54                 | 139,08     |
| Постоянные затраты |               | 106,6                 | 106,6      |
| Итого:             |               |                       | 373,28     |

Таблица 4.1 Капиталовложения в объект

4.1.2 Определение капитальных вложений в строительство прилегающих сетей.

Стоимость сооружения ЛЭП определяется основными ее параметрами: напряжением, типом опор, маркой проводов и конструкцией фазы, районом строительства, характеристикой трассы и климатическими условиями и рассчитывается по выражению:

$$
K_{\text{JI}\supset\Pi} = k_{y\mu} \cdot L \cdot \alpha_{\text{HB}} \cdot \alpha_{\text{p}} + \Delta K_{\text{p}.\text{np}} + \Delta K_{\text{a}.\text{rp}} + n_{\text{p}.\text{6}} \cdot K_{\text{p}.\text{6}},\qquad(4.2)
$$

где  $K_{v,i}$  - удельные показатели стоимости 1 км линии, соответствующие уровню напряжения и количеству цепей, а также учитывающий определенные условия прохождения трассы (по равнине, лес - не более 10% от длины трассы, доставка грузов до трассы - не более 20 км и развозка оборудования по трассе - не более 10 км);

 $L = 6$  км - длина линии;

 $\alpha_{\text{HB}} = 1.06$  - поправочный коэффициент, учитывающий скоростной напор ветра;

 $a_p = 1,27$  - коэффициент, учитывающий район прохождения трассы;

ΔКр.пр = 3,8 - затраты, учитывающие рубку просеки в лесу, если лес составляет более 10% длины трассы;

 $\Delta K_{\text{MT}}$ р. = 1 - затраты, учитывающие доставку грузов к линии, если условия доставки отличаются от вышеуказанных;

 $n_{p,6} = 1$  - количество ремонтных баз вдоль линии;

Кр.б. = 1 - затраты на создание и оснащение одной ремонтной базы.

В расчете затраты на создание и оснащение ремонтных баз, а также на создание линий связи принимаются в размере 10%.

Все расчеты капиталовложения по линиям электропередач сводятся в таблицу 4.2.

| Линия    |           | Общая длина Стоимость одного | Общая стоимость линии, млн.  |
|----------|-----------|------------------------------|------------------------------|
|          | ЛИНИИ, КМ | КМ. ДЛИНЫ ЛИНИИ,             | тенге (с учетом строительных |
|          |           | млн.тенге.                   | работ, оборудования)         |
| BJI110kB |           | 3,61                         | 31.39                        |
| Итого:   |           |                              | 31,39                        |

Таблица 4.2 Капитальные вложения в ЛЭП

Общие капитальные вложения в строительство энергообъекта составят

 $K_{\text{D}C} = K_{\text{H/CT}} + K_{\text{H/III}} = 373,28 + 31,39 = 405 \text{ mJH}$ . тенге.

#### **4.2 Определение ежегодных издержек производства**

Издержки производства п/ст и прилегающих сетей связаны с затратами на содержание подстанции, распределительных устройств и линий электропередач.

Кроме того, передача и распределение электроэнергии связаны с частичной потерей ее при транспортировке по линиям электропередач и трансформации. Поскольку такие потери связаны с процессом передачи, то их стоимость включается в состав ежегодных издержек:

$$
H_{\text{nepe},q} = H_{\text{3KC}} + H_{\text{nor}},\tag{4.3}
$$

где  $H_{\text{20K}}$  - суммарные затраты электросетевых хозяйств энергосистемы на ремонтно-эксплуатационное обслуживание сетей, тенге/год;  $M_{\text{nor}}$  - суммарная стоимость потерь в сетях системы, тенге./год.

Расчет затрат электросетевых хозяйств на ремонтно-эксплуатационное обслуживание сетей определяется по укрупненным показателям.

$$
H_{\rm 3KC} = H_{\rm an} + H_{\rm 06/pen},\tag{4.4}
$$

где  $M_{\text{aw}}$  - ежегодные издержки на амортизацию (реновацию), тенге/год.

$$
H_{\scriptscriptstyle a\scriptscriptstyle M} = \frac{\alpha_{\scriptscriptstyle a\scriptscriptstyle M}}{100} \cdot K_{\scriptscriptstyle 3C},\tag{4.5}
$$

где  $a_{\text{aw}}$  - нормы отчислений на амортизацию, %/год;

Иоб/рем - издержки на обслуживание и ремонты (капитальный и текущие), тенге/год:

$$
H_{o\delta/pen} = \frac{\alpha_{o\delta/pen}}{100} \cdot K_{\Im C},\tag{4.6}
$$

где  $\alpha_{\text{ofo/new}}$  - нормы отчислений на обслуживание электрических сетей и ремонты,  $\%$ Год.

Расчет эксплуатационных издержек сводится в таблицу 4.3.

|                     | Кап. вло- |                      |                  | $H_{\rm{am}},$ | $H_{\text{o6c},}$ | $r_{\rm 13KCHJ}$ , |
|---------------------|-----------|----------------------|------------------|----------------|-------------------|--------------------|
| Элемент             | жения,    | $\alpha_{\rm am}$ ,% | $\alpha_{05}$ ,% | МЛН.           | МЛН.              | МЛН.               |
|                     | млн.тенге |                      |                  | тенге/год      | тенге/год         | тенге/год          |
| $\Pi$ /ст 110/10 кВ | 405       |                      |                  | 16,2           | 12,15             | 28,35              |
| ЛЭП 110 кВ          | 31,39     |                      |                  | ,26            | 0.94              |                    |
|                     | Итого:    |                      |                  | 17,46          | 13,09             | 30,55              |

Таблица 4.3 Эксплуатационные издержки распределения энергии

## **4.3 Расчет себестоимости передачи электроэнергии**

Полная себестоимость передачи электроэнергии по сетям энергосистемы определяется суммарными издержками, связанными с передачей и распределением электроэнергии, и количеством энергии отпущенной потребителю.

В эксплуатационных расходах, рассмотренных в предыдущей главе, не были учтены остальные составляющие. В связи с этим, производим перерасчет эксплуатационных расходов.

Затраты на амортизацию оборудования:

$$
H_{\text{am}} = \sum K_{\text{n/cr, J} \supseteq \text{H}} \times H_{\%} = 405 \times 0,05 = 20,25 \text{ mJH.}
$$

где Н<sub>%</sub> = 5÷7% - норма амортизации.

Другие затраты составят:

$$
H_{\text{dipyrne}} = H_{3/\text{h}} + H_{\text{o6c,n}} + H_{\text{am}} + H_{\text{c/3}} + H_{\text{a}_{\text{d},\text{m}}}
$$

где  $M_{3/n}$  – затраты на заработную плату персонала;

Иобсл. – затраты на обслуживание п/ст и ЛЭП;

Иам – затраты на амортизацию;

 $M_{c/3}$  – затраты на строительство, эксплуатацию;

Иадмин. – административные затраты;

Ипрочие – прочие затраты.

Затраты на амортизацию могут достигать до 45%, а 55% составят другие затраты.

Тогда суммарные затраты на передачу электроэнергии составят

$$
\sum M_{nepedawa} = \frac{20,25 \cdot 100}{45} = 45
$$
 MJIH. TCHTE.

Себестоимость передачи электроэнергии:

$$
S = \frac{\sum H_{nepedawa}}{3_{\text{200}}} = \frac{45}{61,16} = 0,736 \text{ Terre/kBr } 4,
$$

где  $\Theta_{\text{ro}}=P_{\text{pacy}}\cdot T_{\text{MARC}}=15291,4\times4000=$  61,16 млн.кВт ч – годовое энергопотребление предприятия.

#### **4.4 Расчет срока окупаемости сооружаемой ПС и ЛЭП**

Стоимость электроэнергии:

 $T = 13,20$  тенге/к $B$ тч – тариф за электроэнергию.

TOO «НИИЗ» заключает договора по поставке электроэнергии со следующими поставщиками:

 $T_{P3K}$  = 3 тенге/кВтч – тариф за передачу электроэнергии городским сетям или РЭК

 $T_{\text{300}}$  = 5 тенге/кВтч – тариф за электроэнергию, установленный энергопроизводящей организацией;

 $T_{H\ni C} = 1.5$  тенге/к $B$ тч – тариф на услуги по передаче электроэнергии по национальным электрическим сетям.

TOO «НИИЗ» может получить прибыль по двум составляющим:

1) услуга за передачу электроэнергии;

2) по виду деятельности (т.е. TOО выступает в виде гарантированного поставщика электроэнергии предприятию).

Выручка от прогнозируемого объема передачи электроэнергии трансформаторному заводу TOO «НИИЗ» составит

V  $_{\text{TOO}}$  «нииз» =  $T \times 3_{\text{rod}} = 13,20 \times 61,16 = 807,3$  млн. тенге.

Из прогнозируемой выручки TOO «НИИЗ» произведет следующие выплаты:

1) Выплаты по договору ТОО «НИИЗ» составят:

$$
0,1 \times 61,16 = 6,116
$$
 *MJH*. *TEHTE*

2) Выплаты городским сетям за передачу электроэнергии

составят:

$$
3 \times 61, 16 = 183, 48
$$
 *MH. TEH*

3) Выплаты национальным электрическим сетям составят:

$$
1,5 \times 61,16 = 91,74
$$
 *MIH. TCHTE.*

4) Выплаты энергопроизводящим предприятиям составят:

$$
5 \times 61, 16 = 305, 8
$$
 *MJH*. *TEH*

Остаток из прогнозируемой выручки за передачу электроэнергии составит:

 $\Pi$ р = 807,3–6,116-183,48–91,74–305,8=220,2 млн. тенге.

Чистая прибыль за вычетом налога 20% составит:

$$
4\Pi p = \Pi p(1-0,3) = 220,2 \times (1-0,2) = 176,2 \text{ mJH.}
$$

Полученная прибыль будет направлена на погашения инвестиционных средств и кредита и составит 60% от чистой прибыли:

$$
V_{\text{pean}} = 176.2 \times (1 - 0.4) = 105.72 \text{ mJH.}
$$

Срок окупаемости сооружаемой подстанции и ЛЭП для TOO «НИИЗ» составит:

$$
PP = \frac{\sum K_{n/cm, J3J}}{IIp + Z_{aM}} = \frac{405}{105, 72 + 20, 25} = \frac{405}{125, 97} = 3,2 \, z \, o \, da
$$

#### **4.5 Определение NPV (чистой текущей стоимости)**

Для определения NPV, необходимо спрогнозировать величину финансовых потоков в каждый год проекта, а затем привести их к общему знаменателю, для сравнения во времени. То есть NPV – это разница между суммой денежных поступлений порождаемых реализацией проекта и дисконтированных текущих стоимостей и всех затрат необходимых для реализации этого проекта.

Чистая приведенная стоимость определяется:

$$
NPV = \sum_{1}^{n} \frac{CF_n}{(1+r)^n} - I_0
$$
\n(4.8)

где CF – ежегодные денежные поступления;

- n годы реализации проекта;
- Iо полные суммарные инвестиции;
- r процентная ставка.

#### Результаты расчета сведем в таблицу 4.4

| Годы | СЕ, млн. тенге | r (10%) | <b>PV</b> | <b>NPV</b> |
|------|----------------|---------|-----------|------------|
|      | $-405$         |         | $-405$    | $-405$     |
|      | 125,97         | 0,909   | 114,518   | $-290,48$  |
|      | 125,97         | 0,826   | 104,107   | $-186,37$  |
|      | 125,97         | 0,751   | 94,643    | $-91,73$   |
|      | 125,97         | 0,683   | 86,039    | $-5,69$    |
|      | 125,97         | 0,621   | 78,217    | 72,53      |

Таблица 4.4 Результаты расчета чистой текущей стоимости

Вывод: Целью разработки проекта являлось строительство подстанции 110/10 кВ и прилегающих к ней сетей 110 и 10 кВ. Строящаяся подстанция предназначена для реализации электроэнергии научно-исследовательскому экспериментальному институту данного района со стороны 110 и 10 кВ. Для строительства подстанции, передачи электроэнергии по тарифу, который ниже действующего, создается TOO «НИИЗ». Целью создания является получение прибыли от передачи электроэнергии с шин подстанции до потребителя. Капитальные вложения в подстанцию составили 405 млн.тенге. Затраты на амортизацию составили 20,25 млн. тенге. Чистая прибыль за вычетом налога 20% составила 176,2 млн. тенге. Полученная прибыль направлена на погашения инвестиционных средств и кредита и составила 105,72 млн.тенге. Срок окупаемости сооружаемой подстанции и ЛЭП для TOO «НИИЗ» составил 3,2 года. Для реализации проекта организация брала кредит с процентной ставкой равной 10 %. В итоге с учетом дисконтирования срок окупаемости составил 5 лет.

## **Заключение**

В дипломном проекте выполнено проектирование системы электроснабжения научно-исследовательского экспериментального института. Был представлен расчет нагрузок по научно-исследовательскому экспериментальному институту, выбор числа и мощности цеховых ТП. Также в проекте просмотрены вопросы компенсации реактивной мощности и выбор количества и мощности компенсирующих устройств, к которым относятся батареи конденсаторов на низкой стороне и синхронные двигатели, подключенные к шинам 10 кВ. После расчета компенсации реактивной мощности был проведен уточненный расчет нагрузок по институту.

Предложены три варианта питания института, произведен техникоэкономический расчет и сравнение вариантов по суммарным затратам и потерям, после чего из предложенных вариантов был выбран I вариант, который является наиболее экономически целесообразным вариантом из рассчитанных, поэтому для дальнейших расчетов использовали его (питание подходит от шин 115 кВ на ГПП, расположенную на территории института).

Произведен выбор оборудования на ГПП 10 кВ.

В специальной части дипломного проекта рассмотрена защита распределительных сетей и установок ограничителями перенапряжения. Доказаны преимущества выбора ОПН по сравнению с вентильными разрядниками. Произведен выбор ограничителя перенапряжения PEXLIM R 90 – YH123 фирмы АВВ, который будет защищать изоляцию выбранного электрооборудования от атмосферных и коммутационных перенапряжений.

Рассмотрены вопросы безопасности жизнедеятельности: был проведен анализ условий труда котельной, выполнен расчет защиты от производственного шума и расчет мероприятий для снижения шума, расчет защитного зануления и расчет санитарно-защитной зоны котельной.

Проведено решение экономических вопросов, связанных с техникоэкономическим обоснованием схемы электроснабжения. Определен срок окупаемости сооружаемой подстанции и ЛЭП, который составил 3,2 года. В итоге с учетом дисконтирования срок окупаемости составил 5 лет.

Расчет проводился с помощью таких программ как: Microsoft Word, Exсel, AutoCAD.

# **Список литературы**

1 Ю.Г.Барыбин « Справочник по проектированию электроснабжения». М.: «Энергоатомиздат», 2010.

2 Ополева Г.Н. Схемы подстанций электроснабжения: Справочник: Учебное пособие. – М.: ФОРУМ ИНФА, 2006

3.Кудрин Б.И. Электроснабжение промышленных предприятий: Учебник для студентов высших учебных заведений/ Б.И.Кудрин. – М. Интеред Инжиниринг, 2005

4. Бозжанова Р.Н., Живаева О.П. Сборник заданий. Методические указания к выполнению курсового проекта (часть 2) для студентов всех форм обучения специальности 050718 - Электроэнергетика - Алматы: АИЭС, 2006.

5. Живаева О.П., Тергеусизова М.А. Проектирование систем электроснабжения. Методические указания и задания к выполнению курсовой работы для студентов всех форм обучения специальности 050718 - Электроэнергетика - Алматы: АИЭС, 2009.

6 Правила устройства электроустановок. – Спб.: Издательство ДЕАН,2001

7. Сайт: <http://w3.siemens.kz/94>

8. Сайт:<http://www.kz.abb.com/product/ru/9AAC710000.aspx>

9. Сайт:<http://velto.ru/tavrida.htm>

10. Применение ограничителей перенапряжения в электрических сетях 6-750 кВ. Дмитриев М.В. Санкт- Петербург, 2007

11 Металлооксидные ограничители перенапряжения. Выбор ограничителей перенапряжения и их применение в распределительных сетях среднего напряжения. Tyco Electronics/

12. РД 153-34.3-35.125-99. Руководство по защите электрических сетей 6-1150 кВ от грозовых ивнутренних перенапряжений / Под научной редакцией Н.Н.Тиходеева. –2-е изд. –СПб: ПЭИПК Минтопэнерго РФ, 2009.

13. Вопросы расчета подвесных нелинейных перенапряжений. Ф.Х.Халилов. Санкт-Петербург,2007

14 Фолькер Хинрихсен. Металлооксидные ограничители перенапряжения. Основы. Siemens

15. Высоковольтные ограничители перенапряжения нелинейные. Руководство для покупателя. ABB

16 к.т.н. Дмитриев М.В., ЗАО «Завод энергозащитных устройств». Защита распределительных устройств 35-750 кВ от грозовых перенапряжений.

17. Техника Высоких Напряжений. Под редакцией профессора Г.С. Кучинского. Учебное пособие для ВУЗов. Энергоатомиздат, 2003

18. Безопасность жизнедеятельности. Защита от производственного шума. Методические указания к выполнению дипломного проекта, Алматинский институт энергетики и связи, Алматы, 2009.

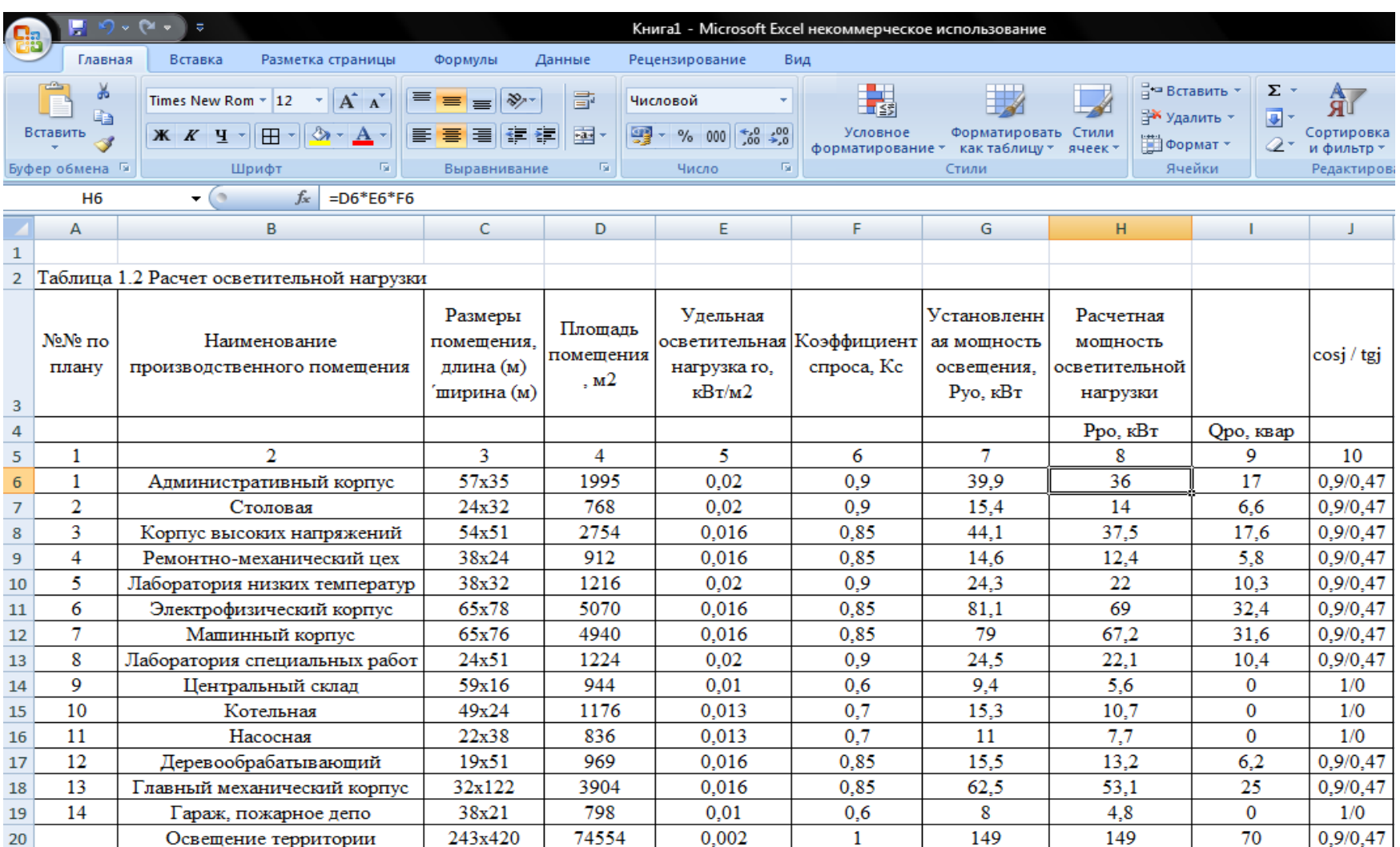

# **Приложение А-Применение ЭВМ**

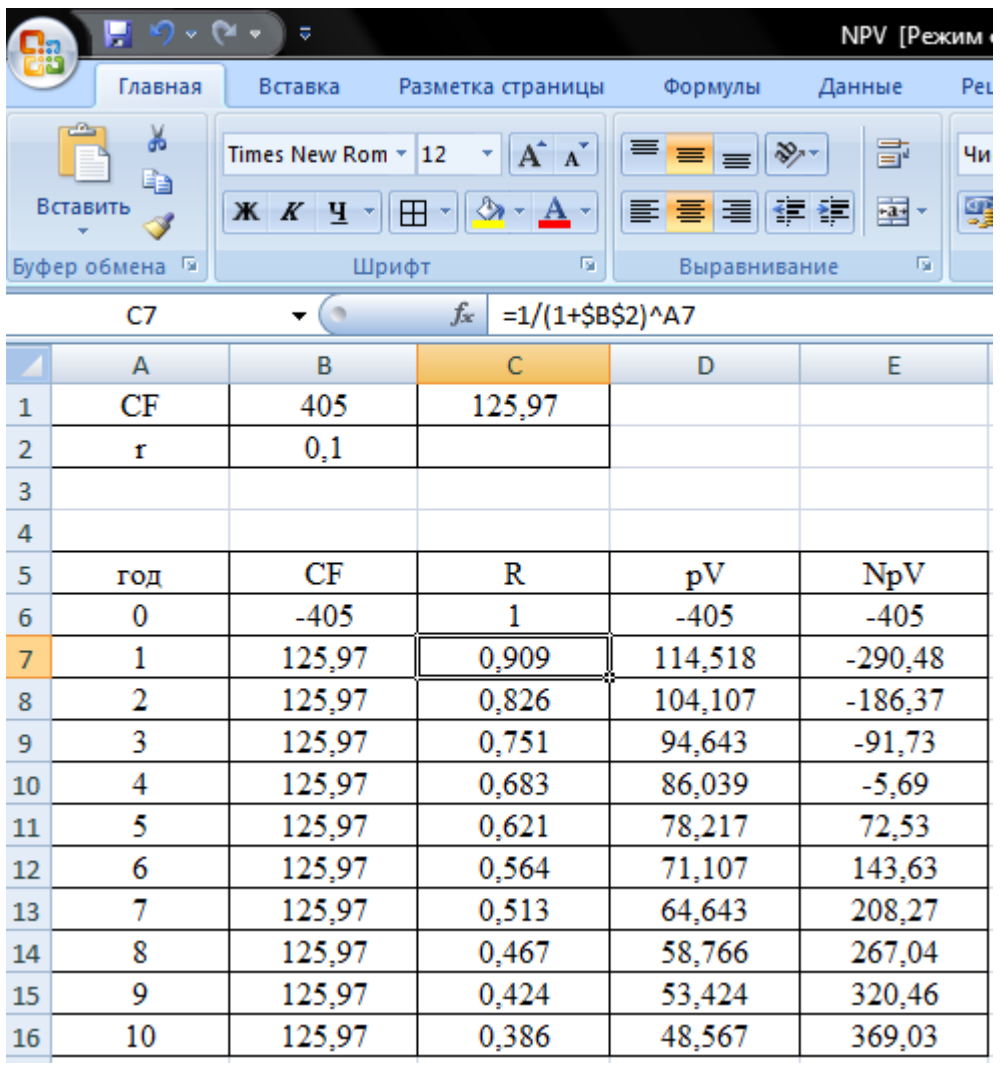